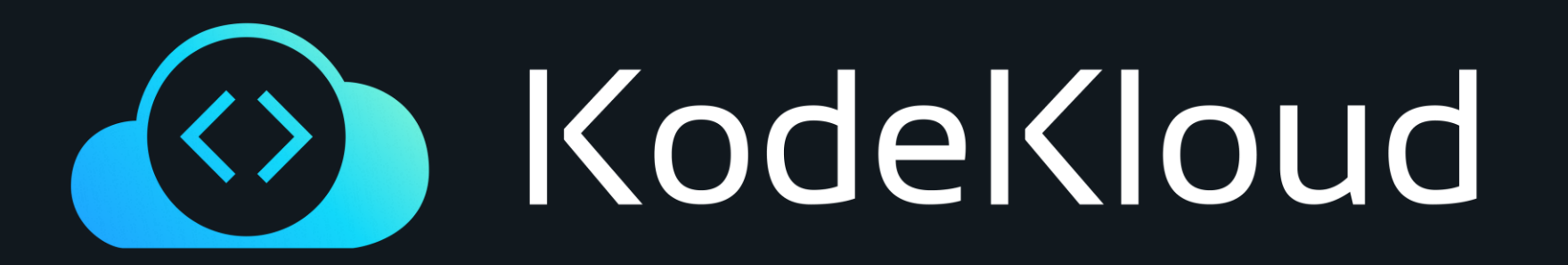

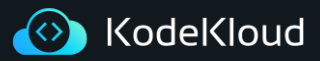

#### **Curriculum**

#### **Overview**

**Kustomize Basics**

**Generators**

**Imperative Commands**

**Final Assignment**

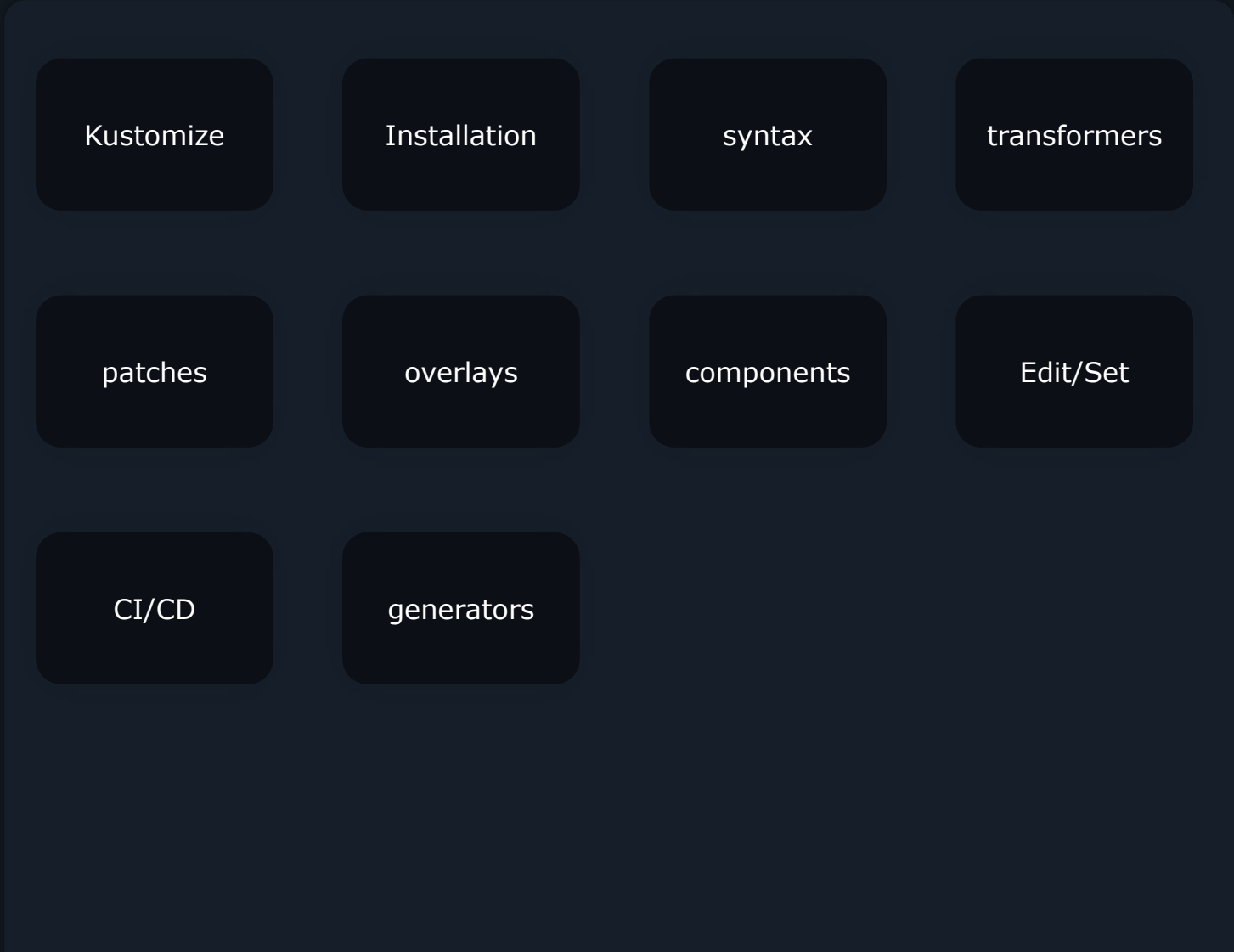

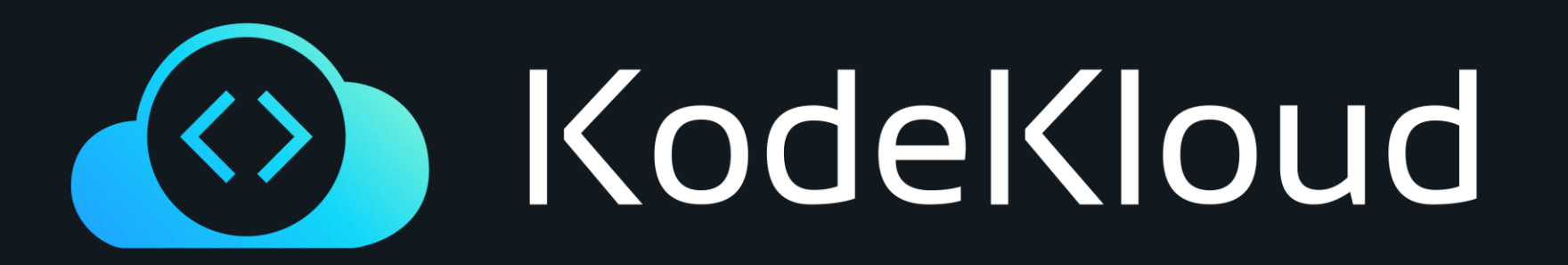

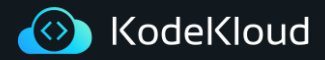

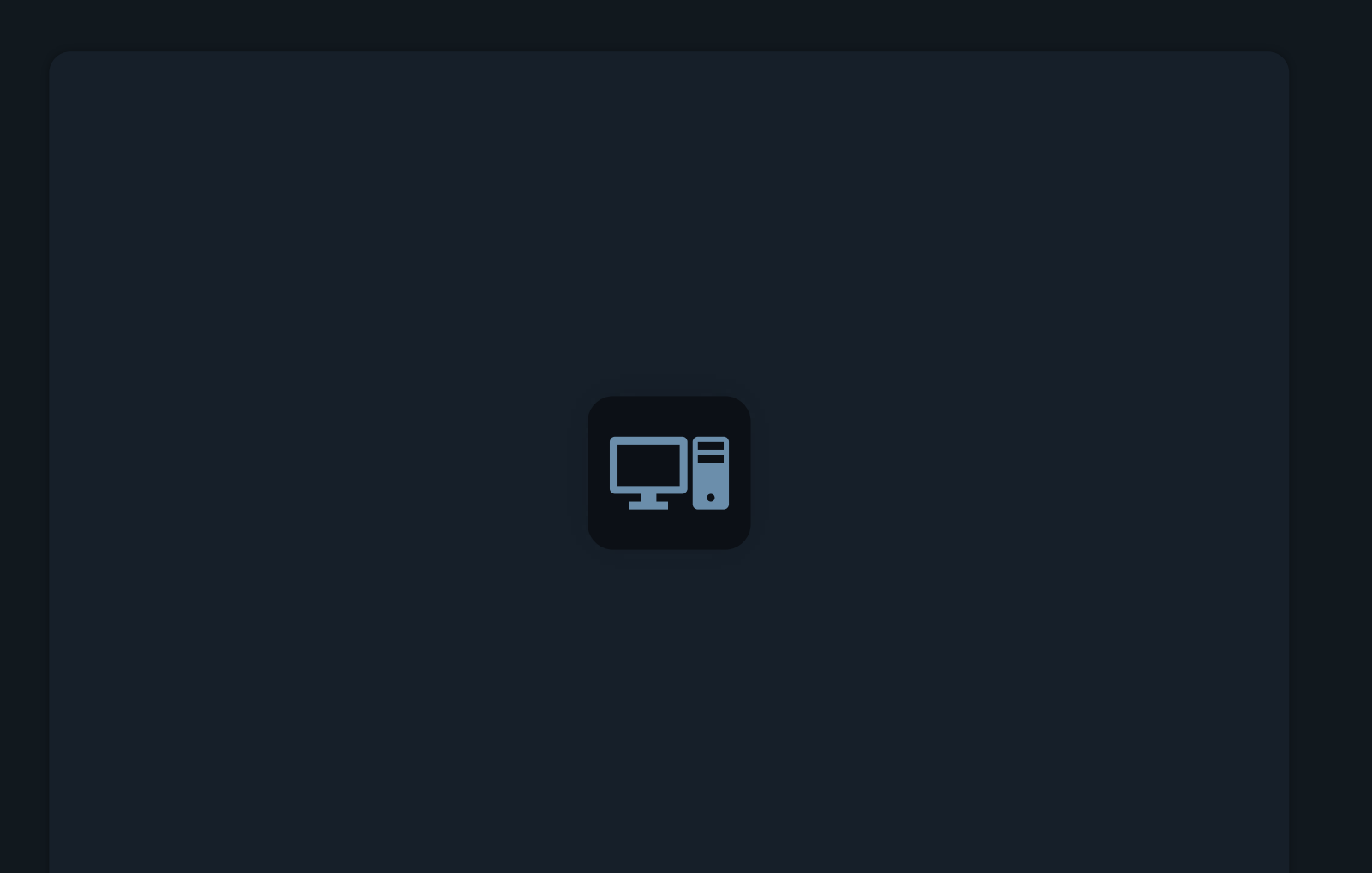

**Kustomize Problem Statement & idealogy**

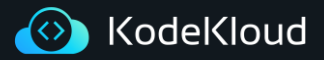

### **Why Kustomize**

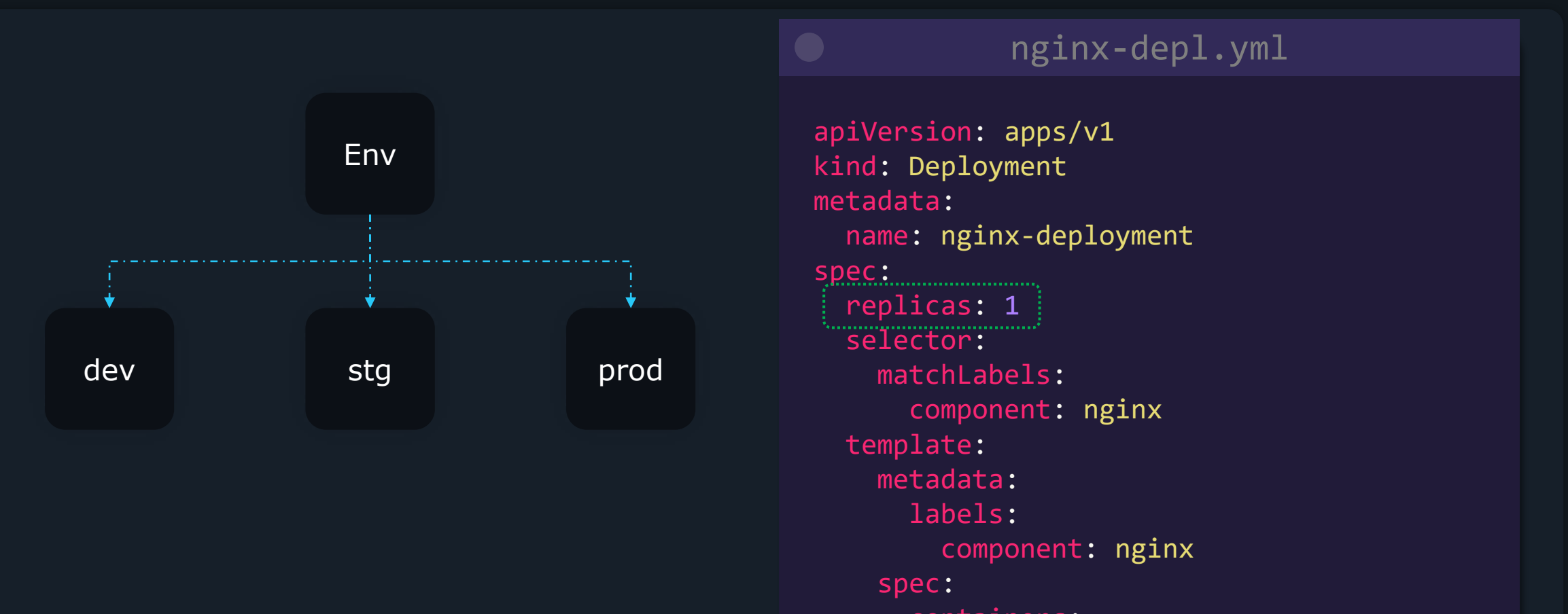

### containers:

- name: nginx
	- image: nginx

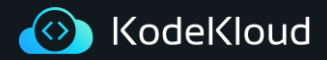

Why Kustomize

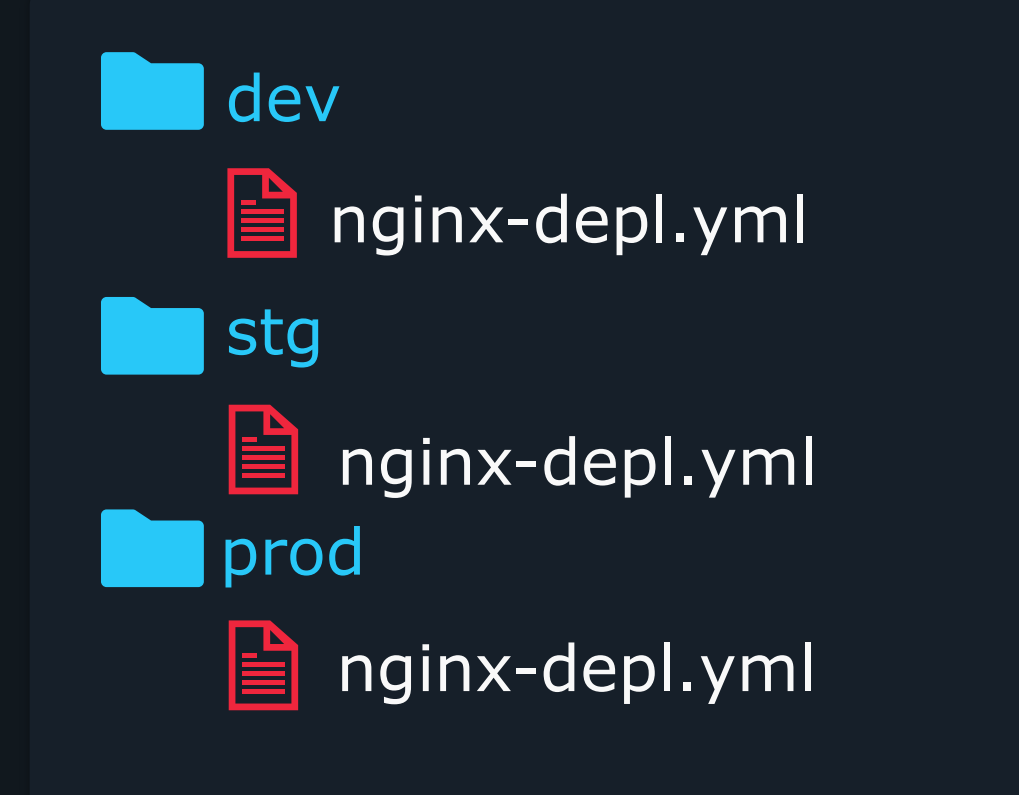

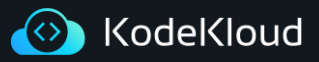

dev/nginx.yml

apiVersion: apps/v1 kind: Deployment metadata: name: nginx-deployment spec: replicas: 1 selector: matchLabels: component: nginx template: metadata: labels: component: nginx spec: containers: - name: nginx image: nginx

# stg/nginx.yml

apiVersion: apps/v1 kind: Deployment metadata: name: nginx-deployment spec: replicas: 2 selector: matchLabels: component: nginx template: metadata: labels: component: nginx spec: containers: - name: nginx image: nginx

# prod/nginx.yml

apiVersion: apps/v1 kind: Deployment metadata: name: nginx-deployment spec: replicas: 5 selector: matchLabels: component: nginx template: metadata: labels: component: nginx spec: containers: - name: nginx image: nginx

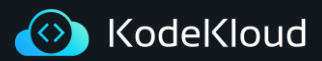

Deploying Dev

## \$ kubectl apply -f dev/

 $\sum_{i=1}^{n}$ 

deployment.apps/nginx-deployment created

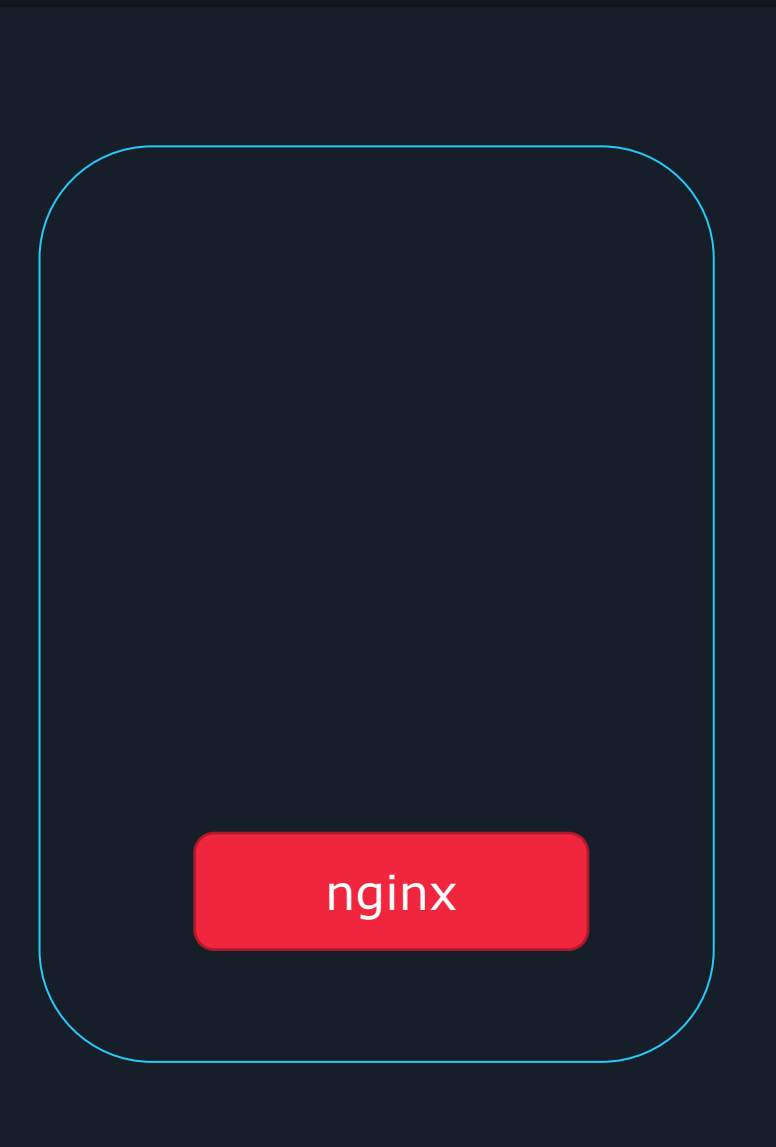

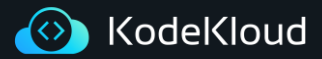

Deploying Stg

# \$ kubectl apply -f stg/

 $\left. \right\rangle_{-}$ 

deployment.apps/nginx-deployment created

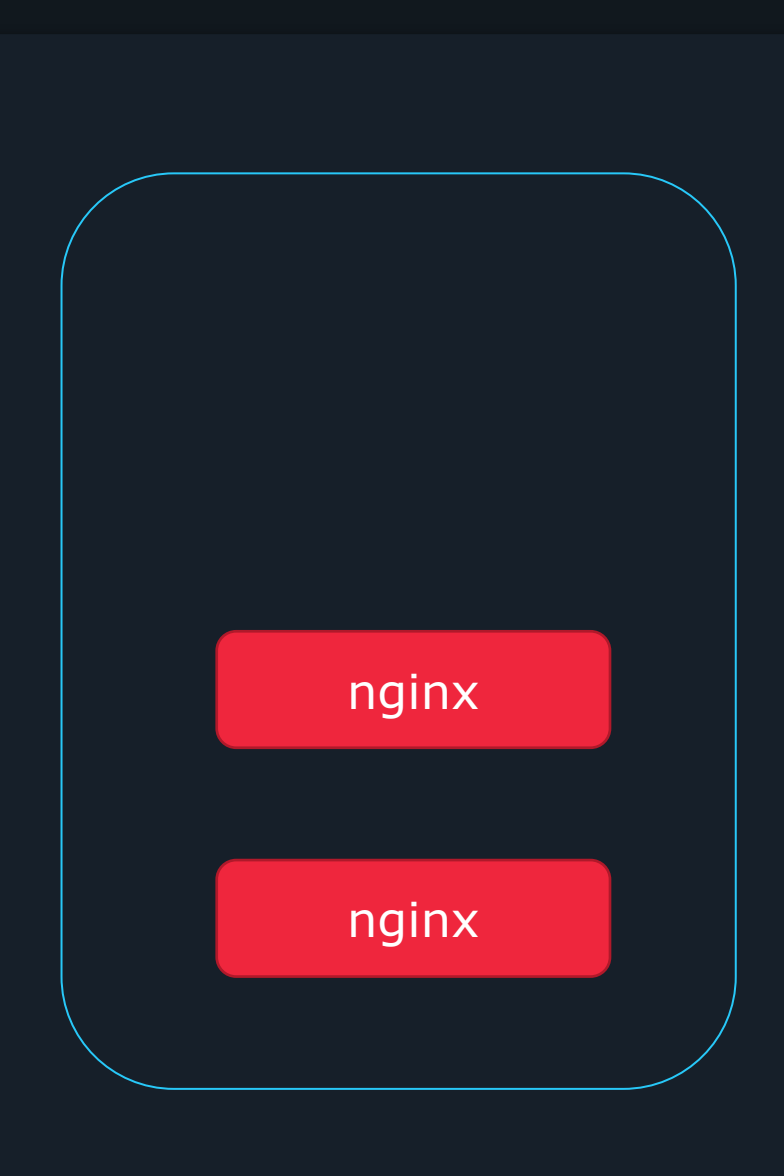

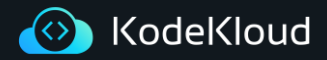

Why Kustomize

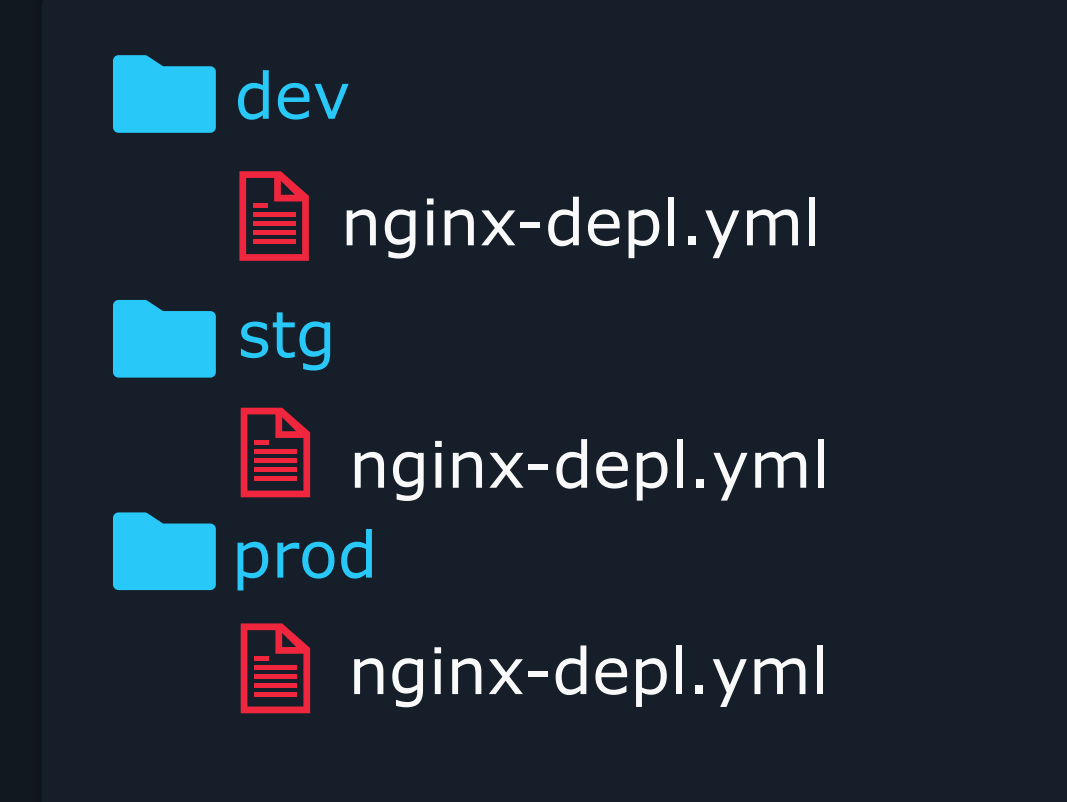

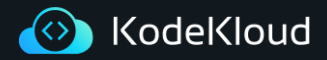

**Why Kustomize**

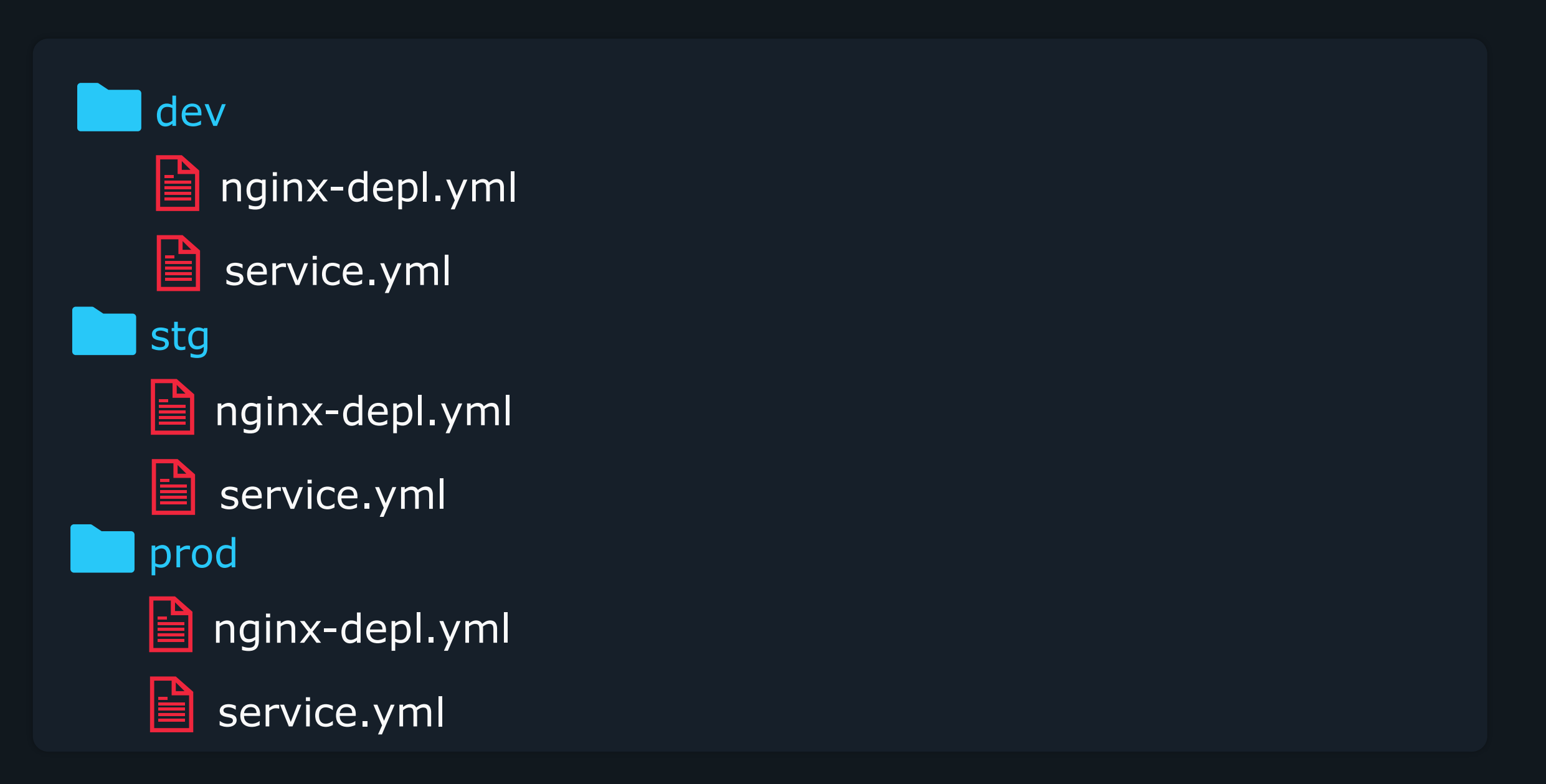

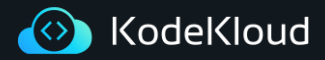

### **Overlays**

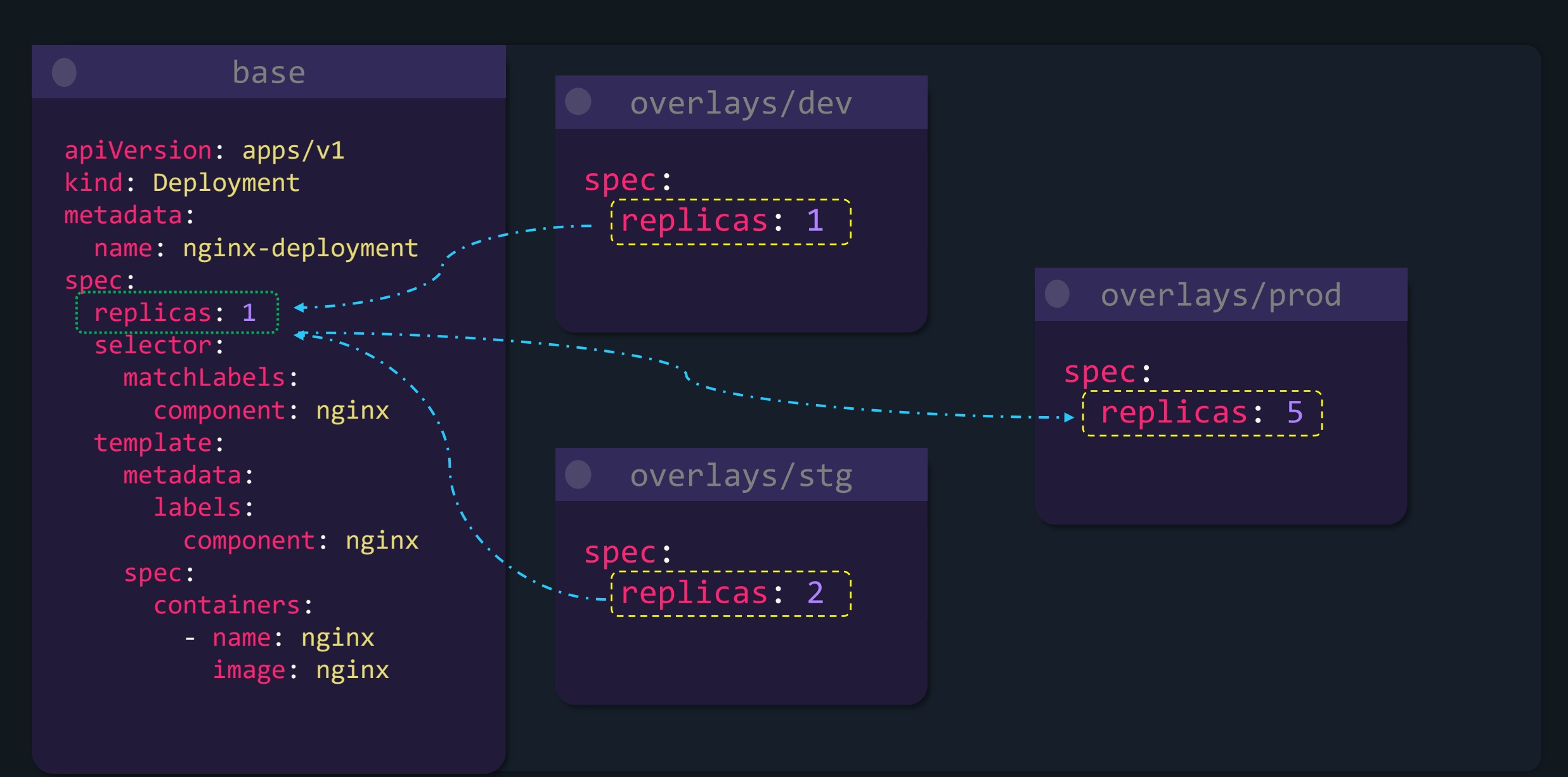

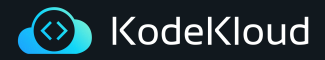

### **Folder Structure**

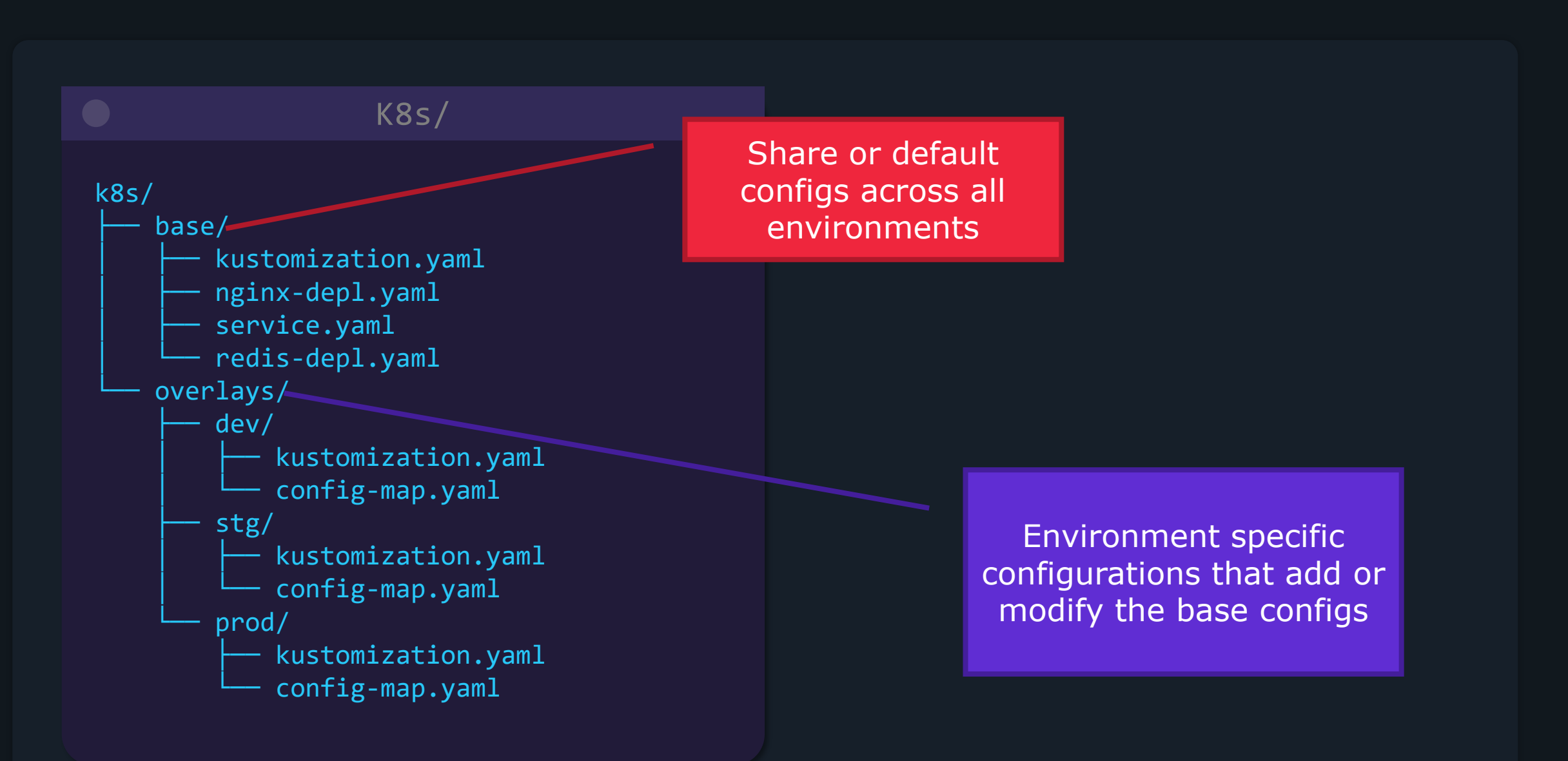

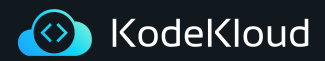

**Kustomize**

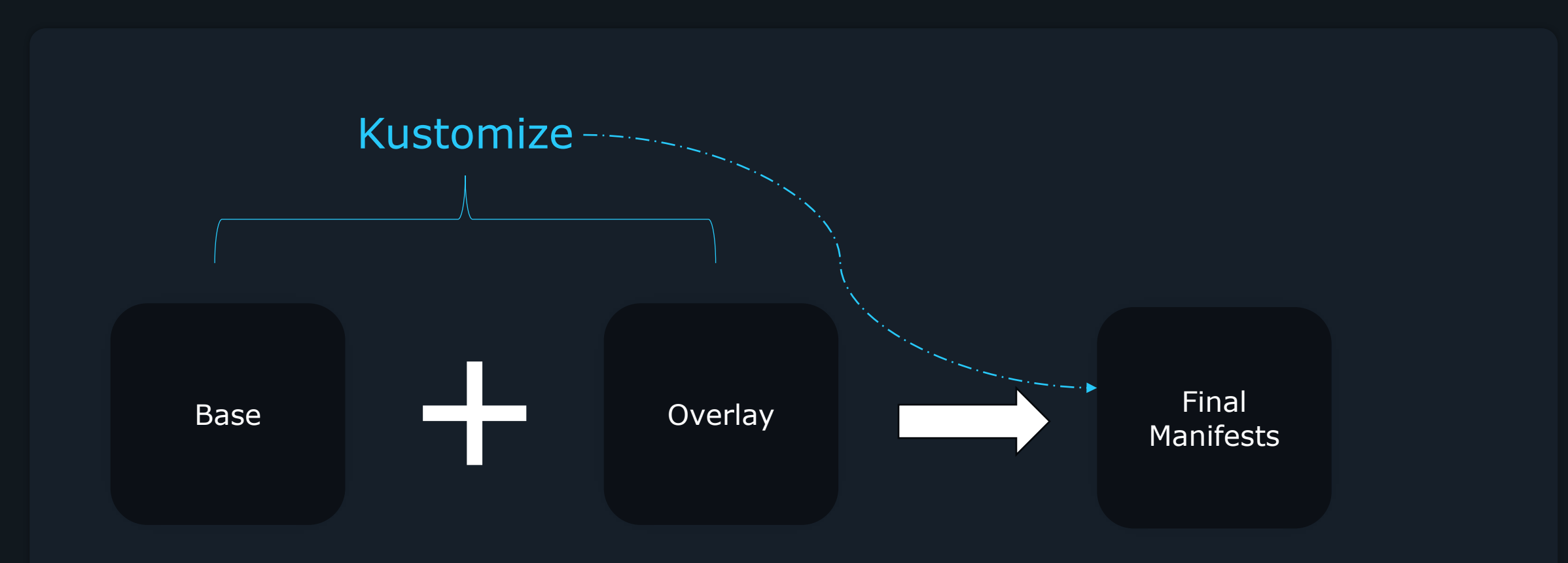

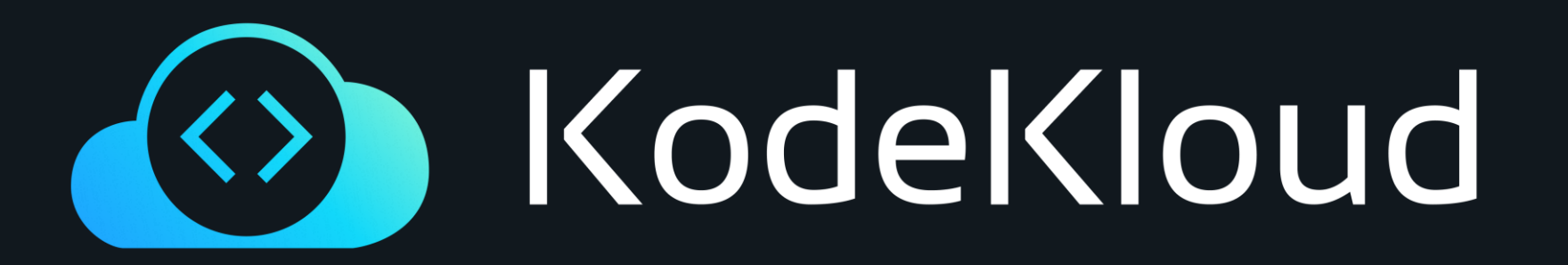

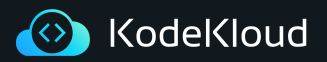

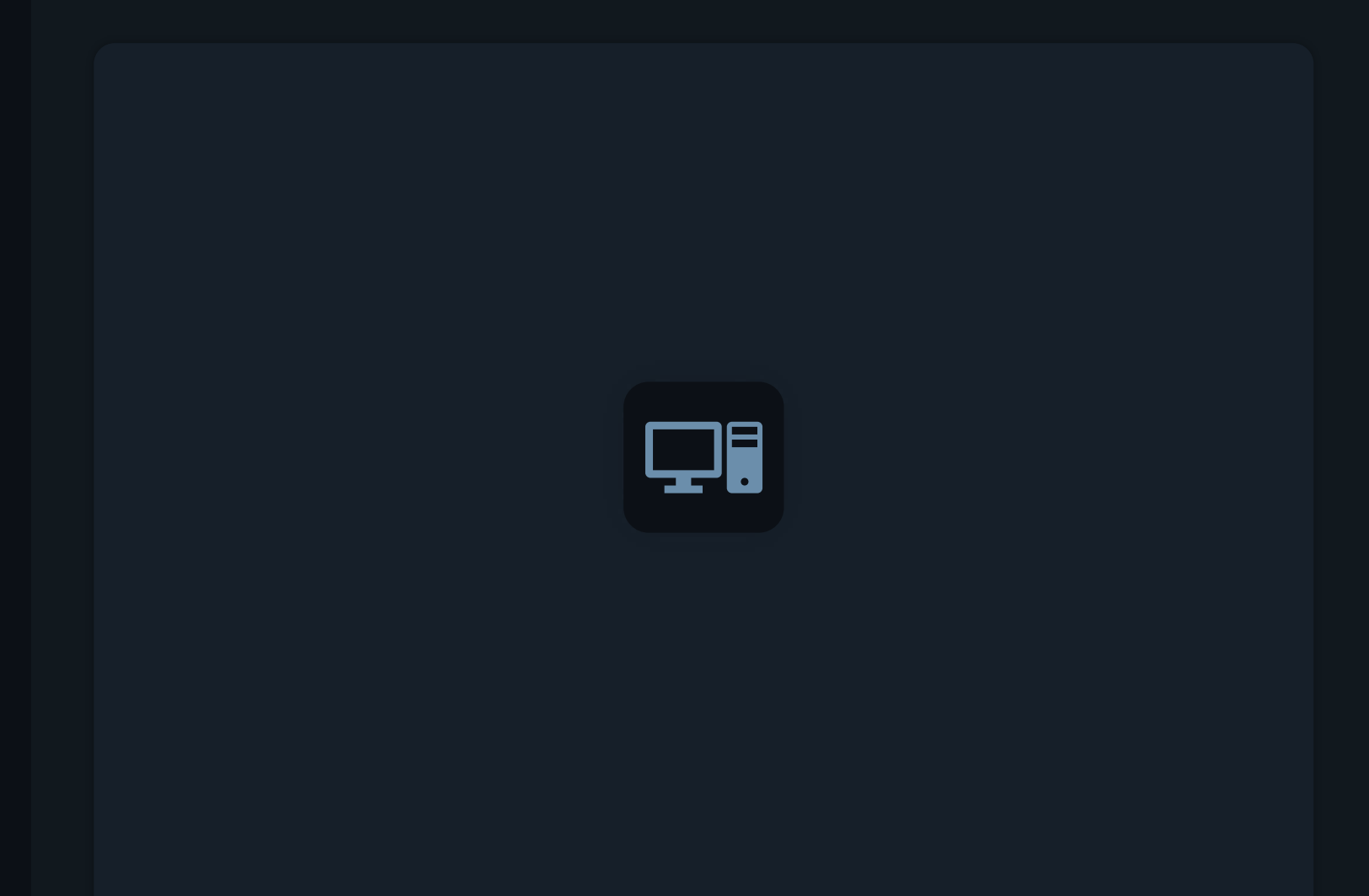

# Kustomize vs Helm

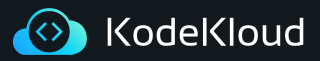

Helm makes use of go templates to allow assigning variables to properties.

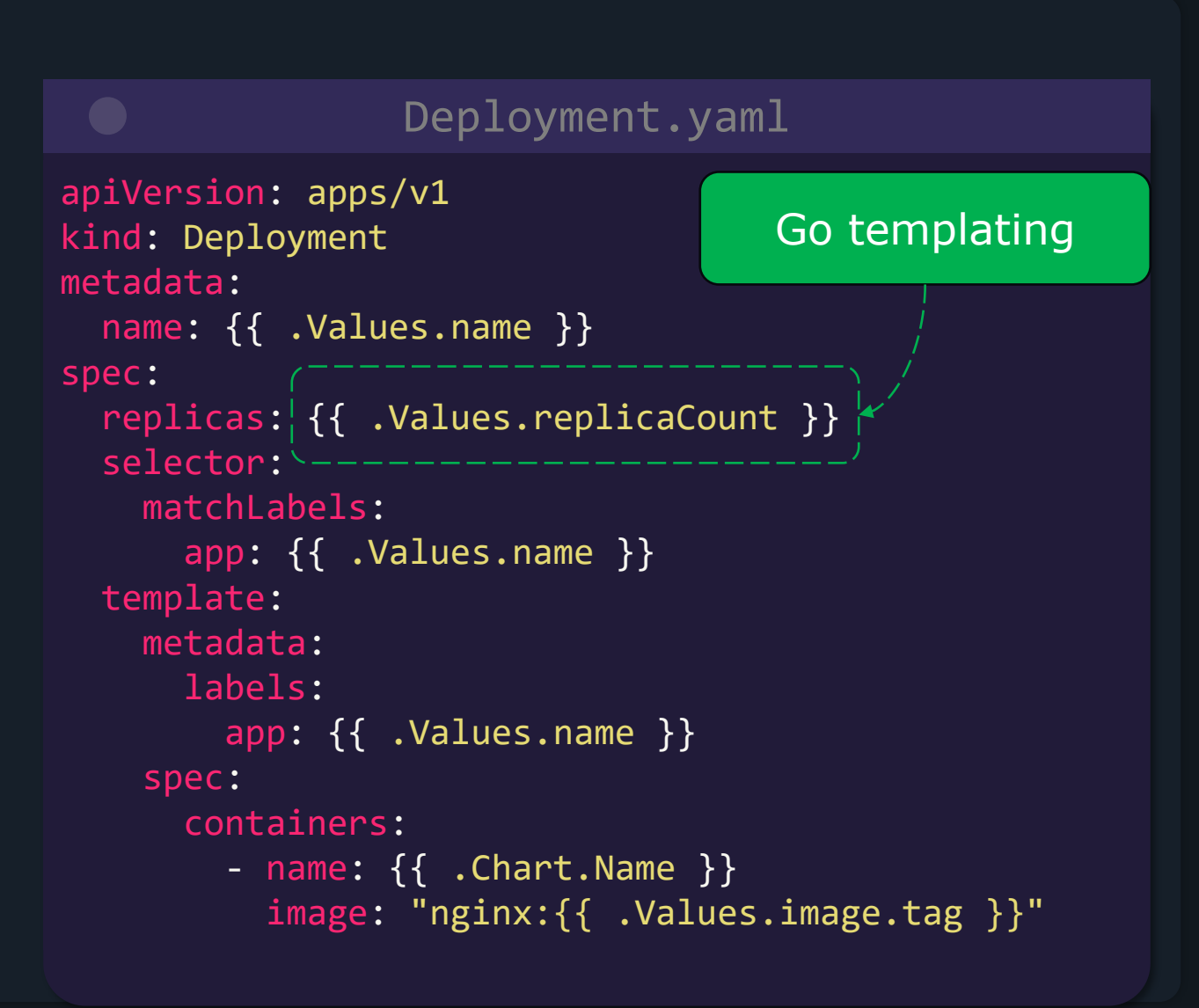

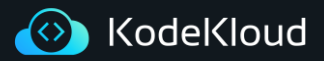

### **Kustomize vs Helm**

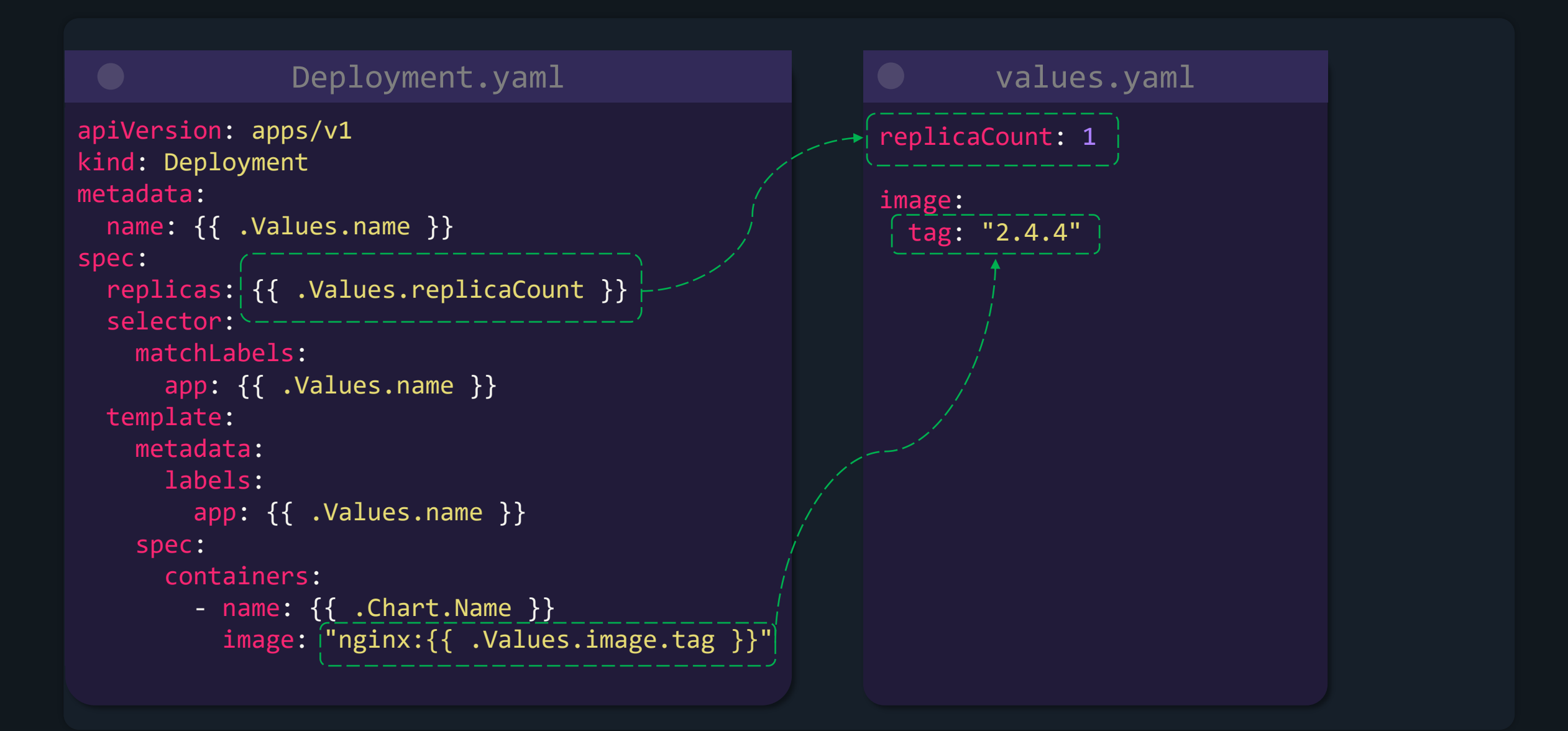

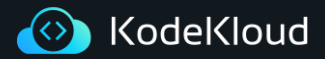

### **Kustomize vs Helm**

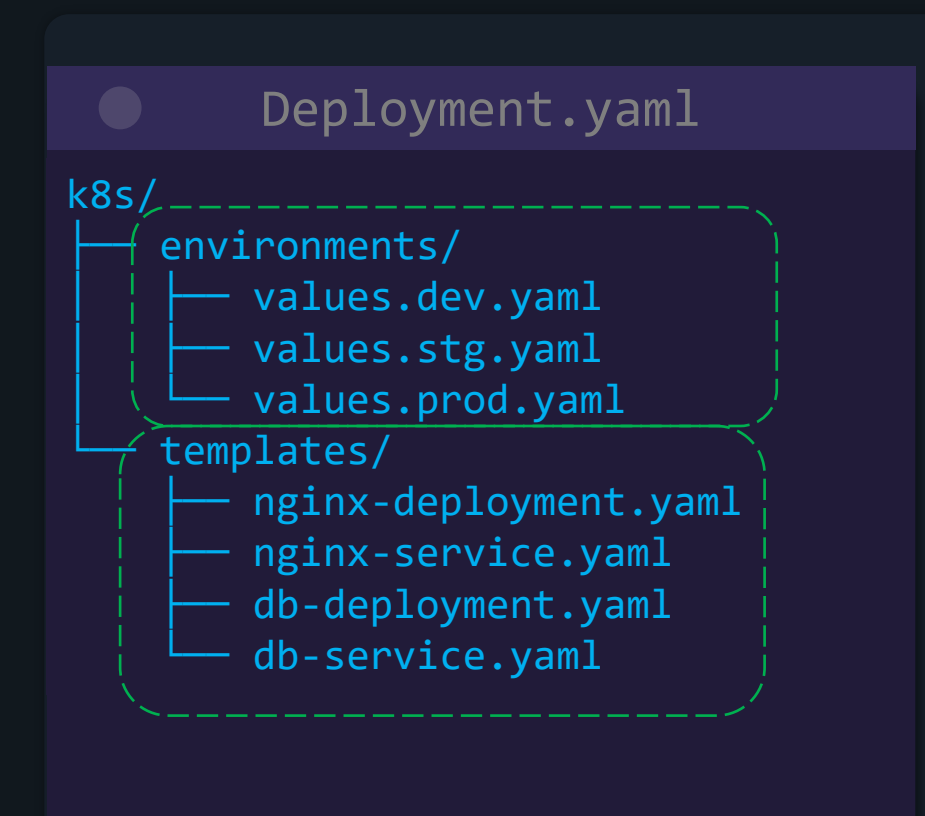

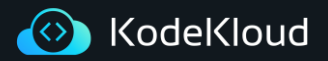

- Helm is more than just a tool to customize configurations on a per environment basis. Helm is also a package manager for your App
- Helm provides extra features like conditionals, loops, functions, and hooks
- Helm templates are not valid YAML as they use go templating syntax
	- Complex templates become hard to read

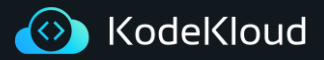

### **Kustomize**

- Kustomize comes built-in with kubectl so no other packages need to be installed
	- May still want to install the kustomize cli to get the latest version. Kubectl doesn't come with the latest version
- Does not require learning how to use any complex & hard to read templating systems(like helm)
- Every artifact the Kustomize uses is plain YAML and can be validated and processed as such

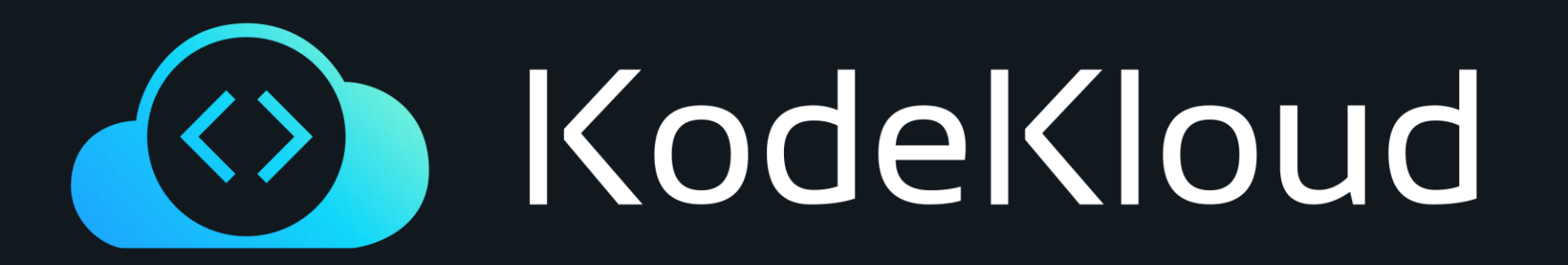

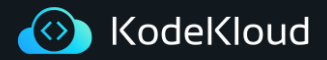

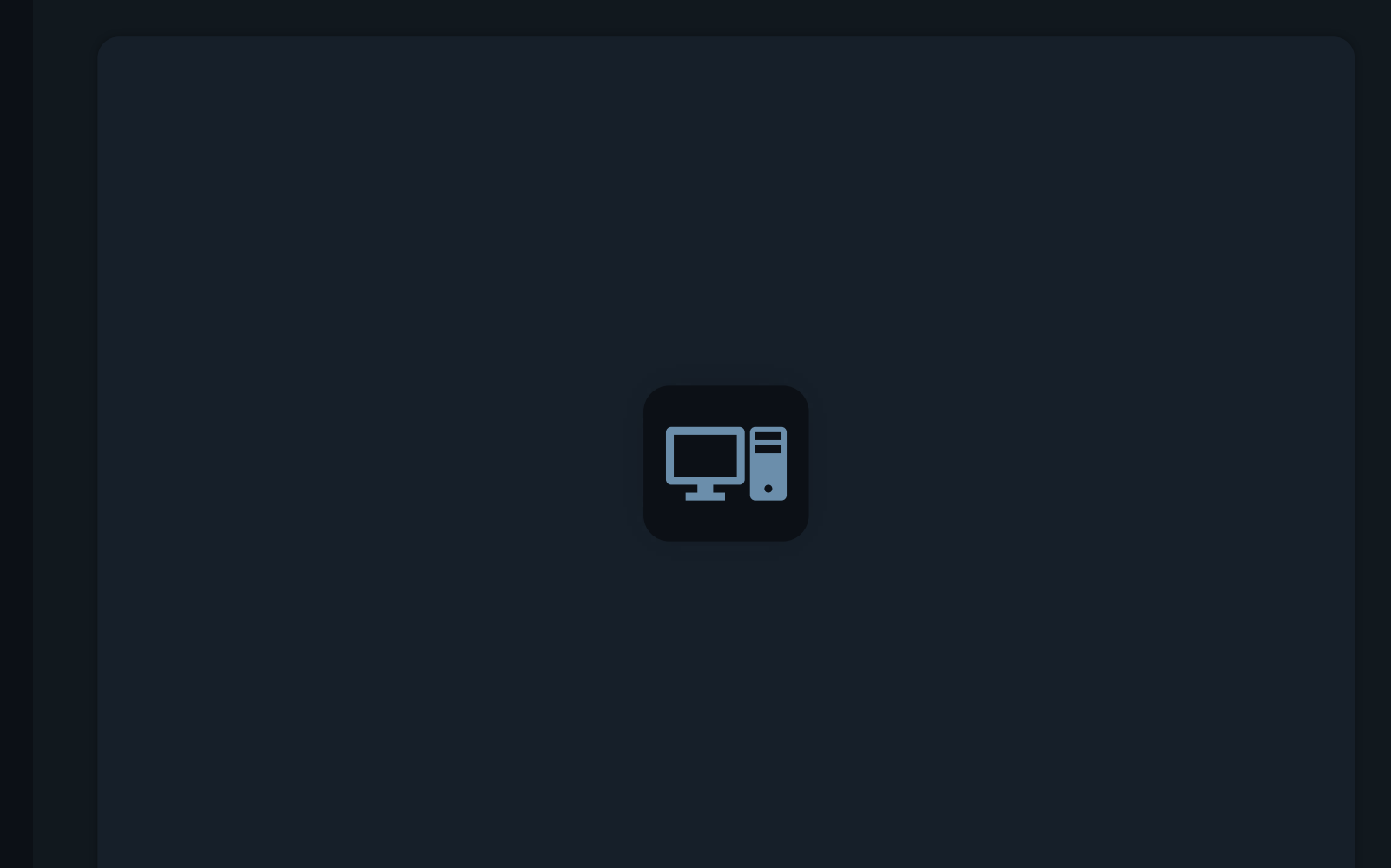

# **Installation/Setup**

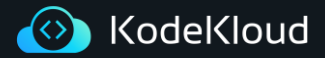

Install Kustomize

\$ curl -s "https://raw.githubusercontent.com/kubernetessigs/kustomize/master/hack/install\_kustomize.sh" | bash

kubectl

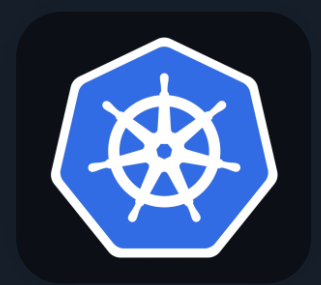

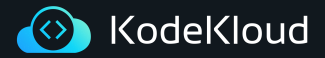

Install Kustomize

### \$ kustomize version --short

 $\left. \right\rangle_{-}$ 

{kustomize/v4.4.1 2021-11-11T23:36:27Z }

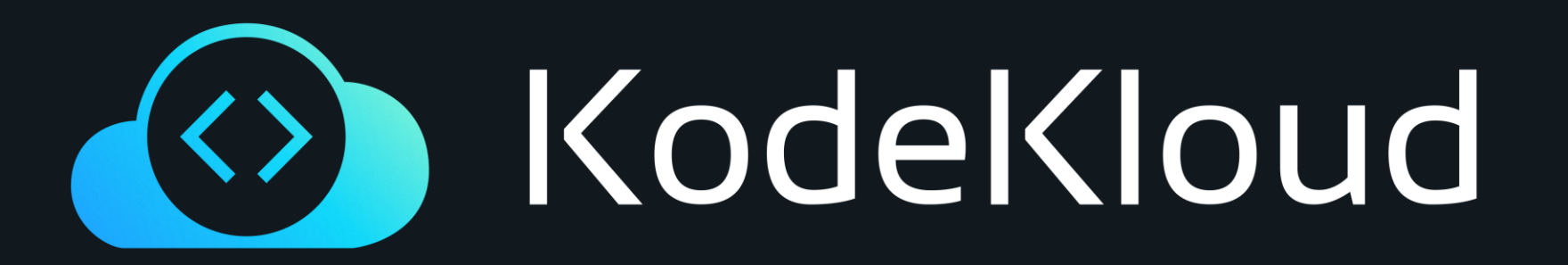

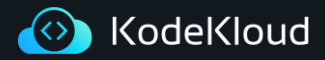

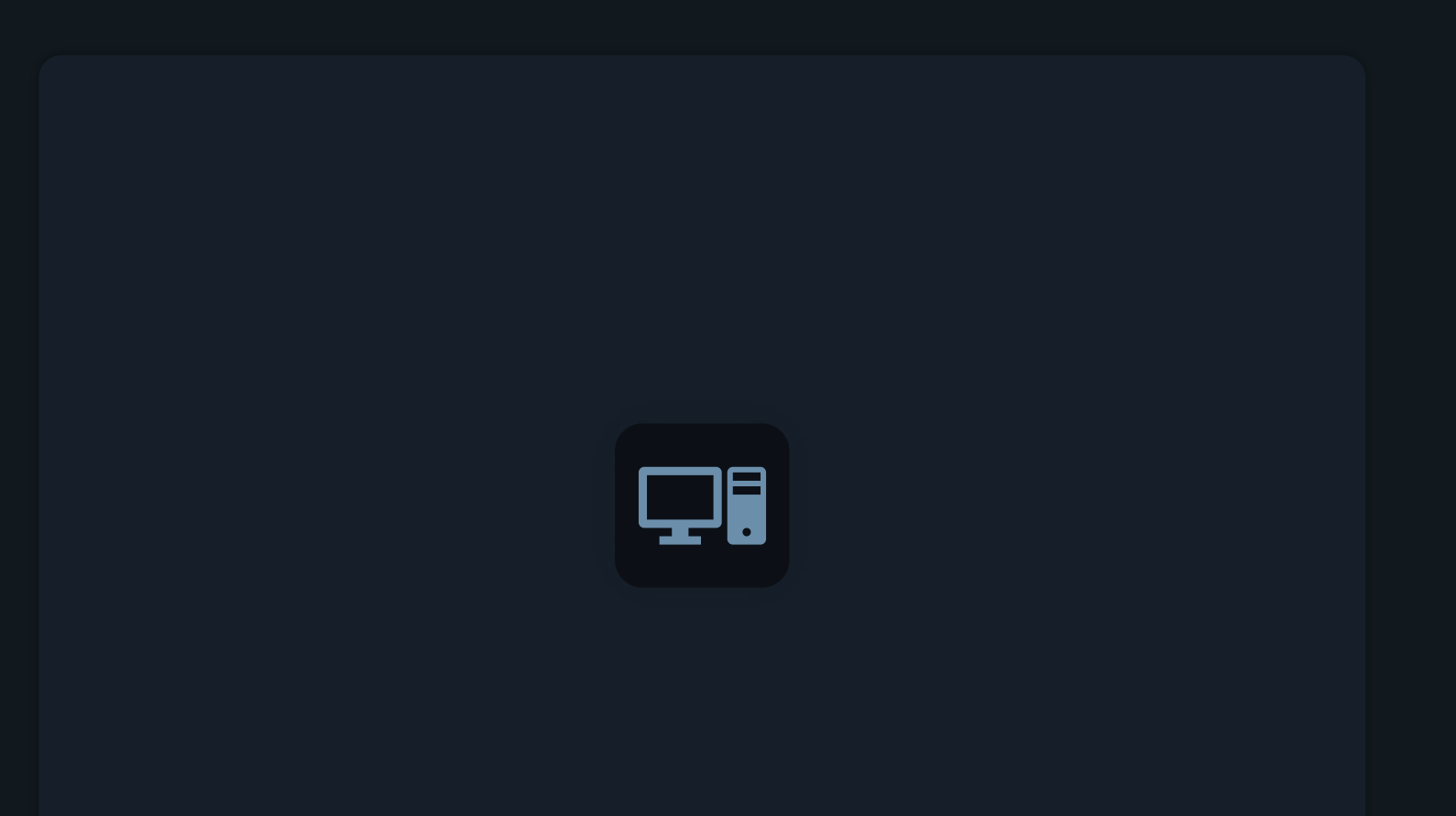

# kustomization.yaml file

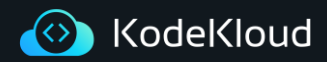

**Kustomization.yaml File**

# k8s nginx-depl.yml nginx-service.yml

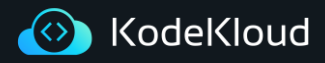

### **Kustomization.yaml File**

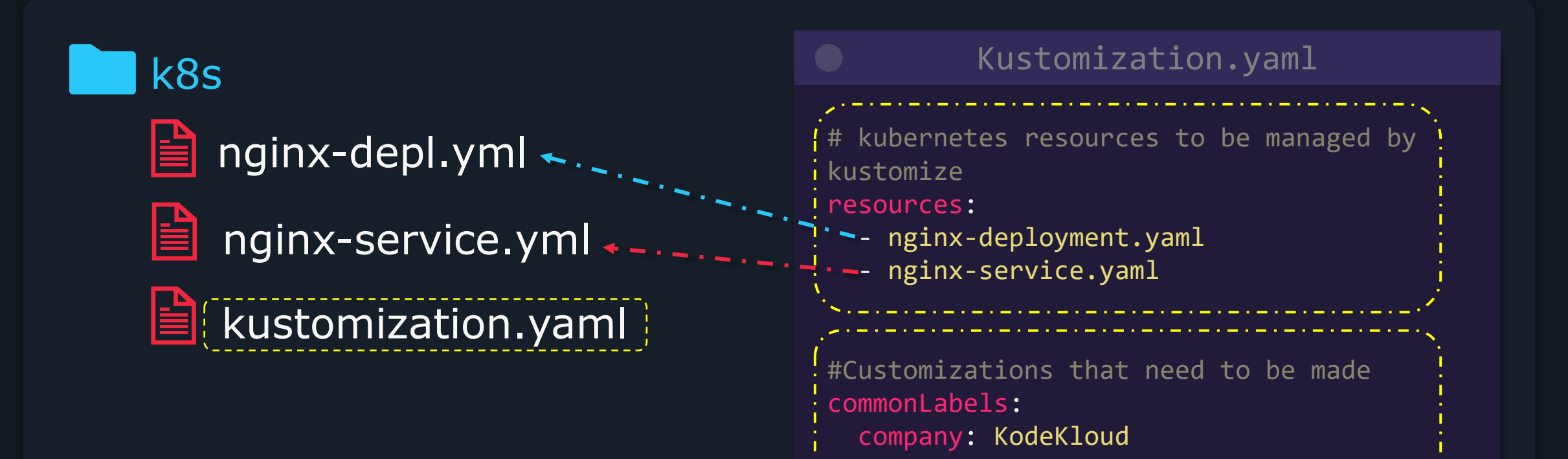

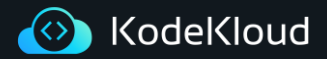

Kustomize Build

### \$ kustomize build k8s/

>\_

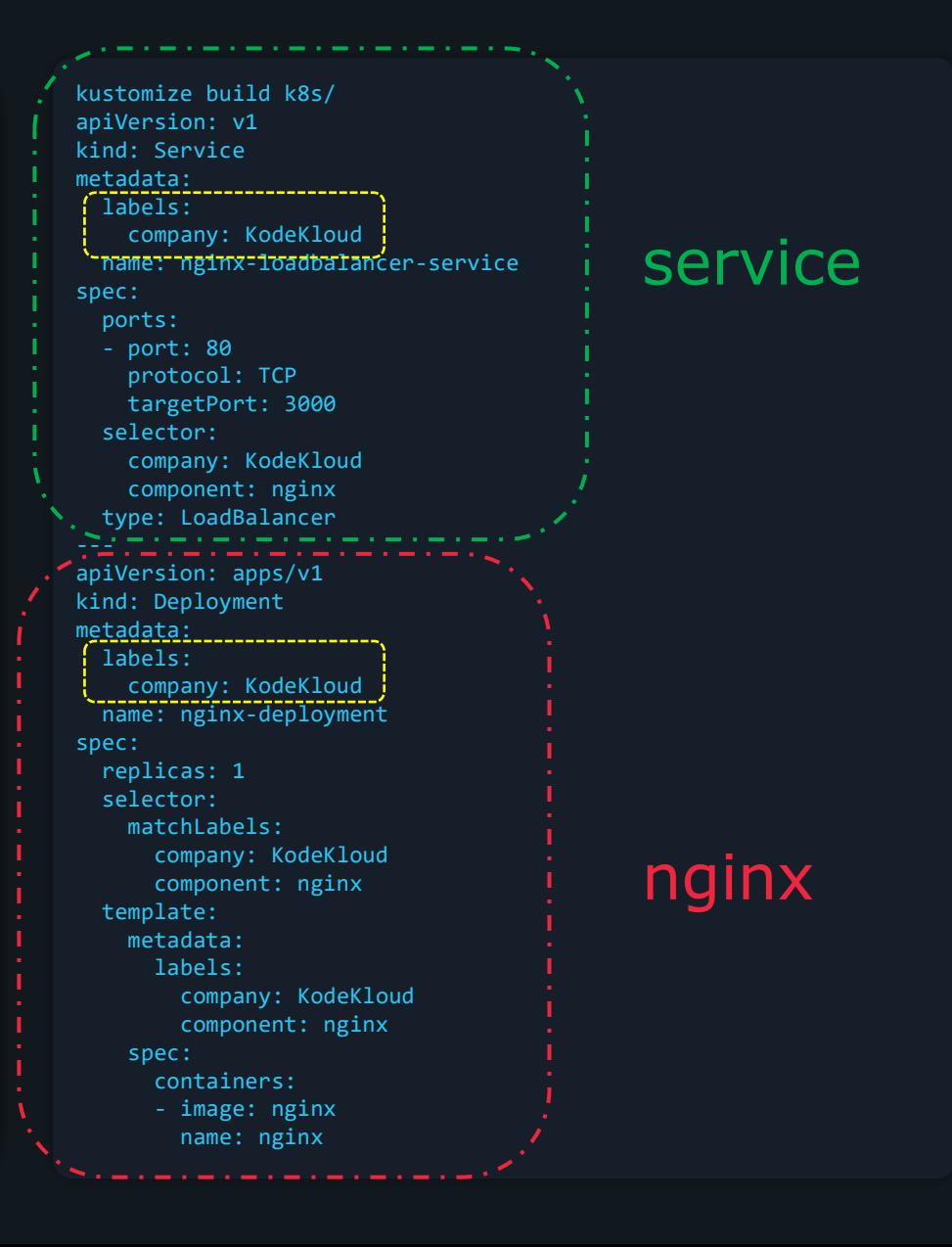

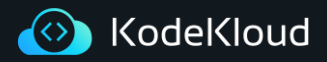

### **Kustomize**

- Kustomize looks for a kustomization file which contains:
	- List of all the Kubernetes manifests kustomize should manage
	- All of the customizations that should be applied
- The *kustomize build* command combines all the manifests and applies the defined transformations
- The *kustomize build* command does not apply/deploy the Kubernetes resources to a cluster
	- The output needs to redirected to the *kubectl apply* command

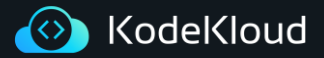

Kustomize CLI

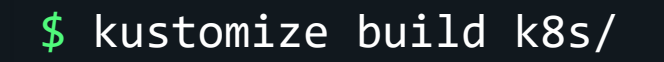

 $\left. \right\rangle_{-}$ 

\$ kubectl kustomize k8s/

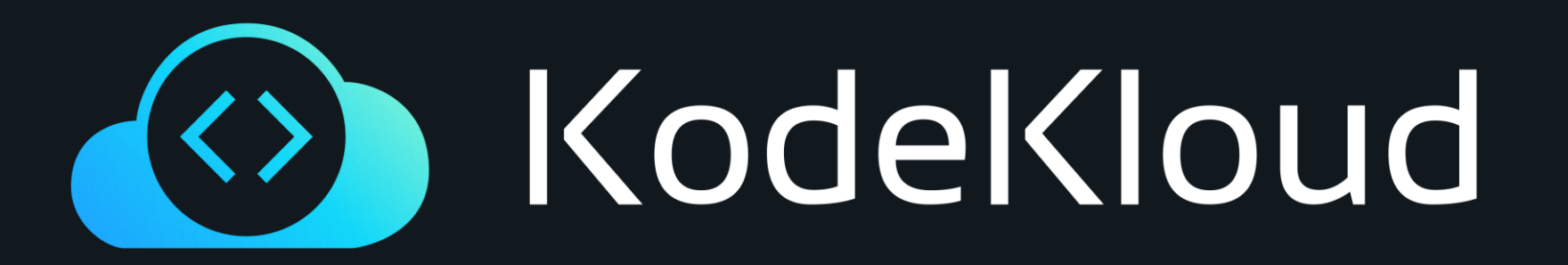

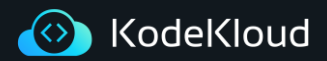

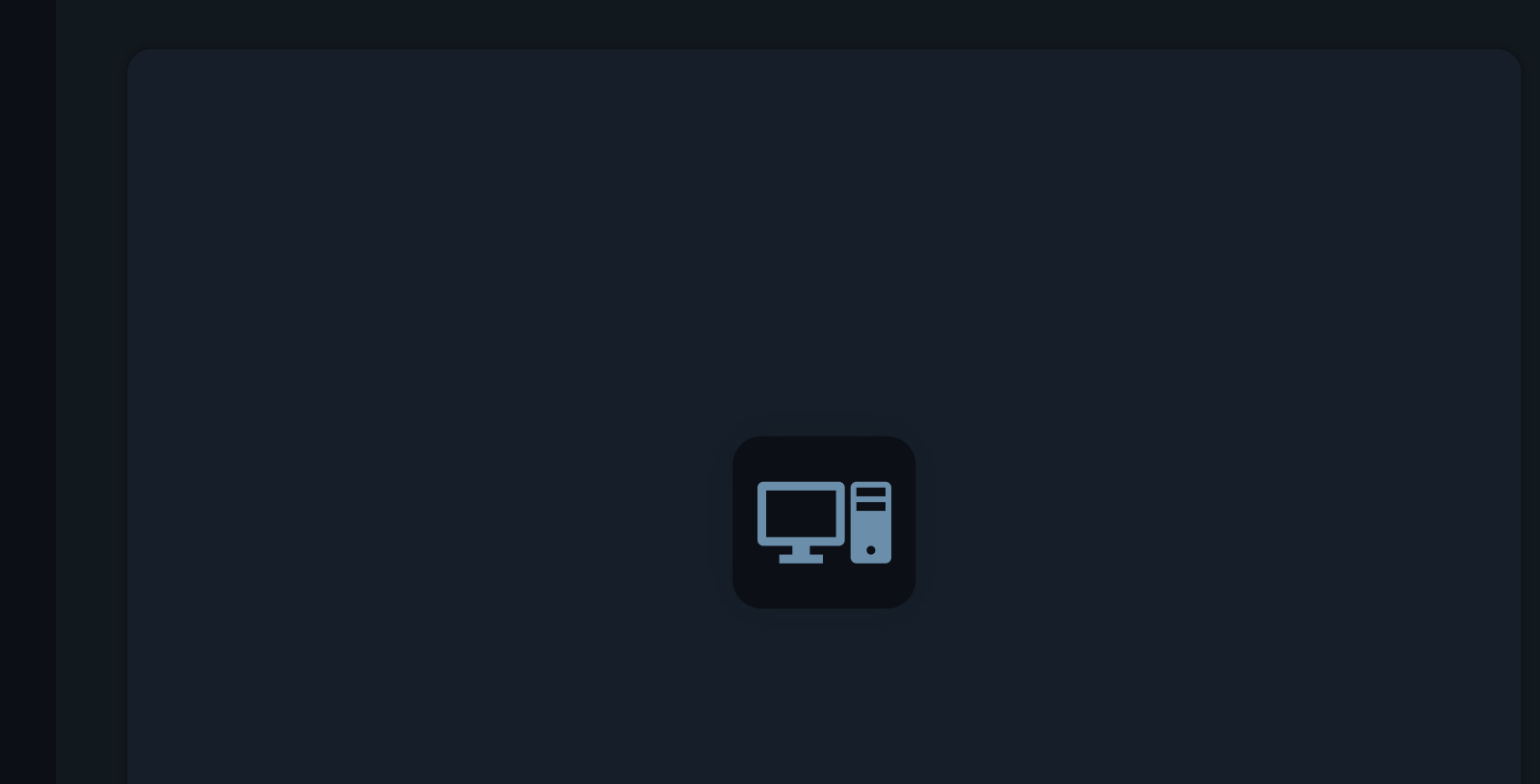

# **Kustomize Output**

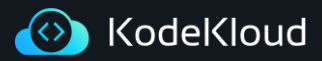

#### Apply Kustomize Configs

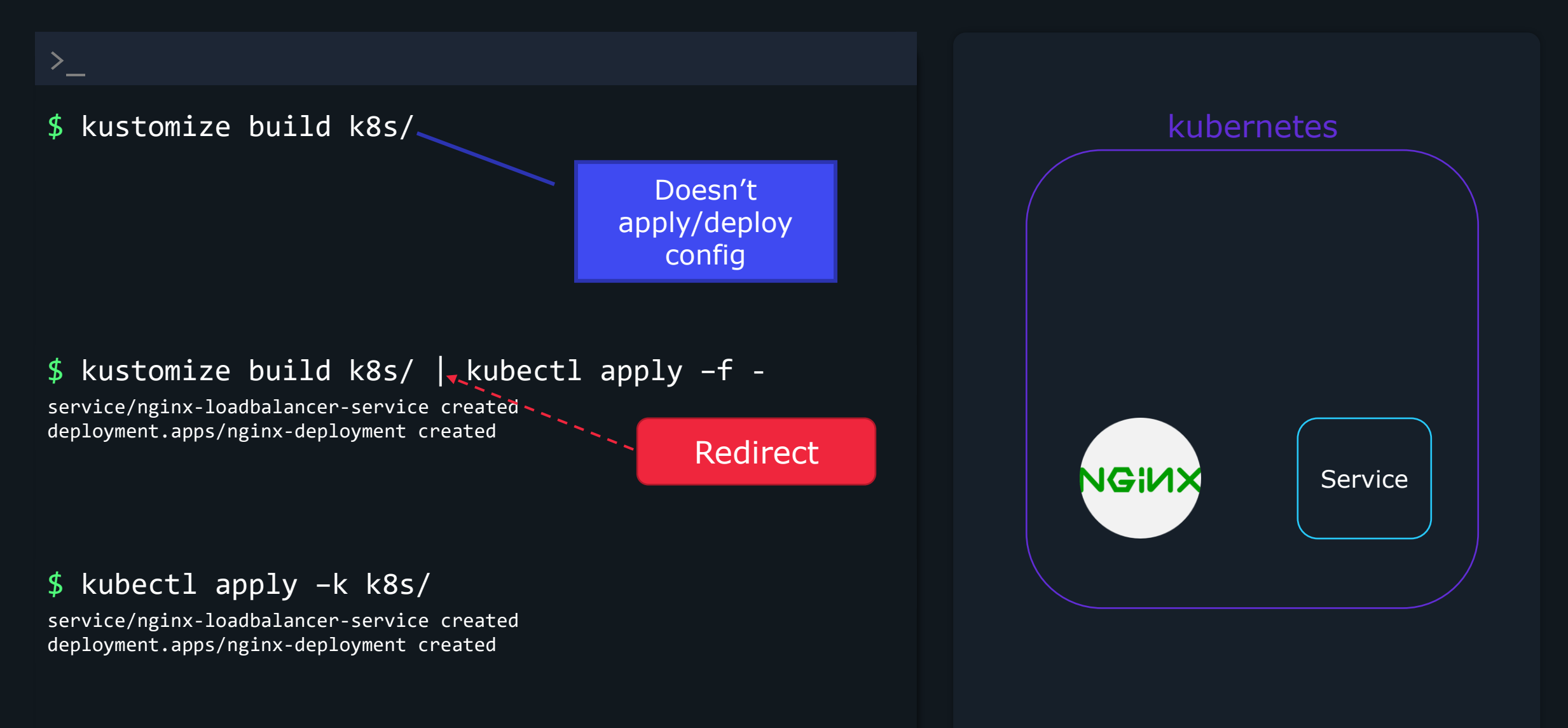

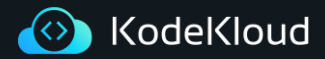

#### Delete with Kustomize

### \$ kustomize build k8s/ | kubectl delete –f -

service "nginx-loadbalancer-service" deleted deployment.apps "nginx-deployment" deleted

### \$ kubectl delete –k k8s/

 $\sum_{i=1}^{n}$ 

service "nginx-loadbalancer-service" deleted deployment.apps "nginx-deployment" deleted

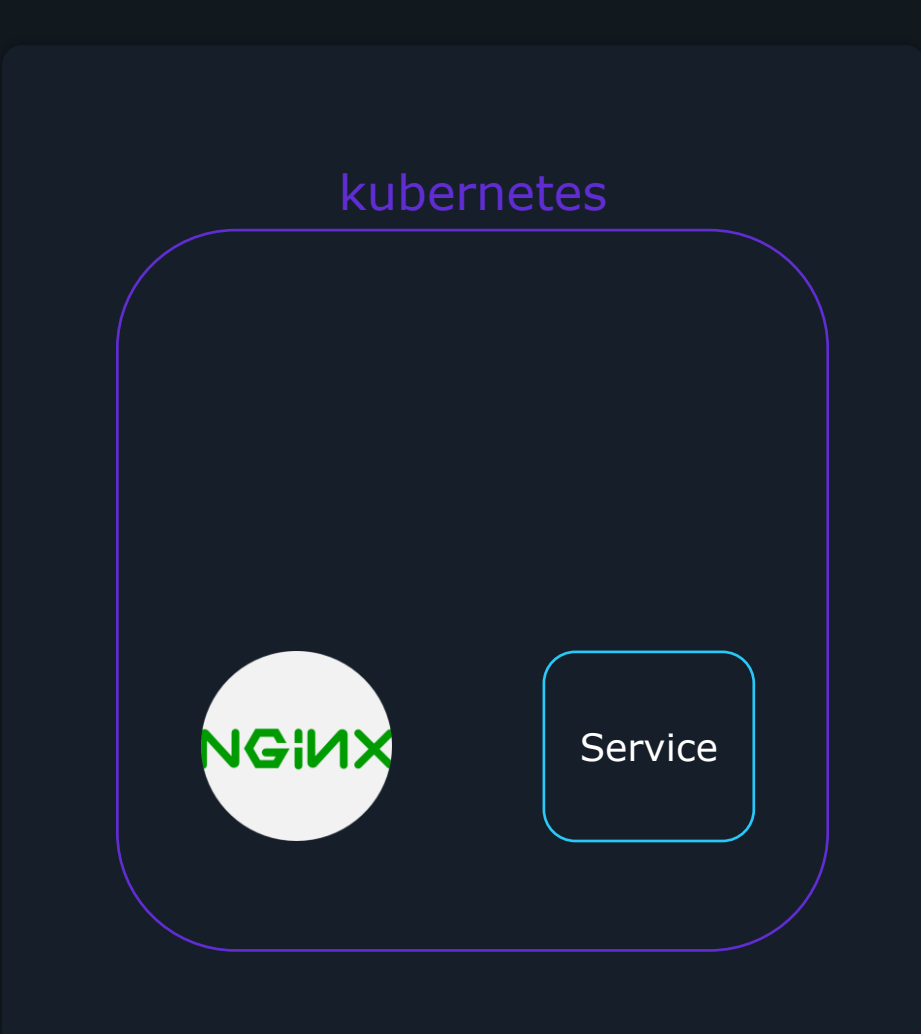
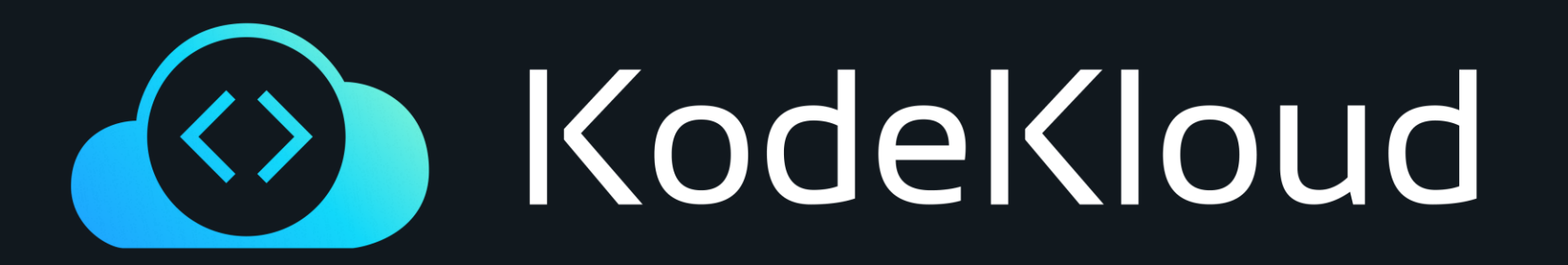

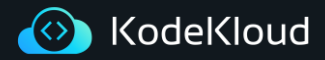

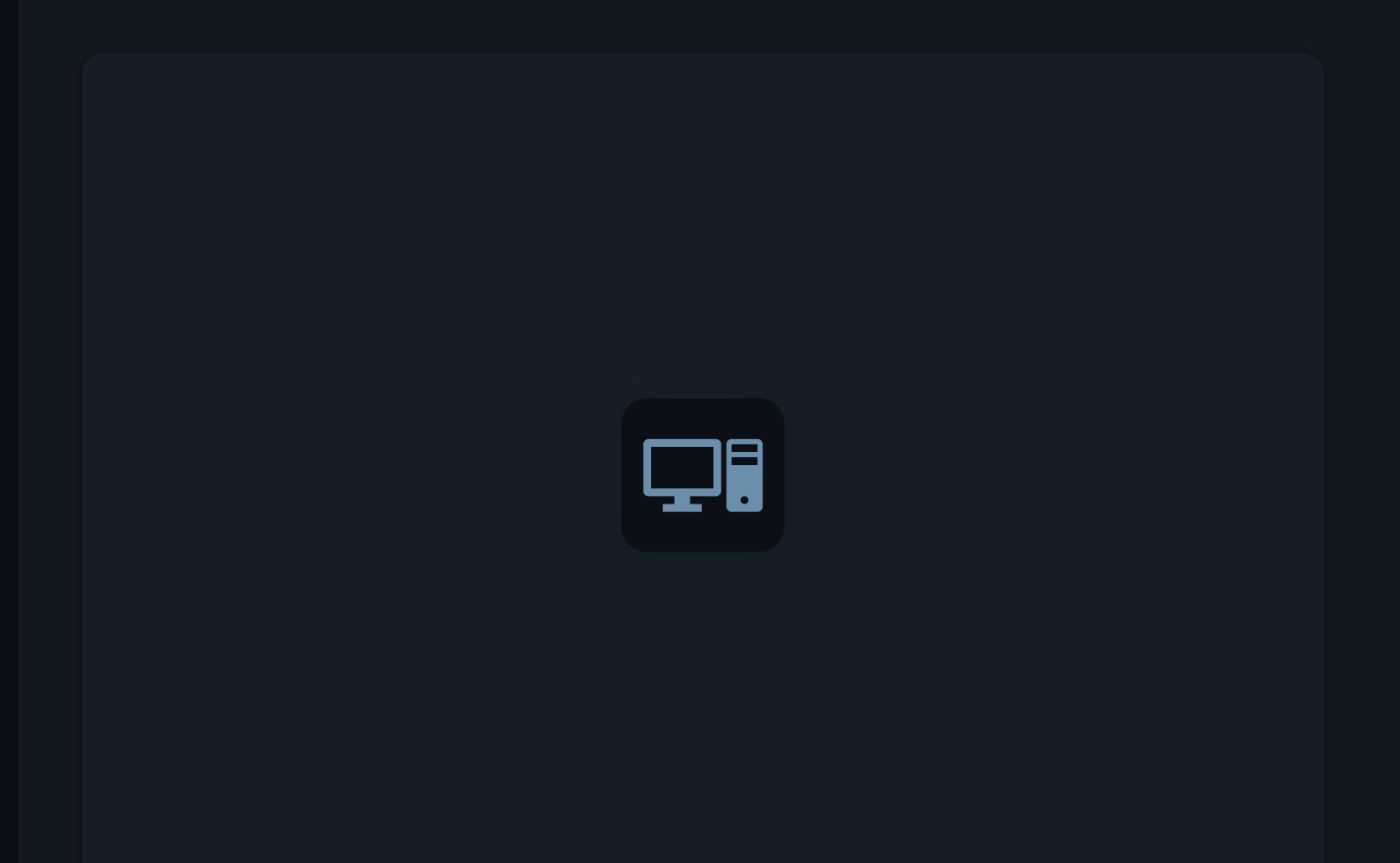

**Kustomize ApiVersion & Kind**

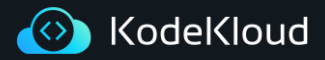

#### **apiVersion & kind**

# kustomization.yaml

# apiVersion: kustomize.config.k8s.io/v1beta1 kind: Kustomization

# kubernetes resources to be managed by kustomize

resources:

- nginx-depl.yaml
- nginx-service.yaml

#Customizations that need to be made commonLabels: company: KodeKloud

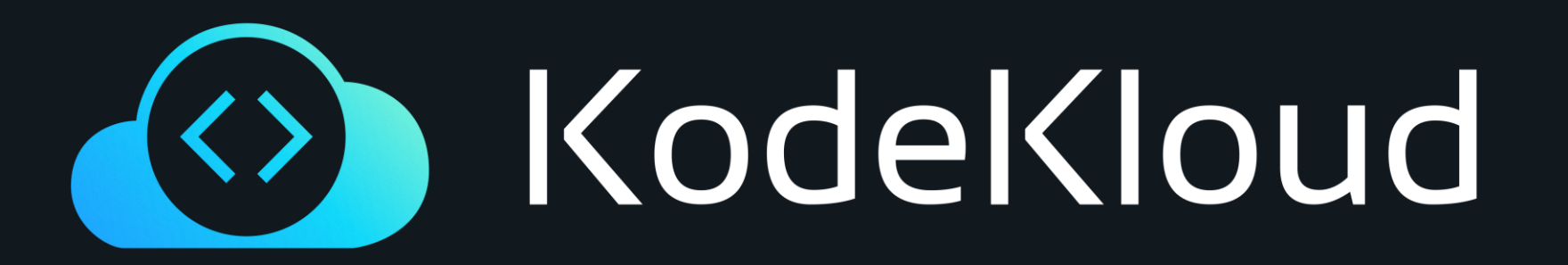

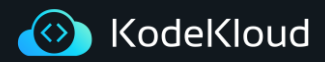

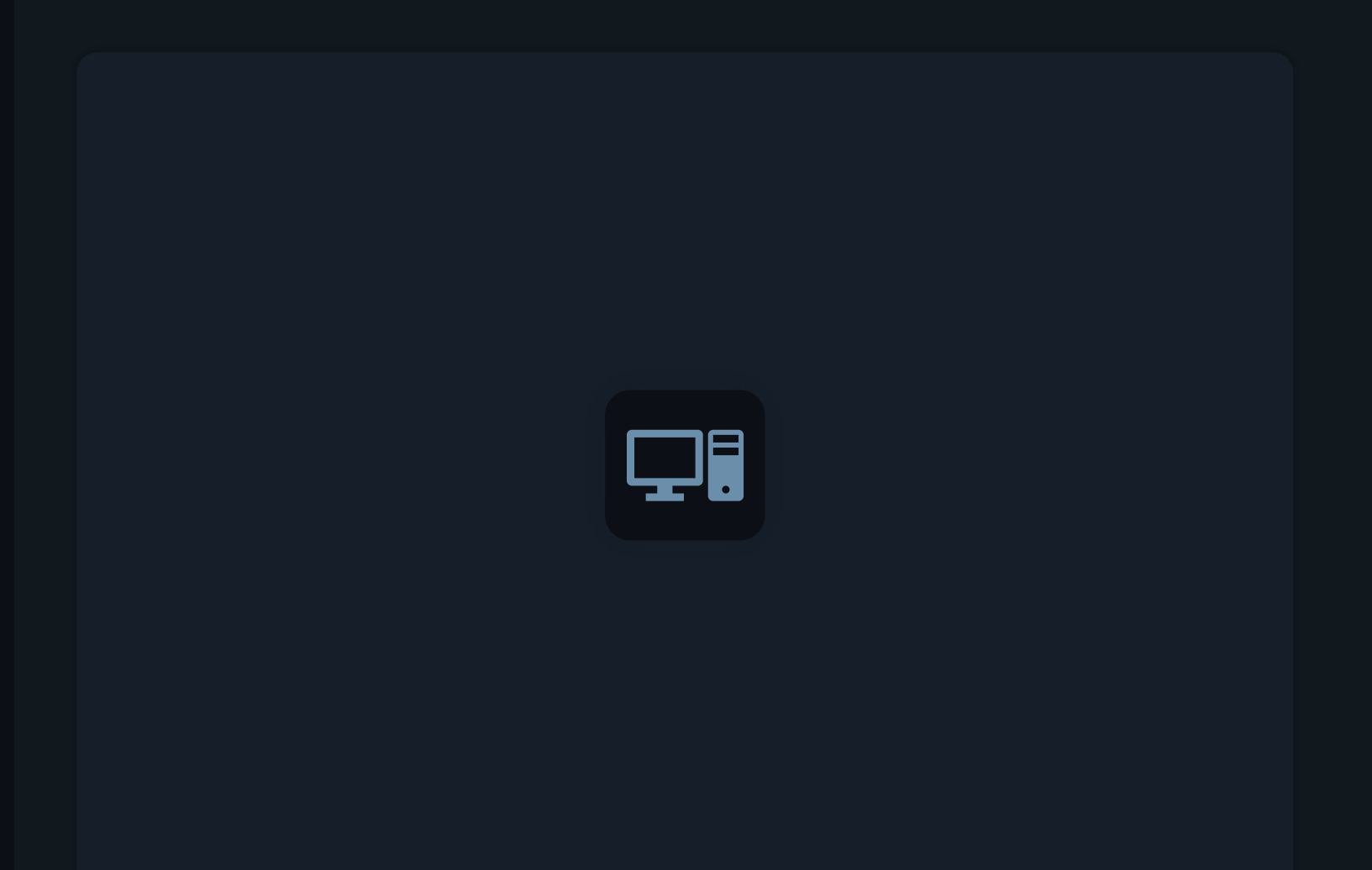

**Managing Directories**

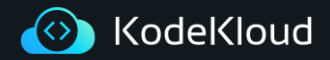

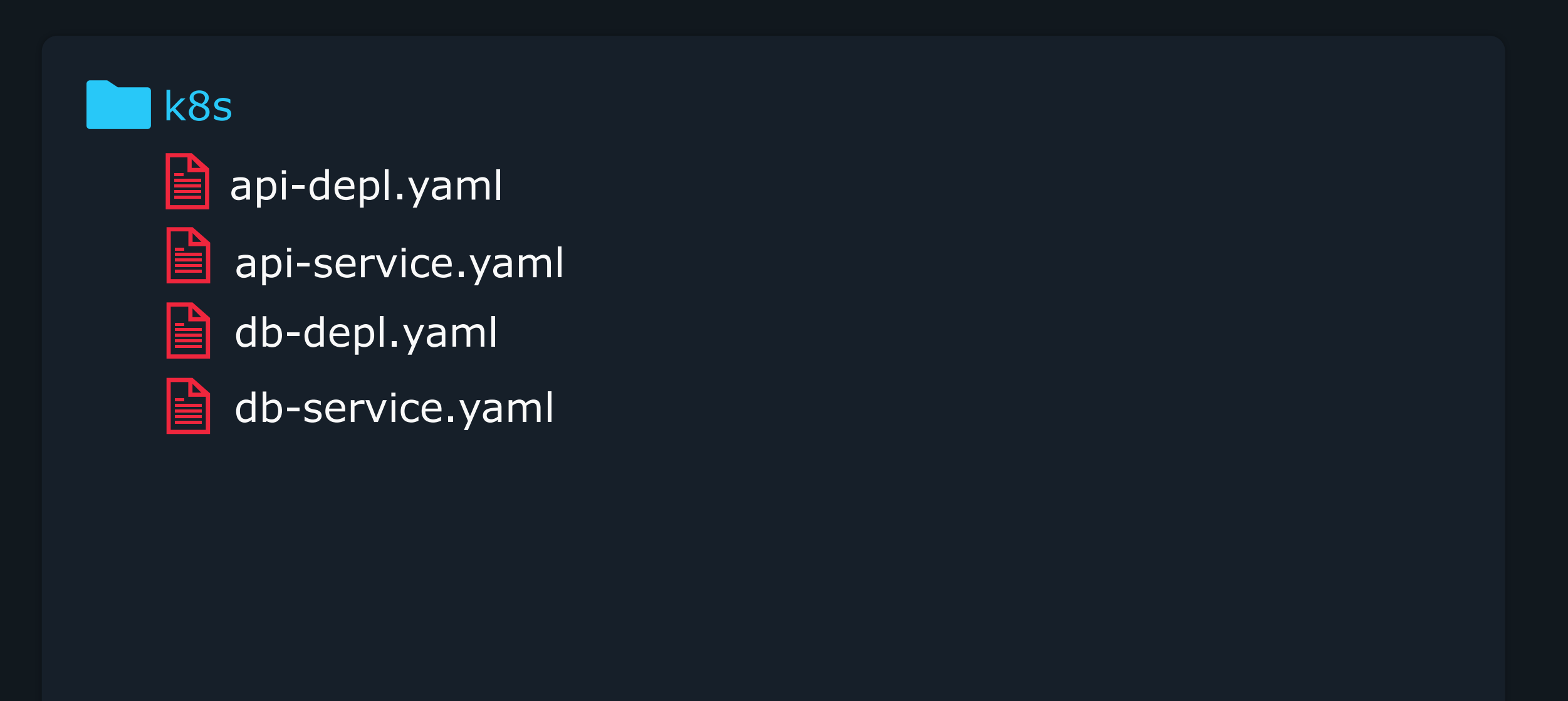

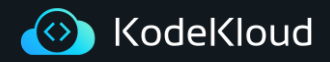

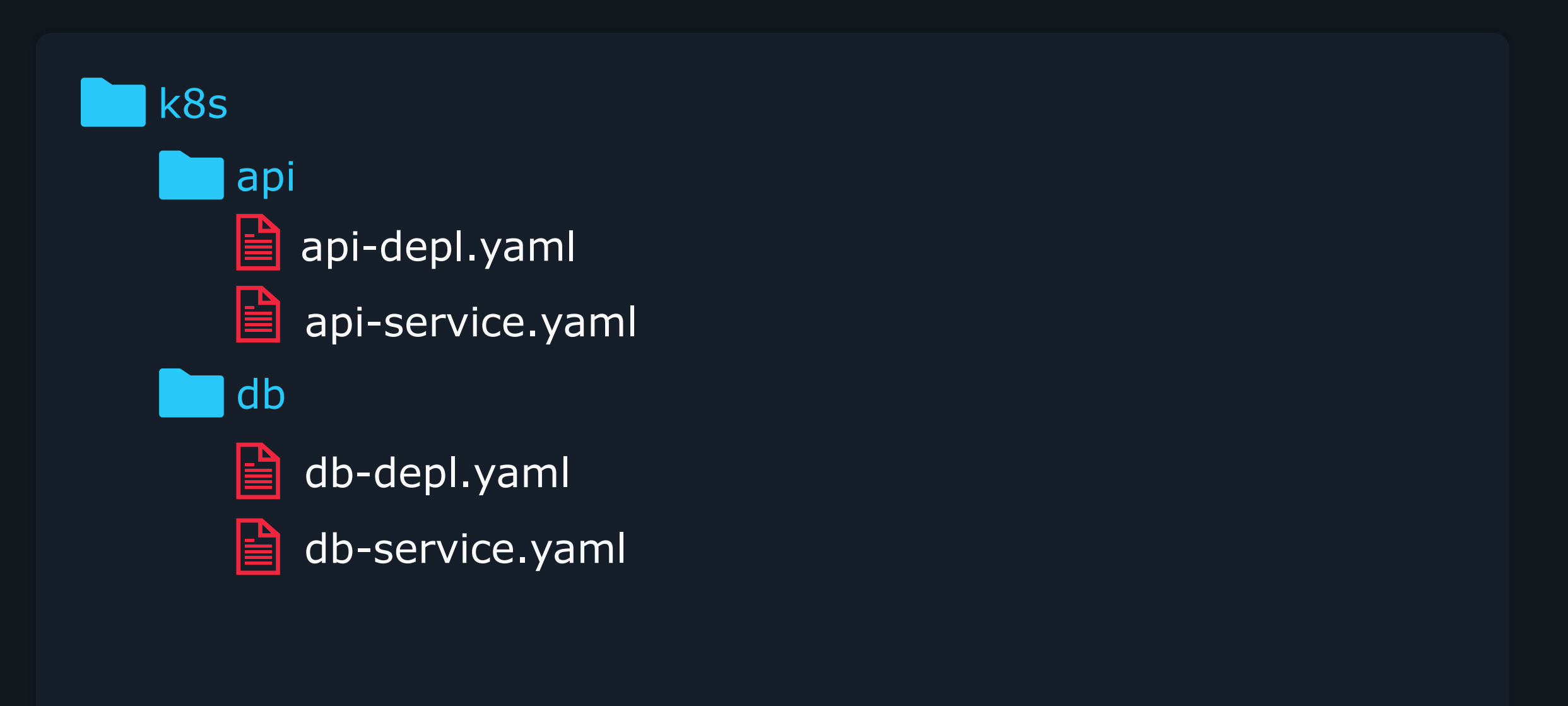

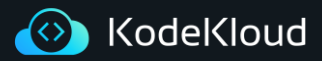

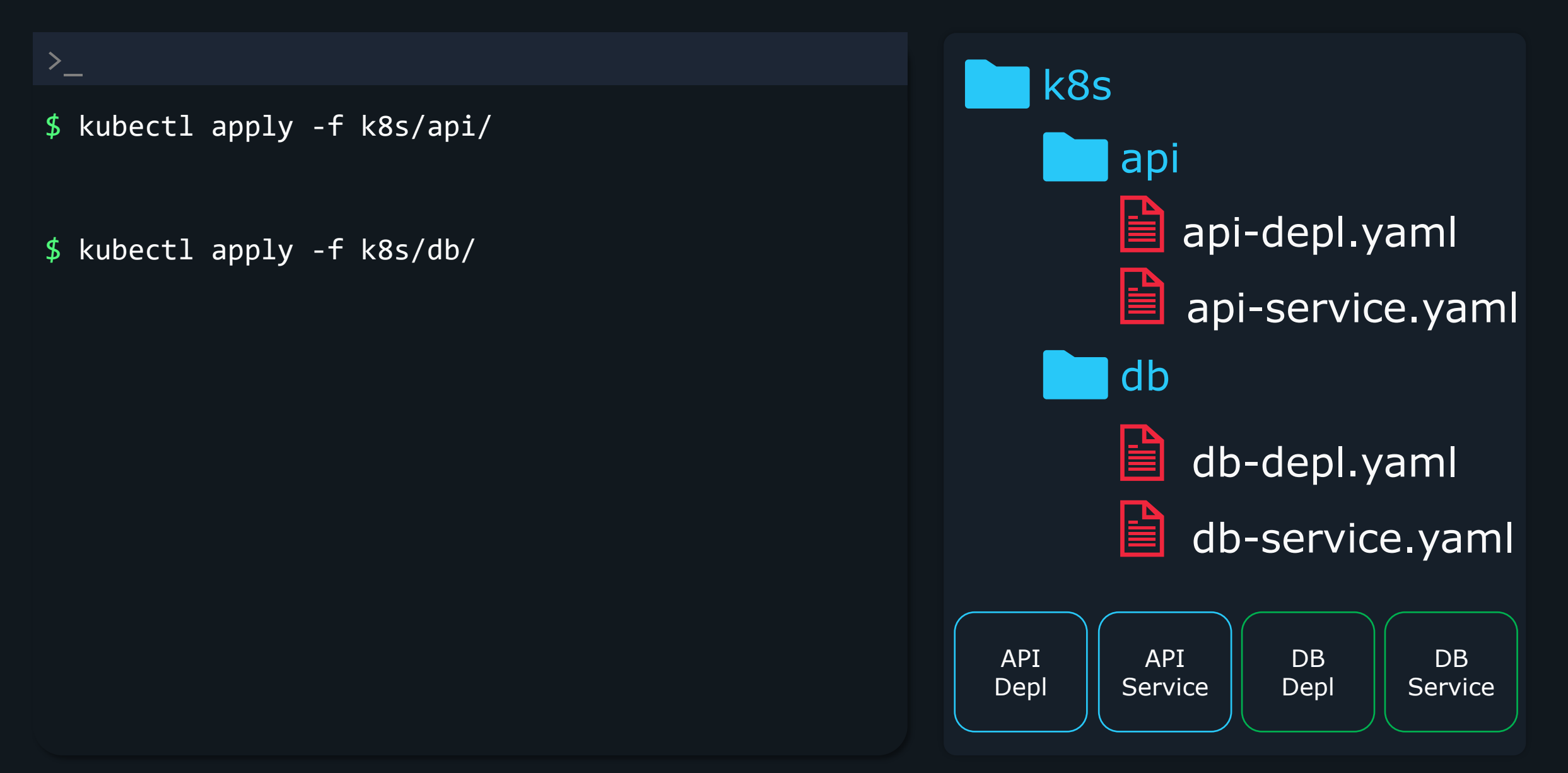

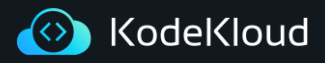

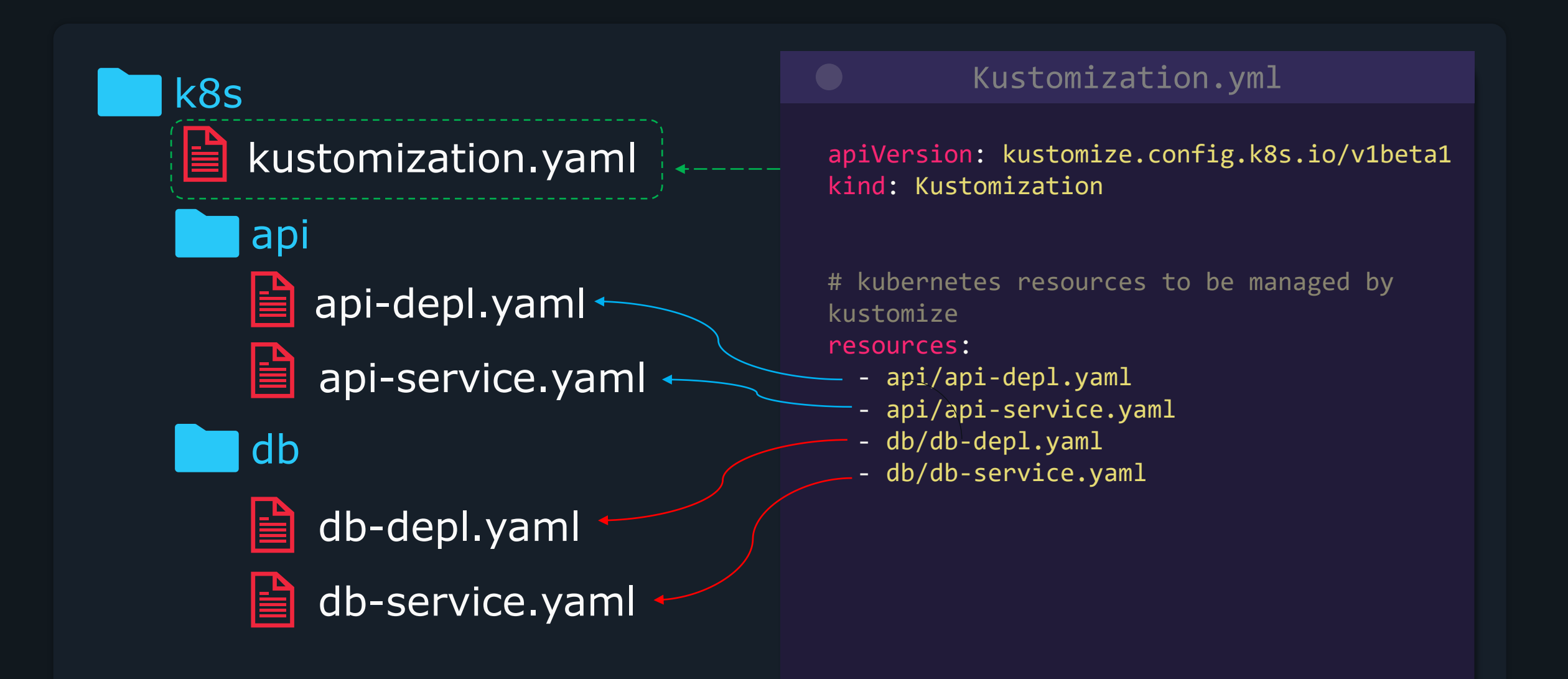

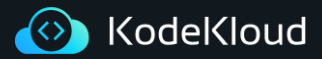

#### Apply Kustomize Configs

# \$ kustomize build k8s/ | kubectl apply -f -

service/api-service created service/db-service created deployment.apps/api-deployment created deployment.apps/db-deployment created

>\_

#### \$ kubectl apply –k k8s/

service/api-service created service/db-service created deployment.apps/api-deployment created deployment.apps/db-deployment created

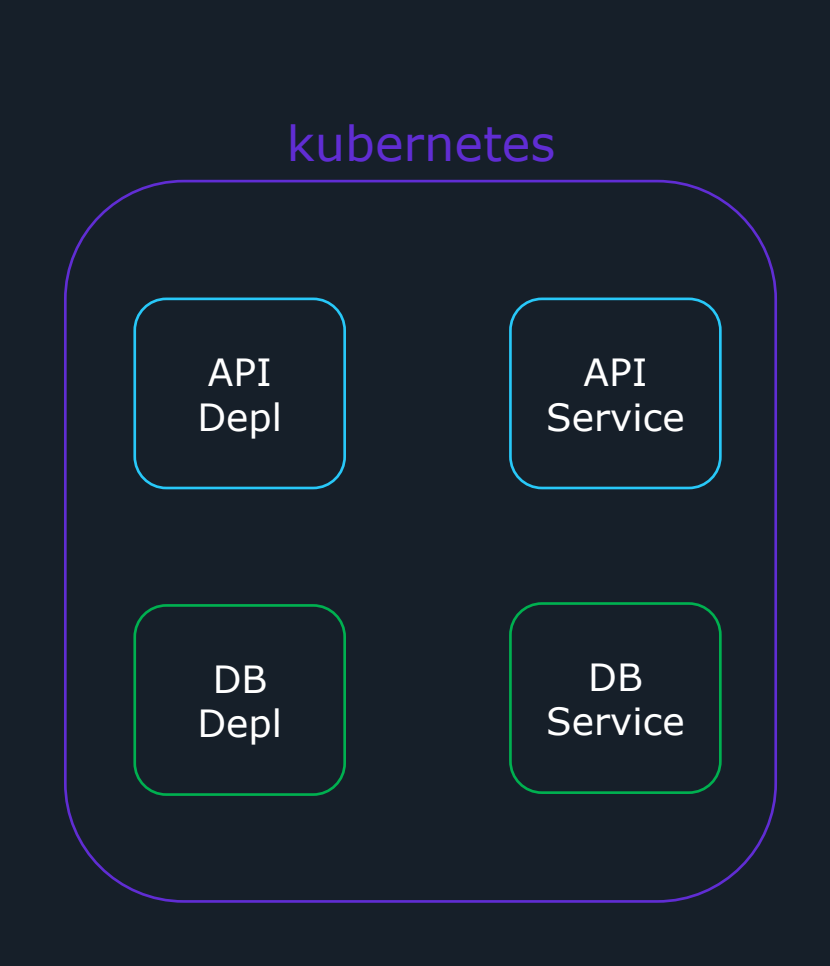

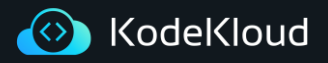

# k8s

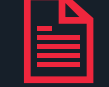

# kustomization.yaml

api

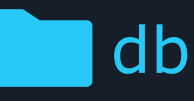

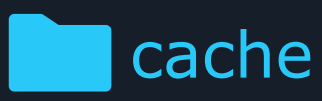

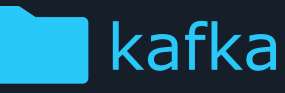

# Kustomization.yml

apiVersion: kustomize.config.k8s.io/v1beta1 kind: Kustomization

# kubernetes resources to be managed by kustomize

resources:

- api/api-depl.yaml
- api/api-service.yaml
- db/db-depl.yaml
- db/db-service.yaml
- cache/redis-depl.yaml
- cache/redis-service.yaml
- cache/redis-config.yaml
- kafka/kafka-depl.yaml
- kafka/kafka-service.yaml
- kafka/kafka-config.yaml

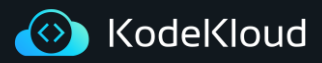

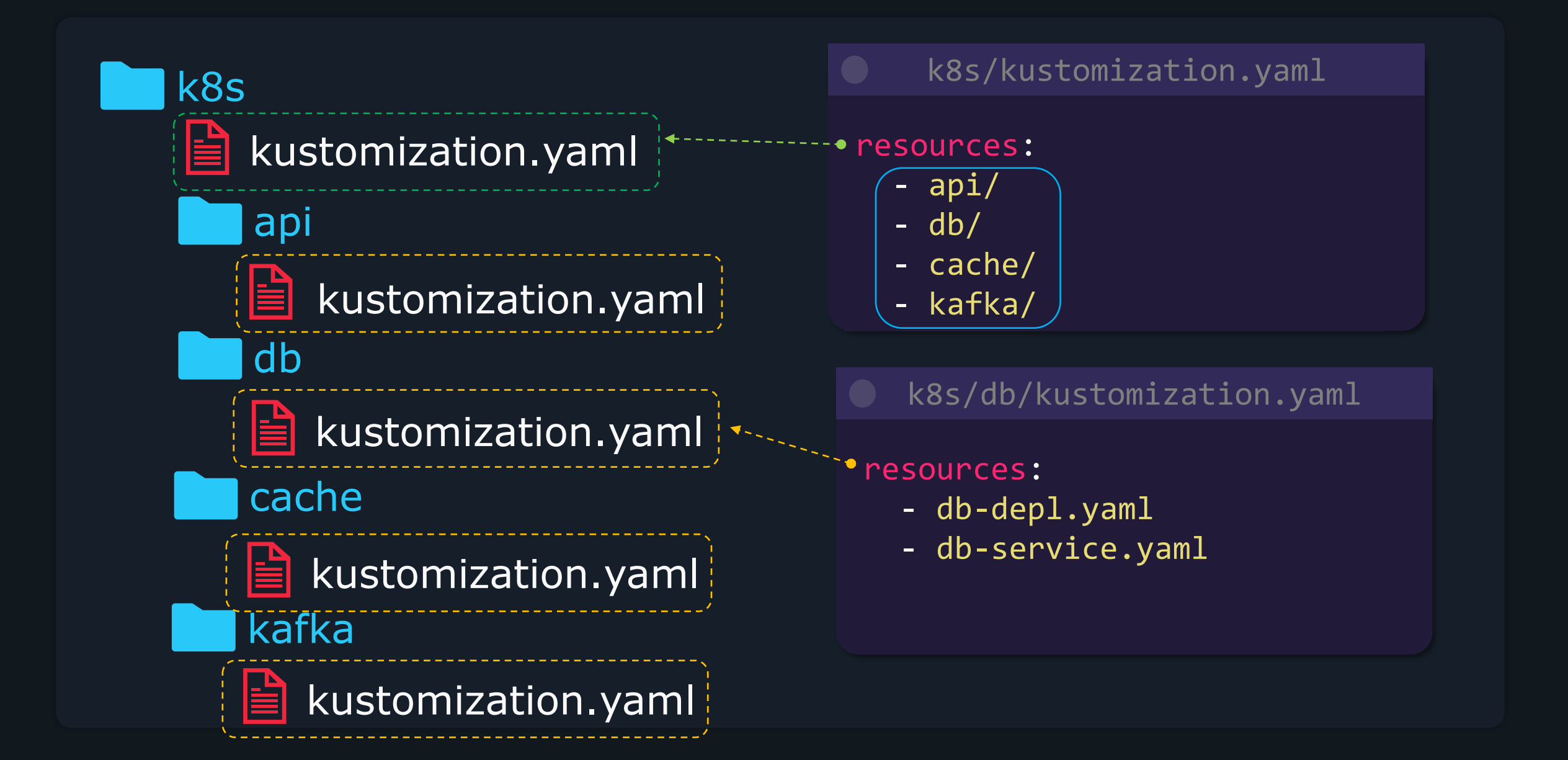

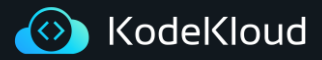

Apply Kustomize Configs

# \$ kustomize build k8s/ | kubectl apply -f -

\$ kubectl apply -k k8s/

 $\left. \right\rangle_{-}$ 

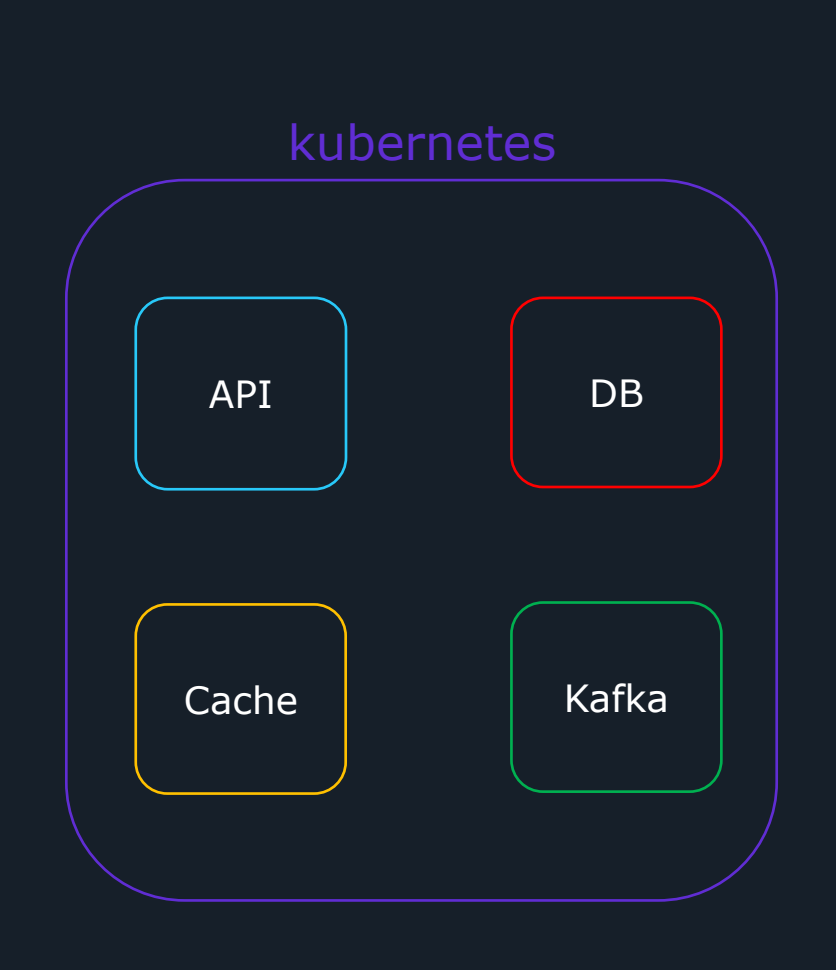

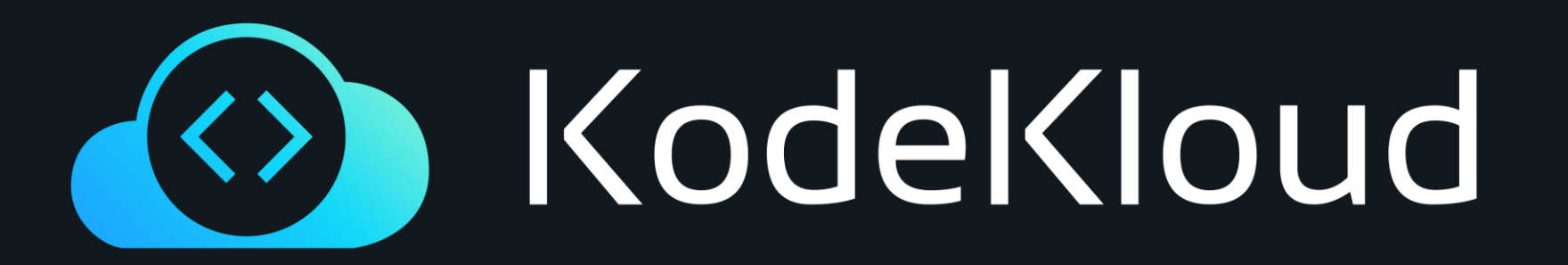

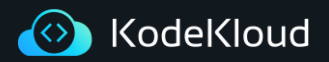

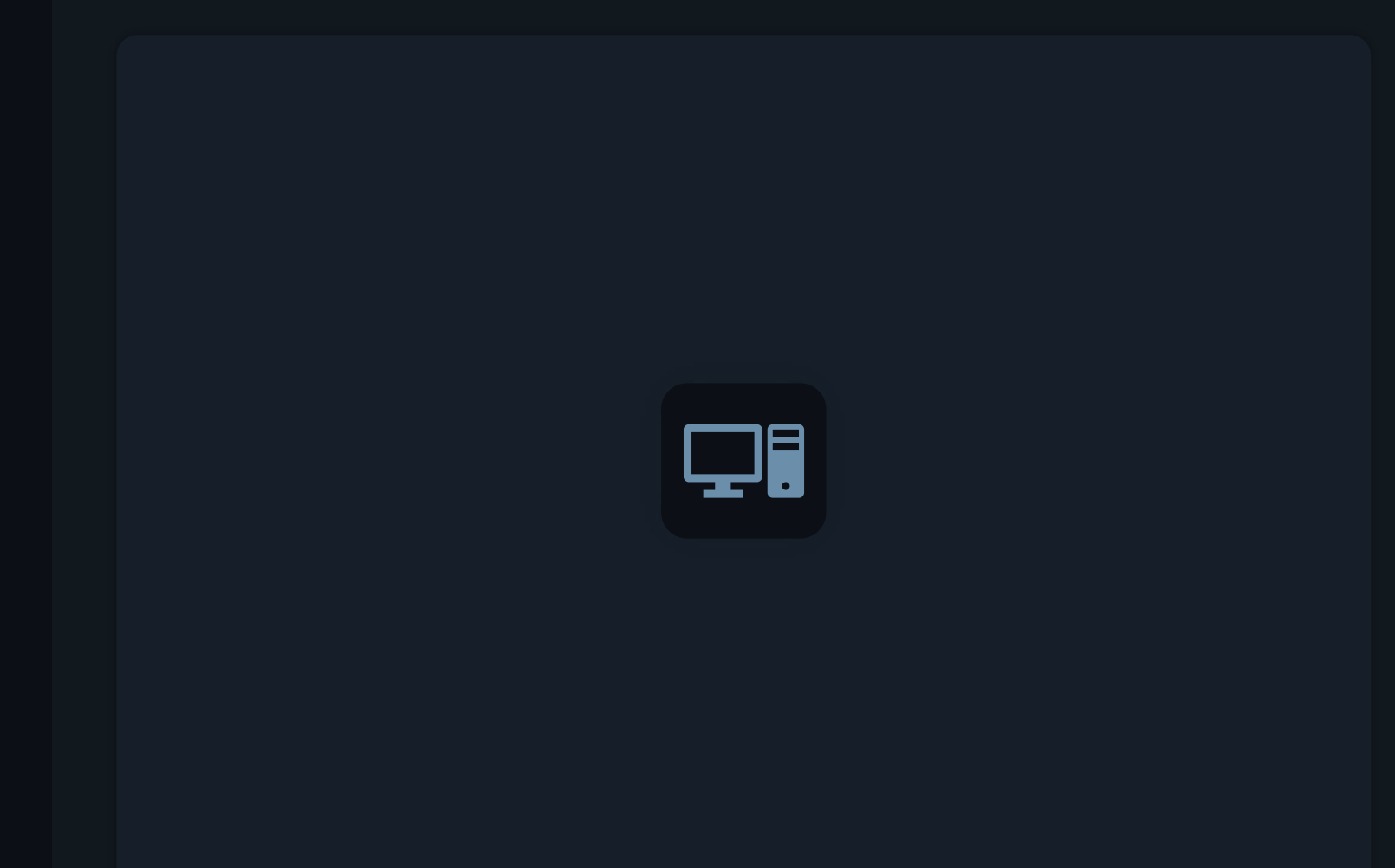

# **Common Transformers**

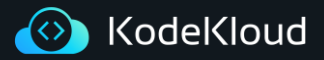

#### **Transformers**

apiVersion: apps/v1 kind: Deployment metadata: name: api-deployment spec: replicas: 1 selector: matchLabels: component: api template: metadata: labels: component: api spec: containers: - name: nginx image: nginx

# db-depl.yaml db-service.yaml

apiVersion: v1 kind: Service metadata: name: db-service spec: selector: component: db-depl ports: - protocol: "TCP" port: 27017 targetPort: 27017 type: LoadBalancer

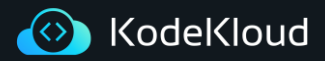

#### **Common Transformers**

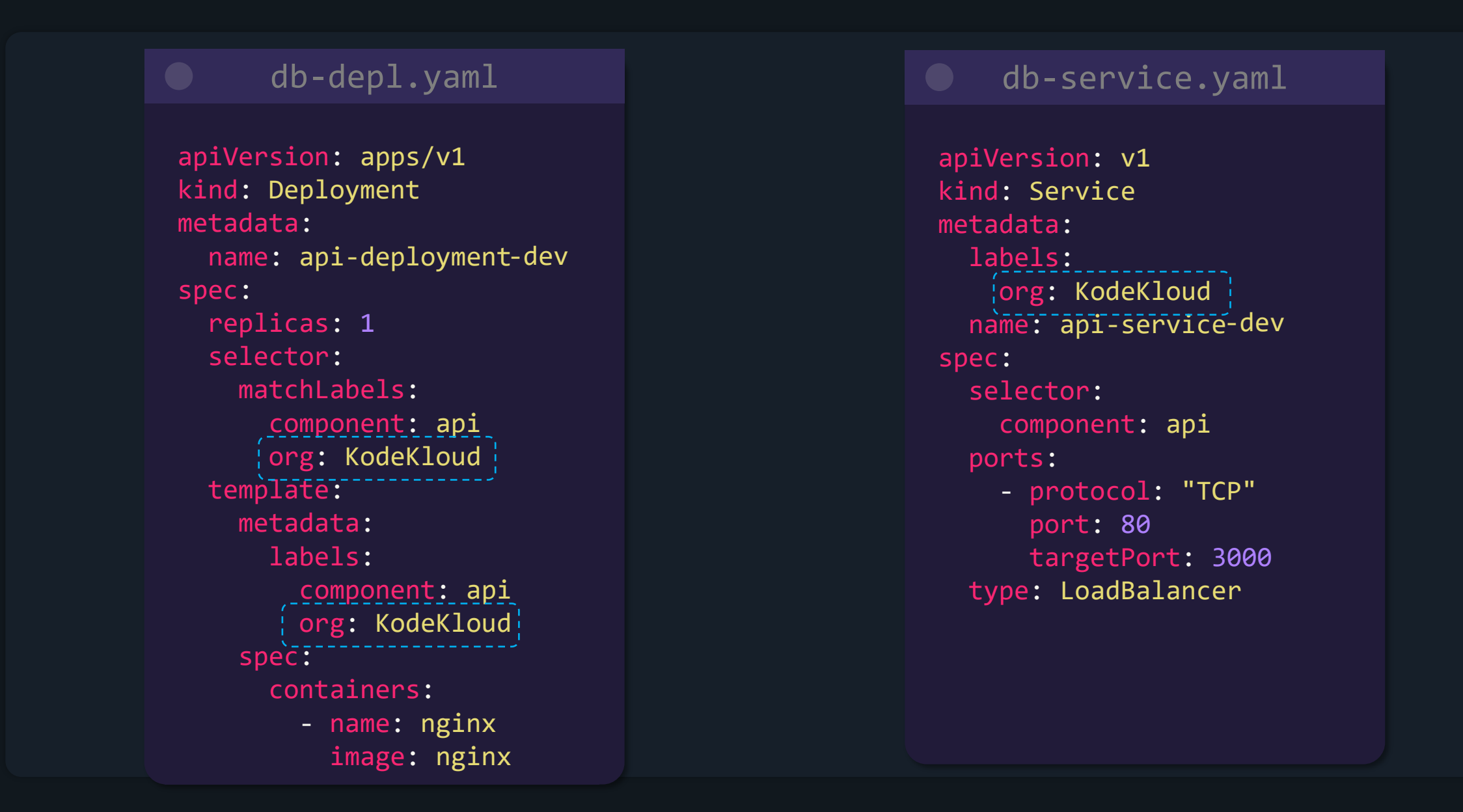

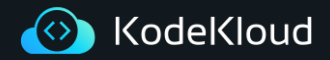

- commonLabel adds a label to all Kubernetes resources
- namePrefix/Suffix adds a common prefix-suffix to all resource names
- Namespace adds a common namespace to all resources
- commonAnnotations adds an annotation to all resources

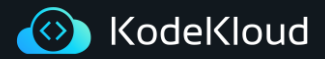

#### **CommonLabel Transformer**

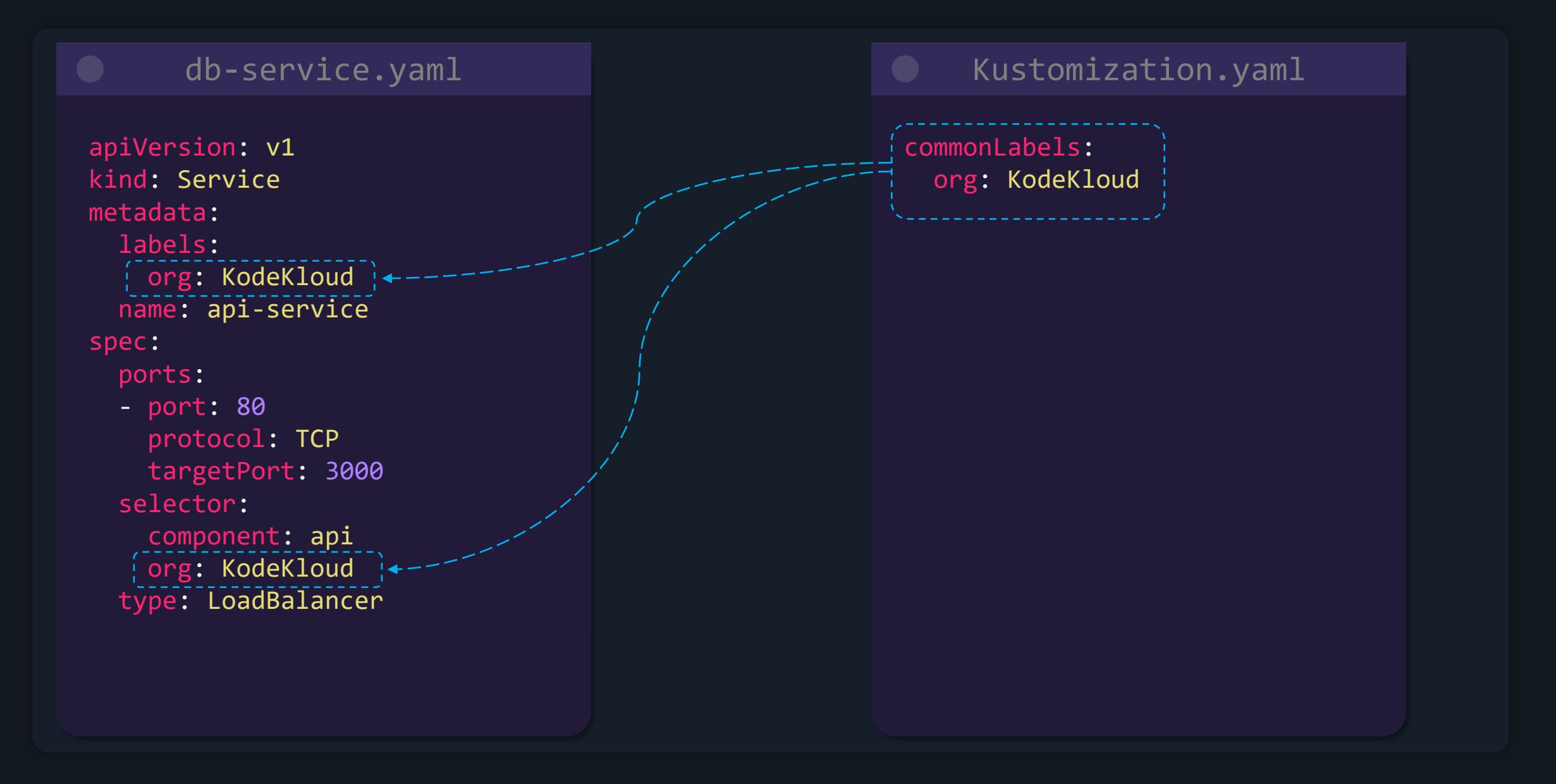

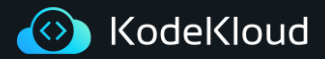

#### **Namespace Transformer**

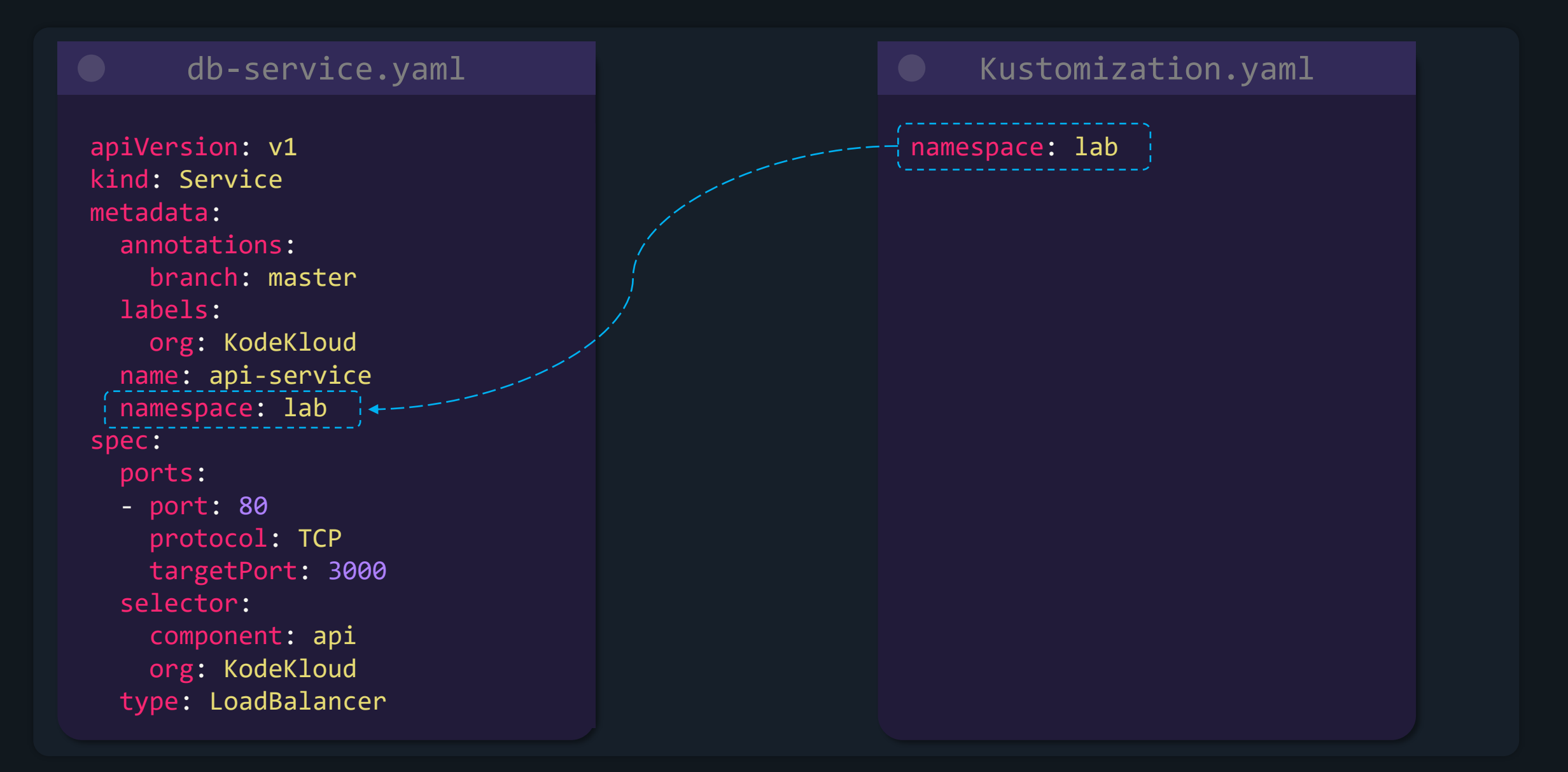

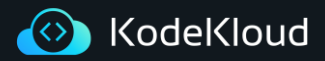

#### **Name Prefix/suffix Transformer**

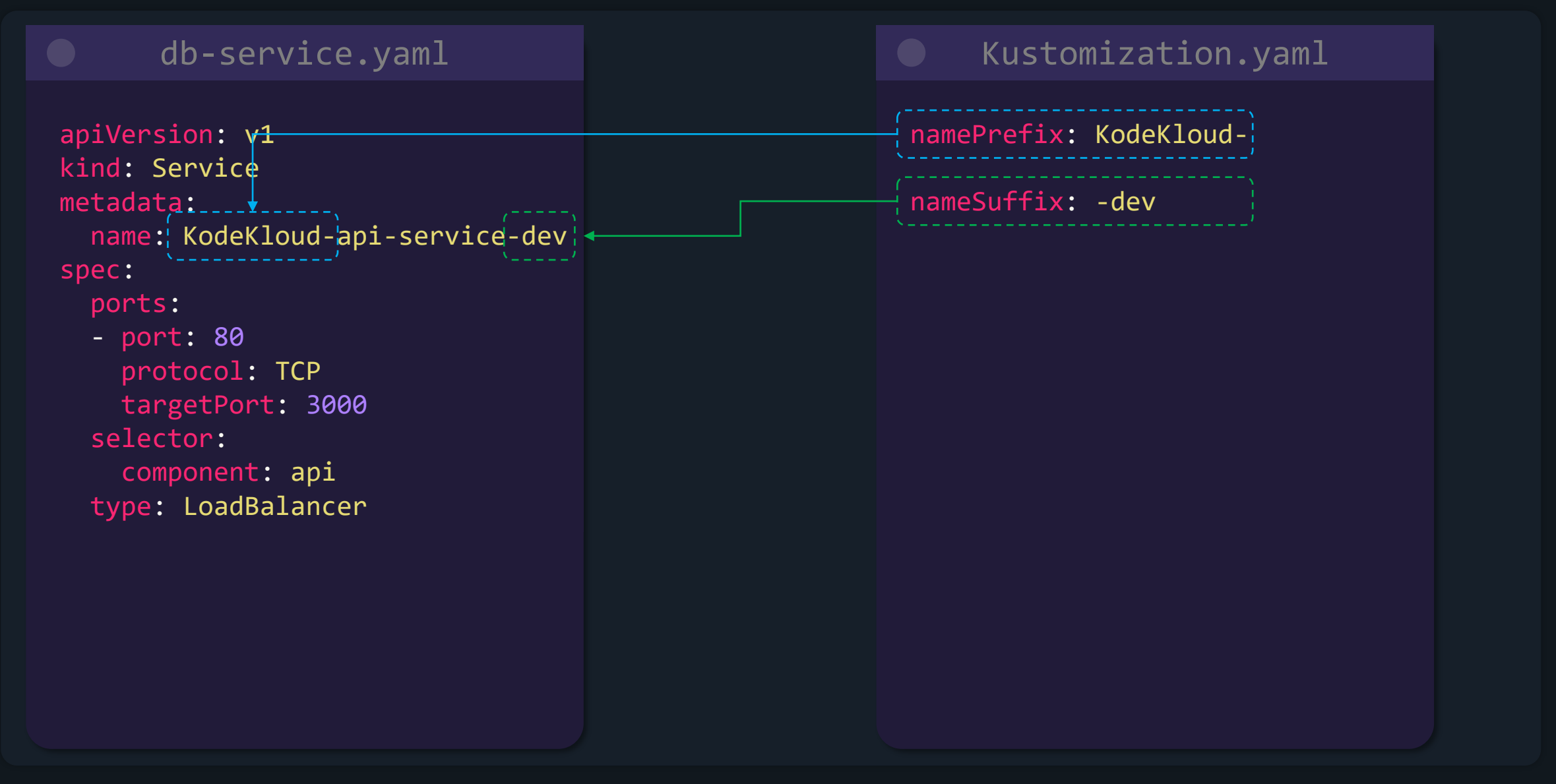

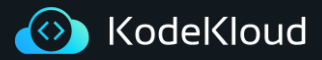

#### **CommonAnnotations Transformer**

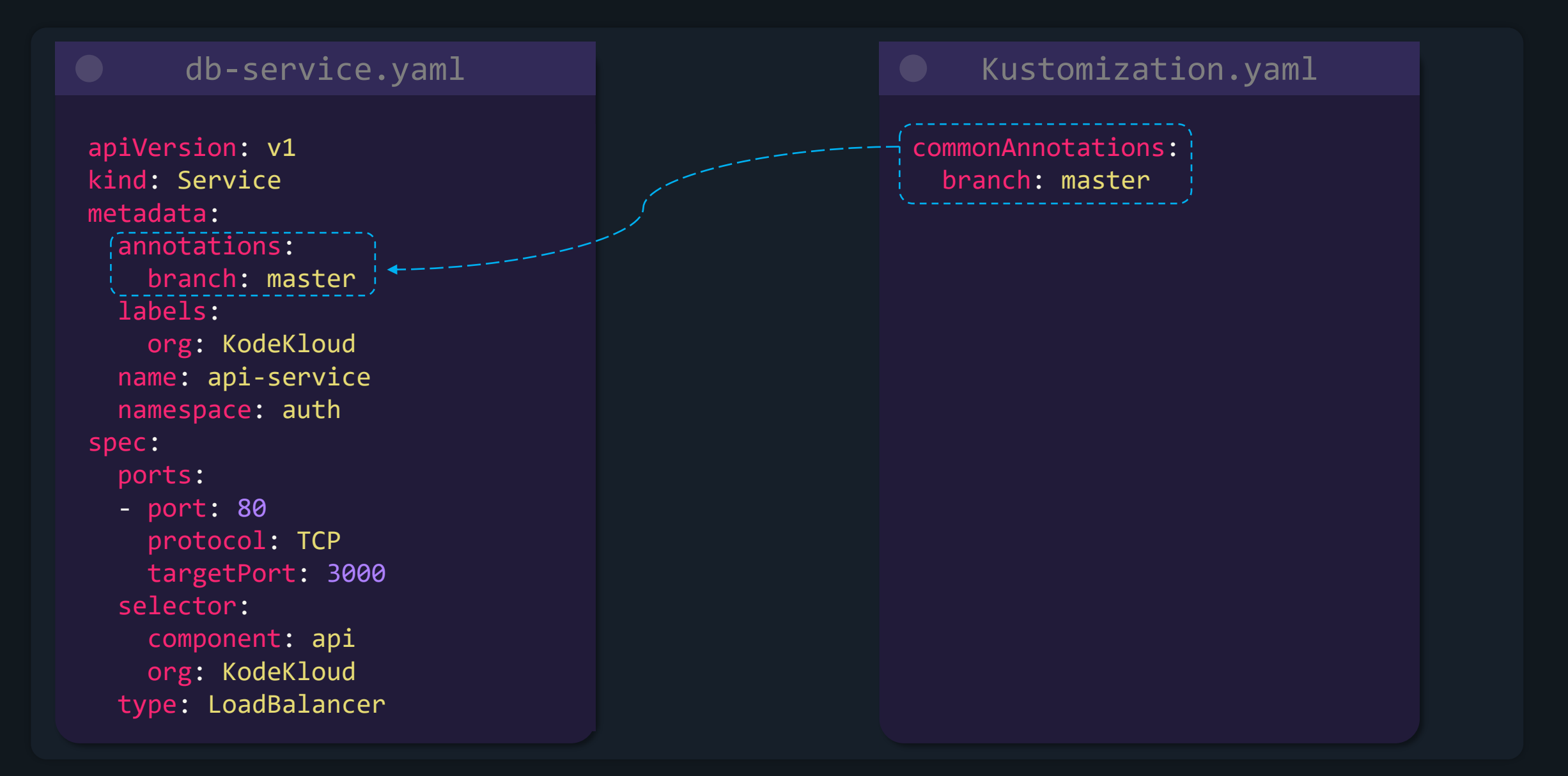

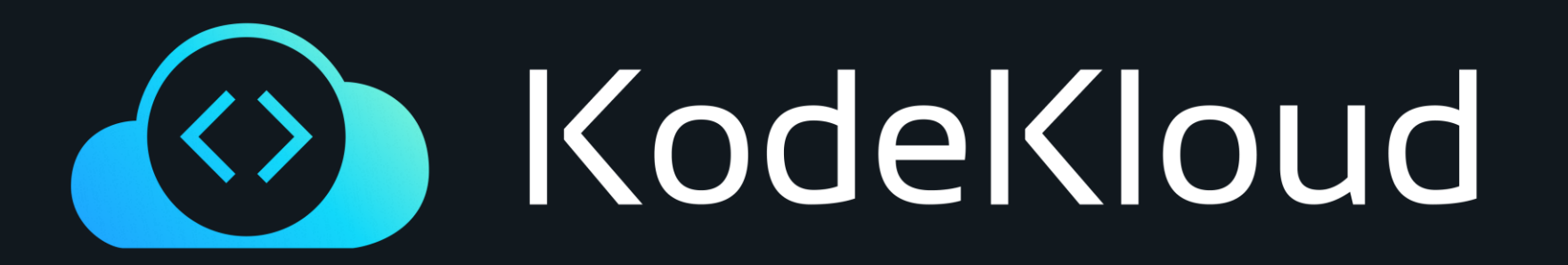

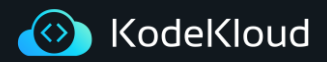

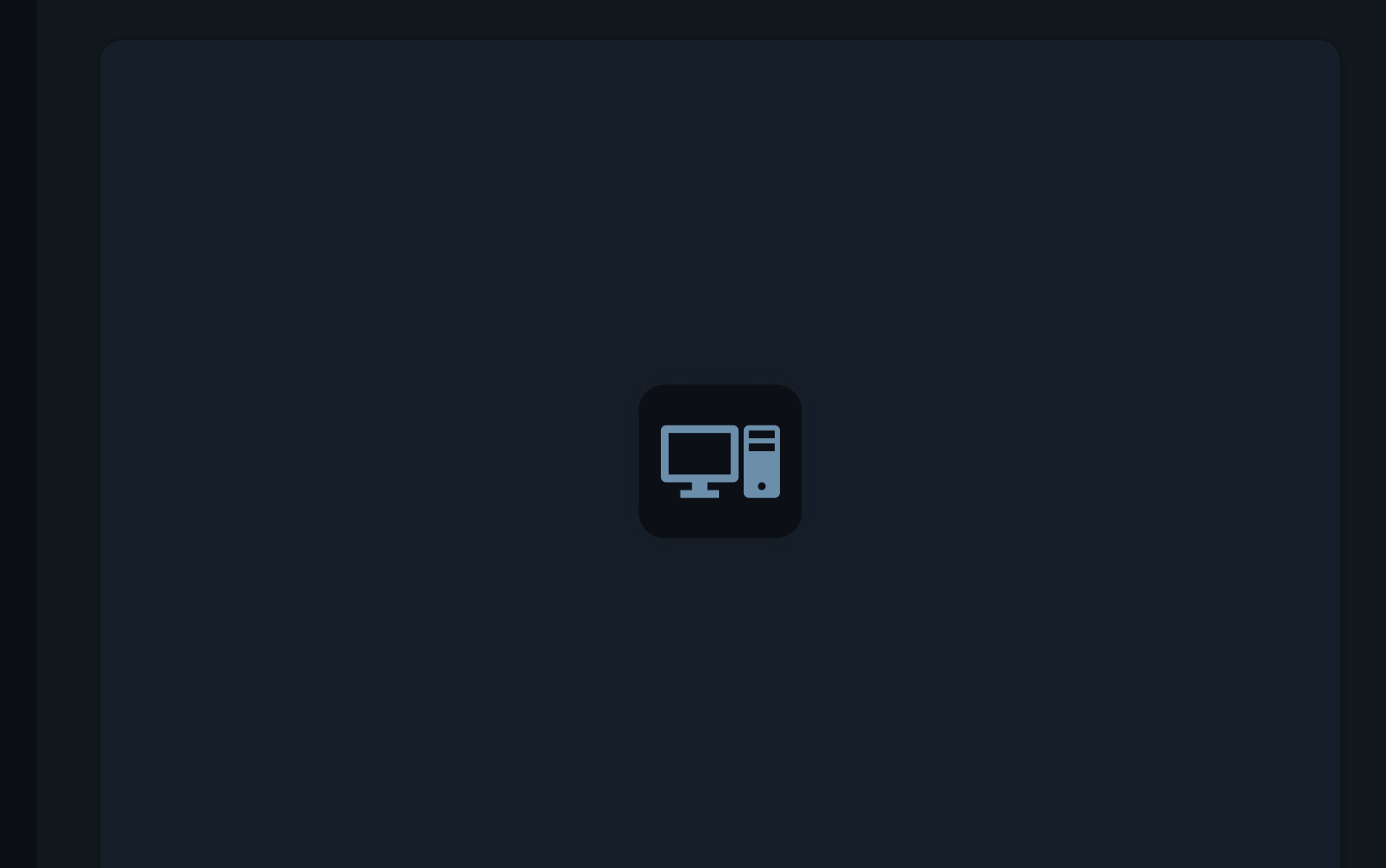

# **Image Transformers**

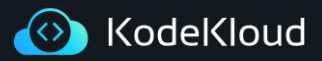

### **Image Transformer**

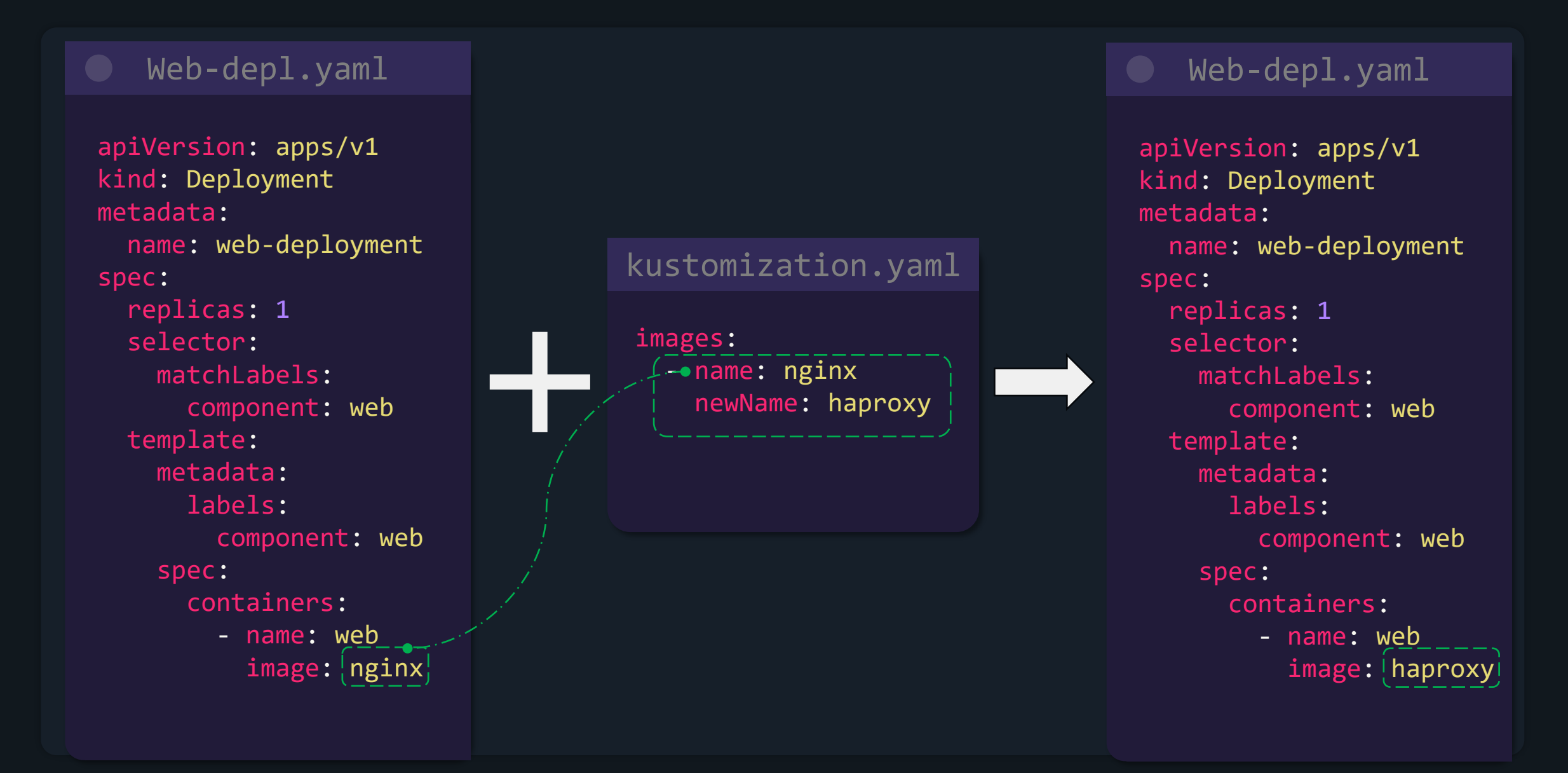

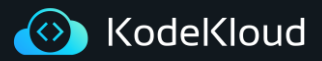

#### **Image Transformer**

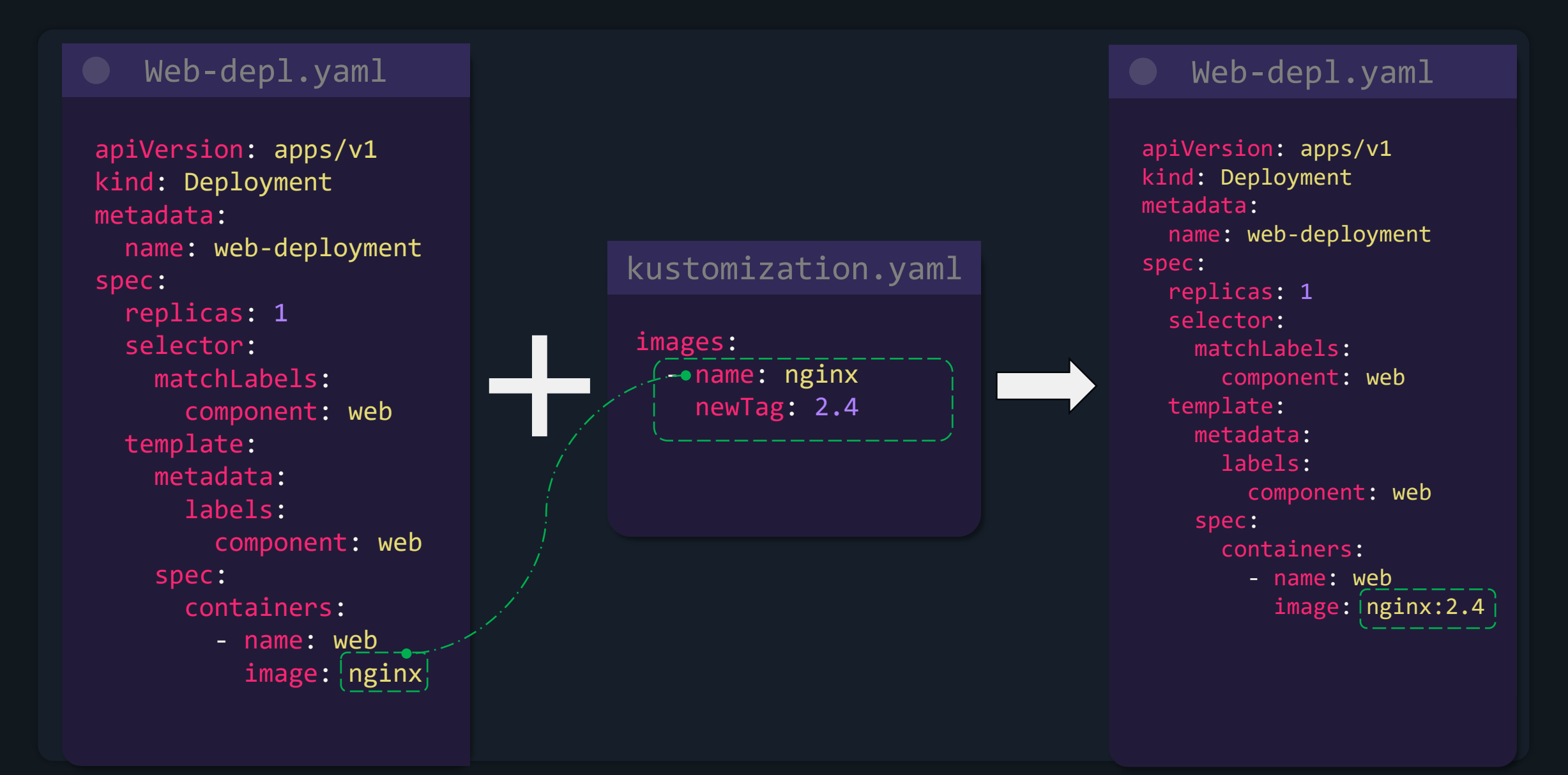

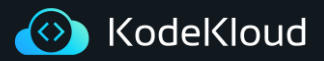

### **Image Transformer**

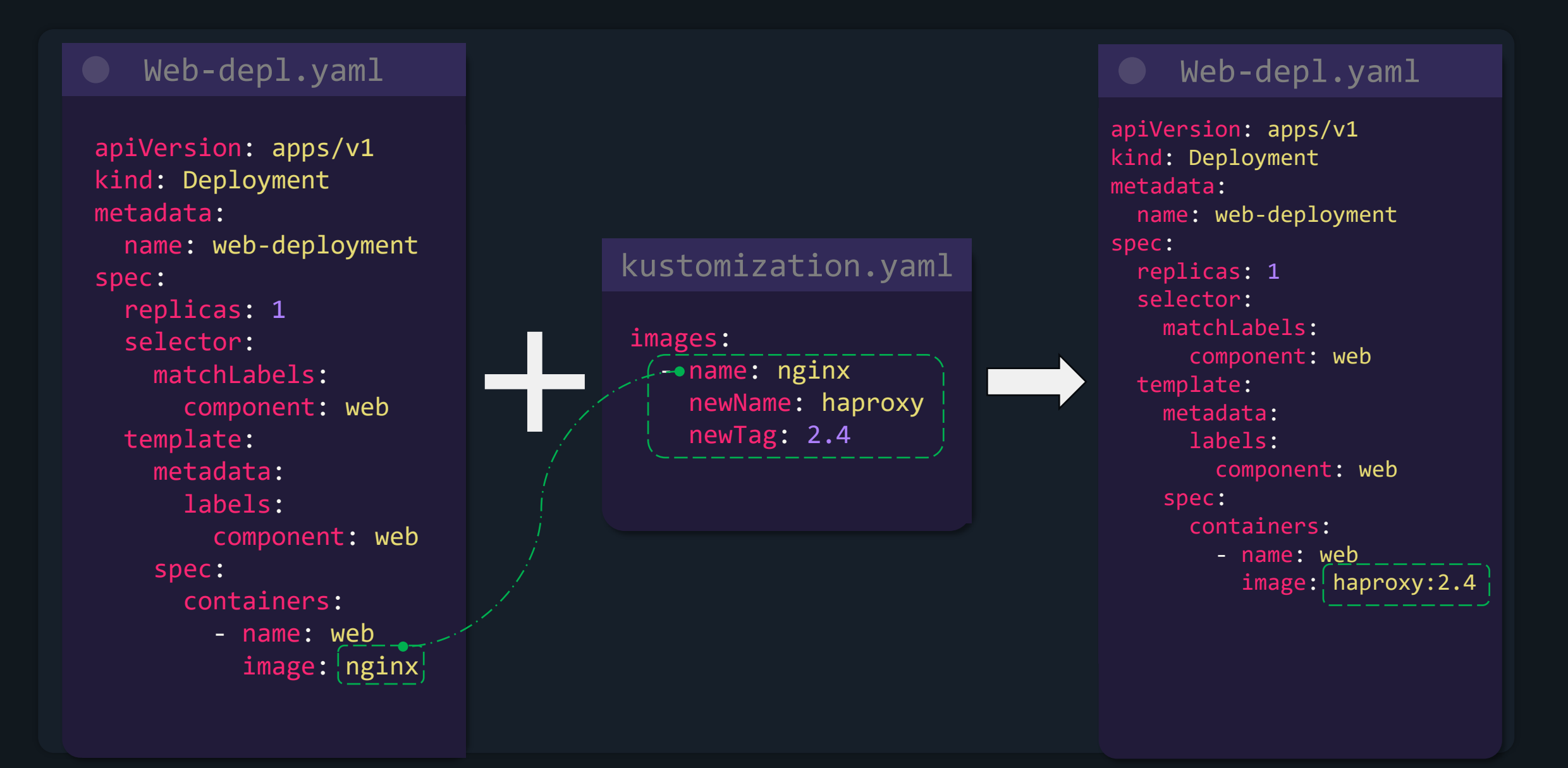

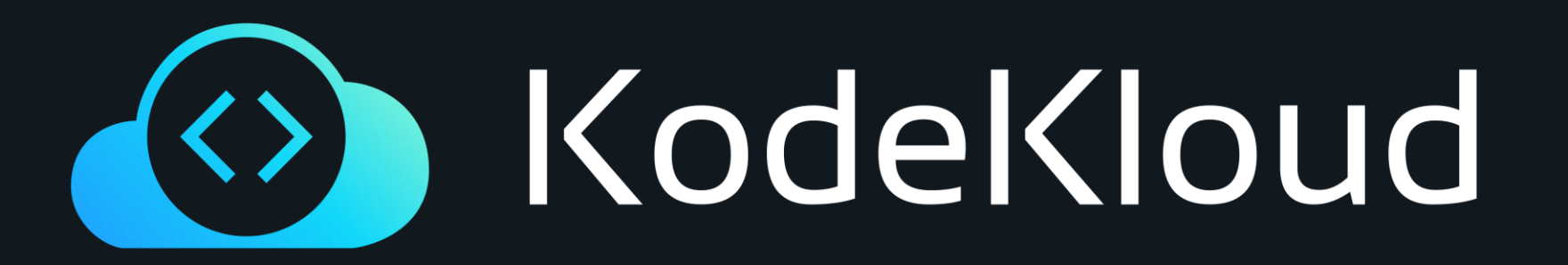

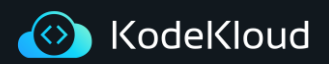

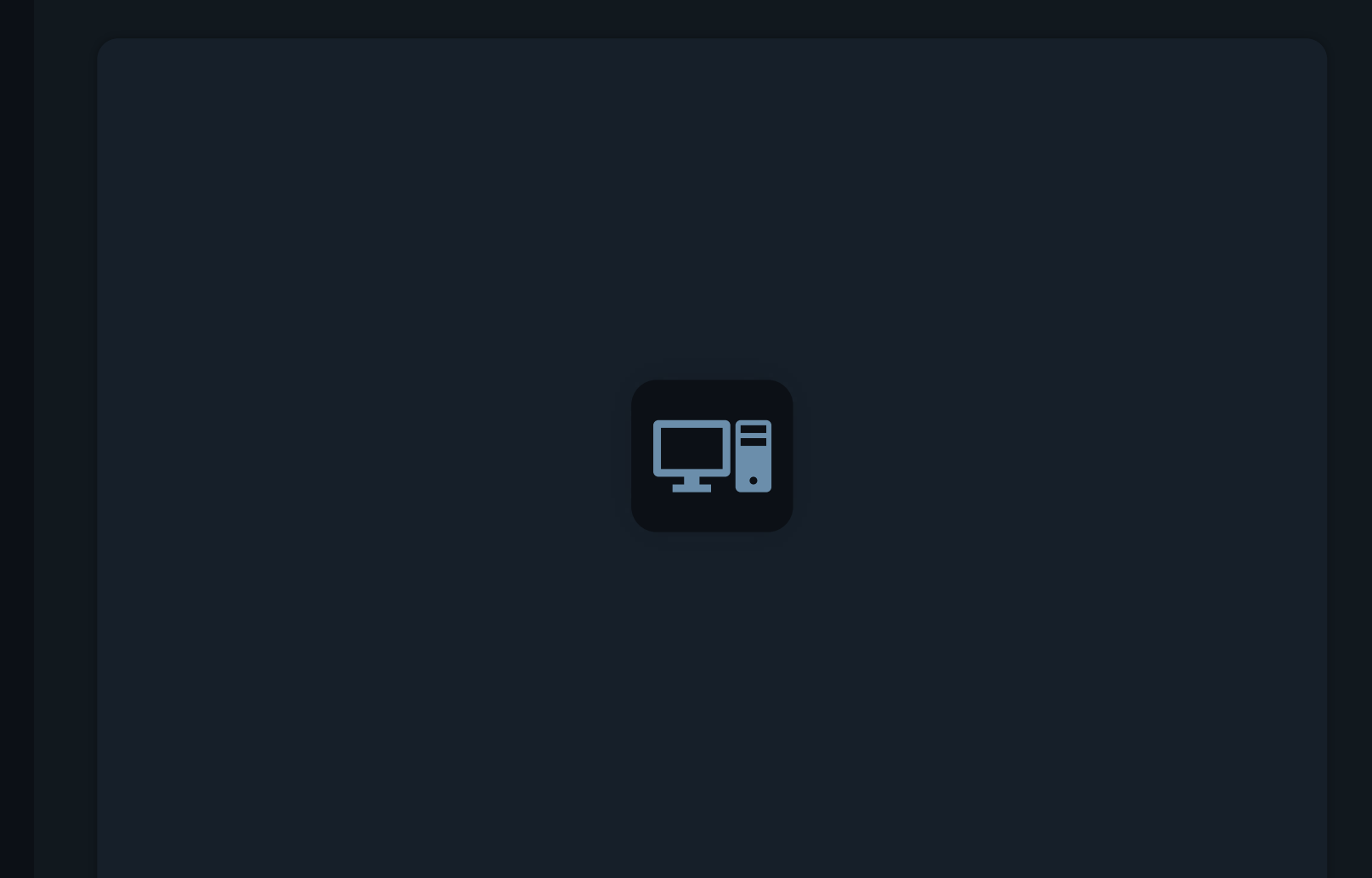

# **Patches Intro**

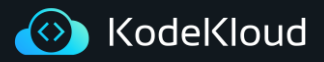

#### **Patches**

- Kustomize patches provide another method to modifying Kubernetes configs
- Unlike common transformers, patches provide a more "surgical" approach to targeting one or more specific sections in a Kubernetes resource
- To create a patch 3 parameters must be provided:
	- Operation Type: add/remove/replace
	- Target: What resource should this patch be applied on
		- Kind
		- Version/Group
		- Name
		- Namespace
		- labelSelector
		- AnnotationSelector
	- Value: What is the value that will either be replaced or added with(only needed for add/replace operations)

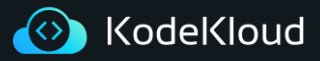

#### **Patches**

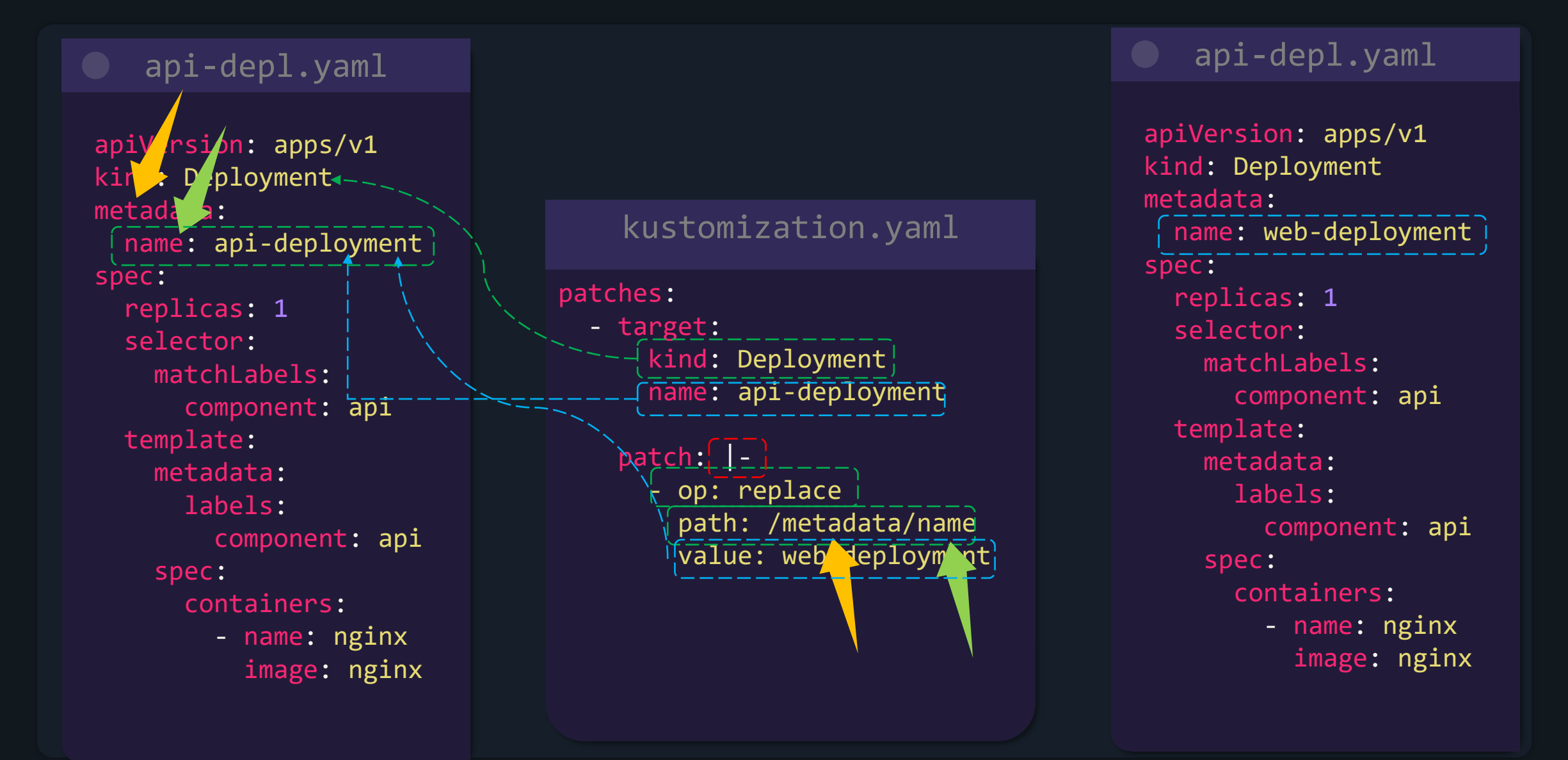

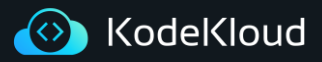

#### **Patches**

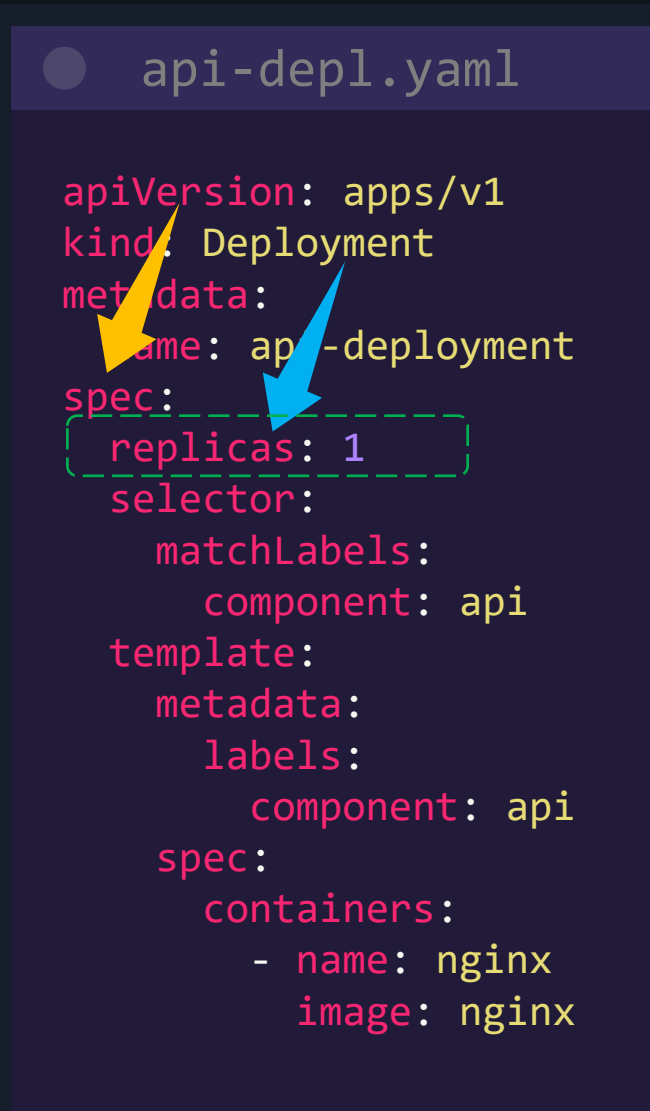

# Kustomization

#### patches:

- target: kind: Deployment name: api-deployment patch: |- - op: replace path: /spec/replicas/ value: 5

# api-depl.yaml

apiVersion: apps/v1 kind: Deployment metadata: name: api-deployment spec: replicas: 5 selector: matchLabels: component: api template: metadata: labels: component: api spec: containers: - name: nginx image: nginx

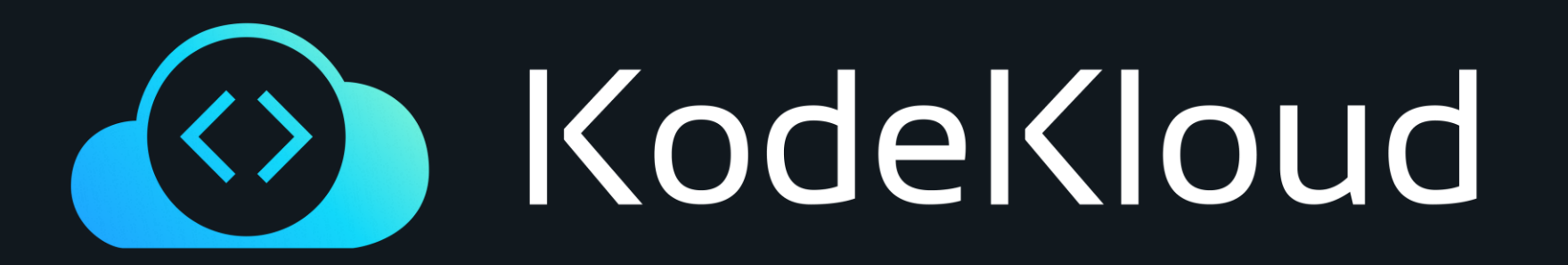

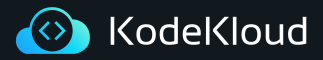

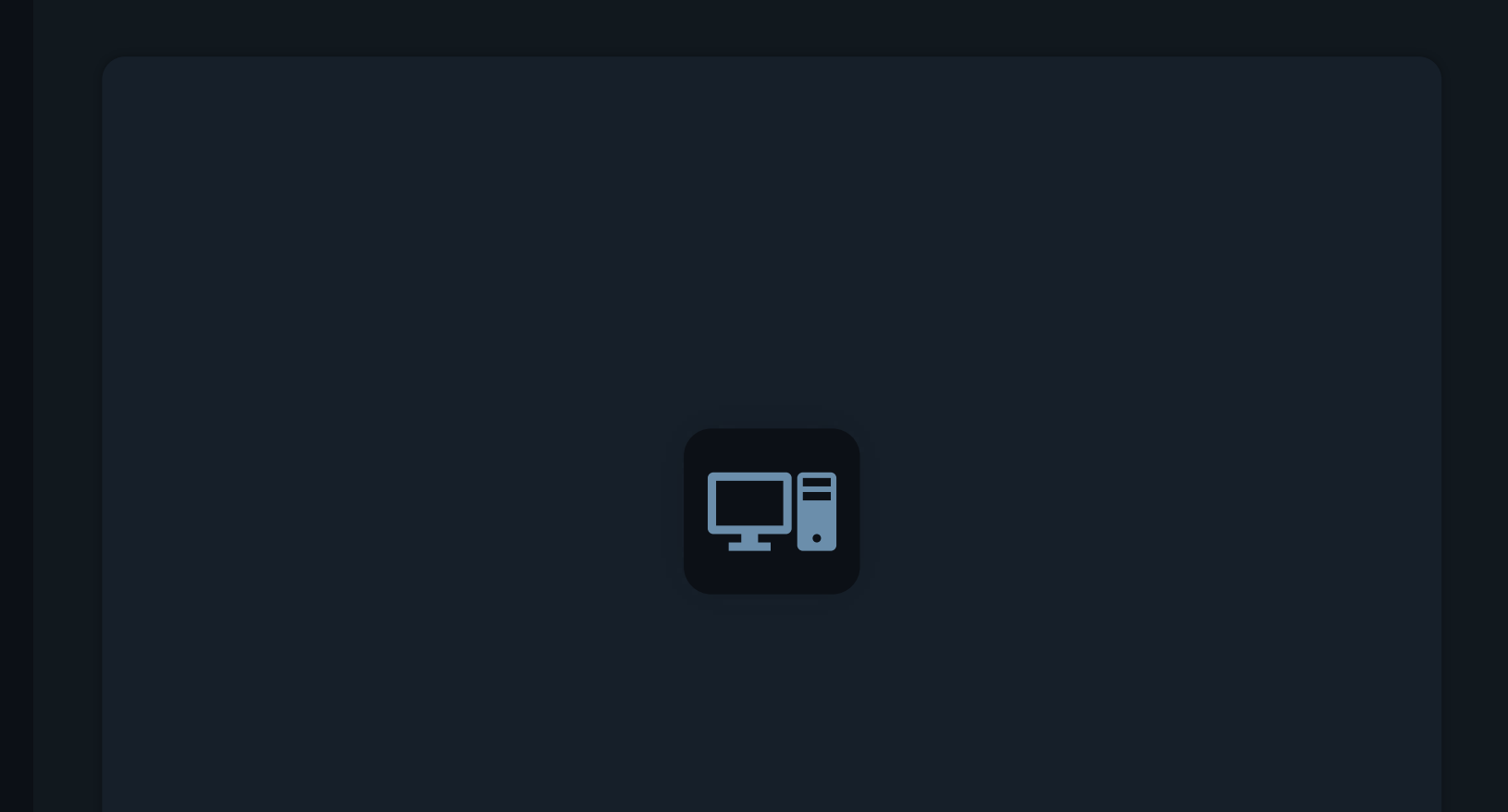

# **Different Types of Patches**

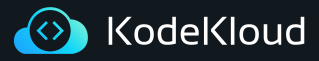

**Json 6902 vs Strategic Merge Patch**

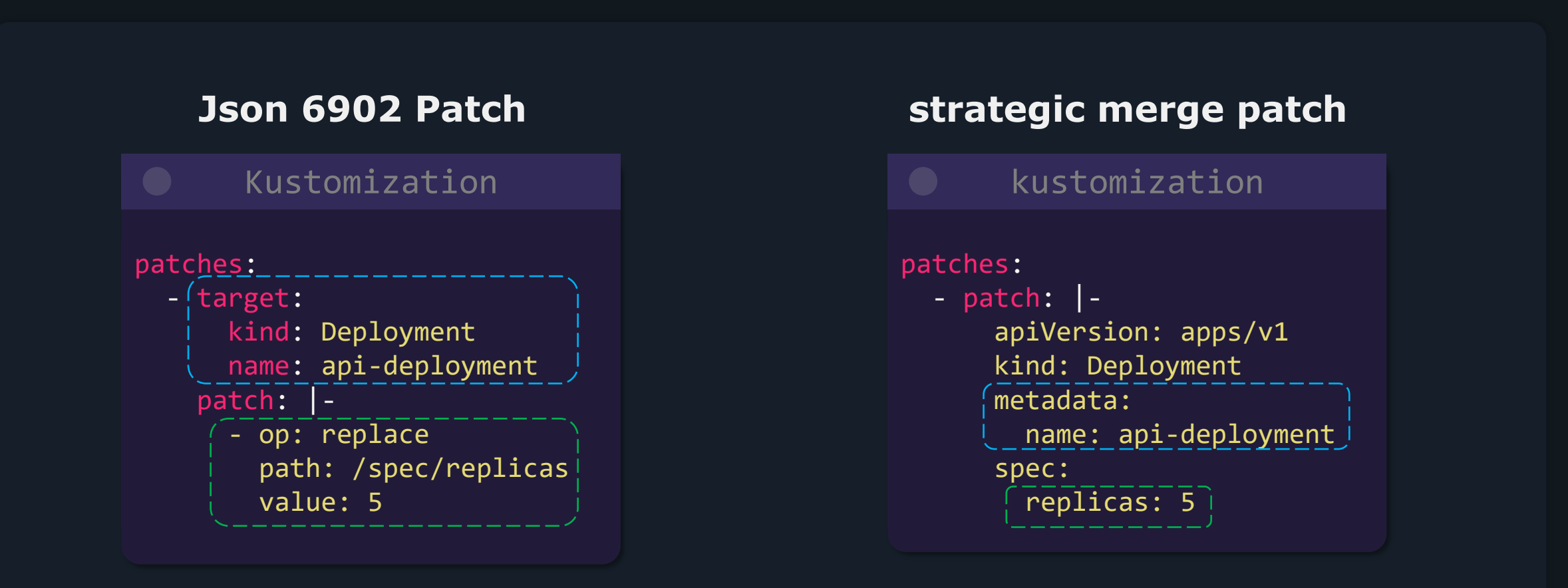

https://datatracker.ietf.org/doc/html/rfc6902

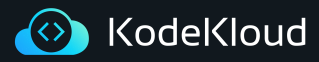

#### **Json 6902 patch Inline vs Separate File**

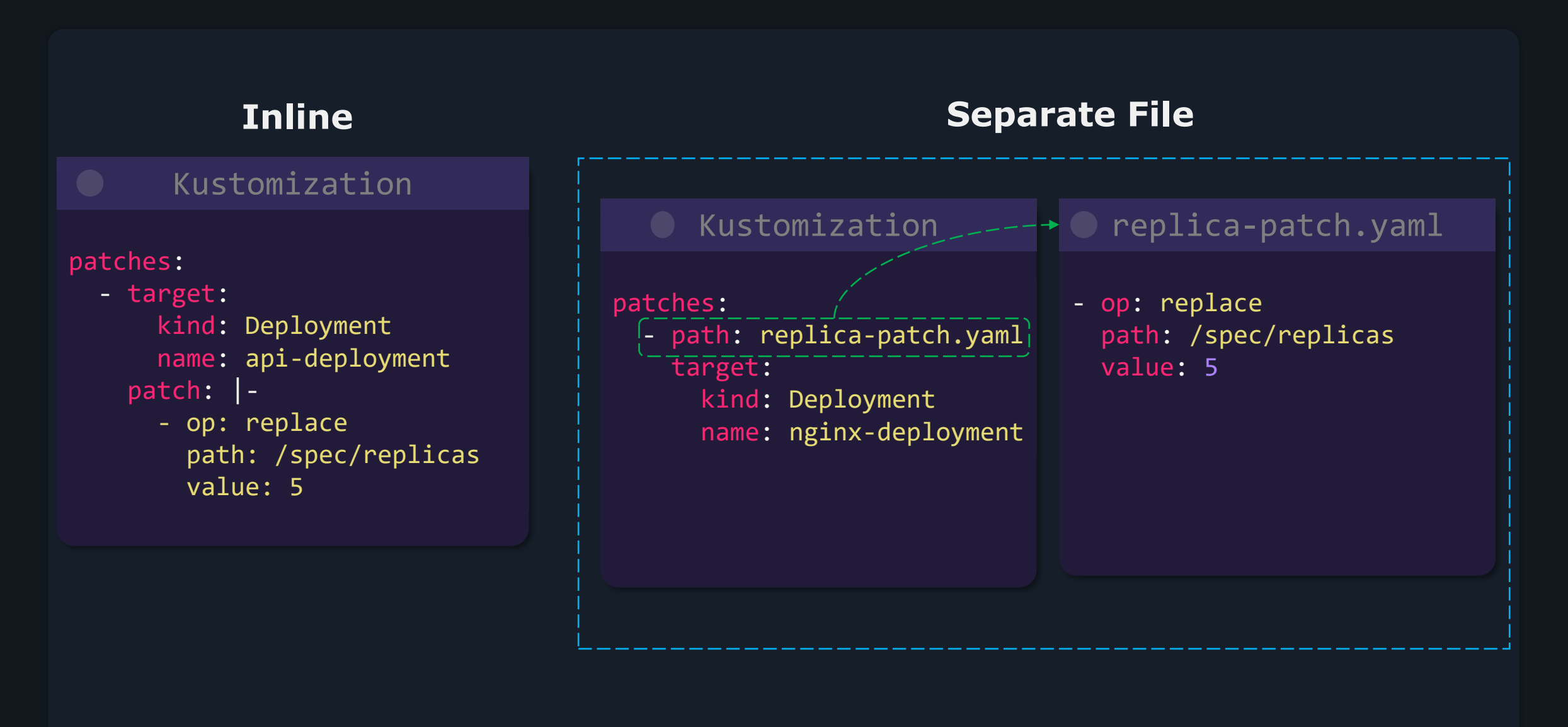
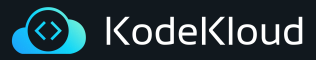

#### **Strategic merge patch Inline vs Separate File**

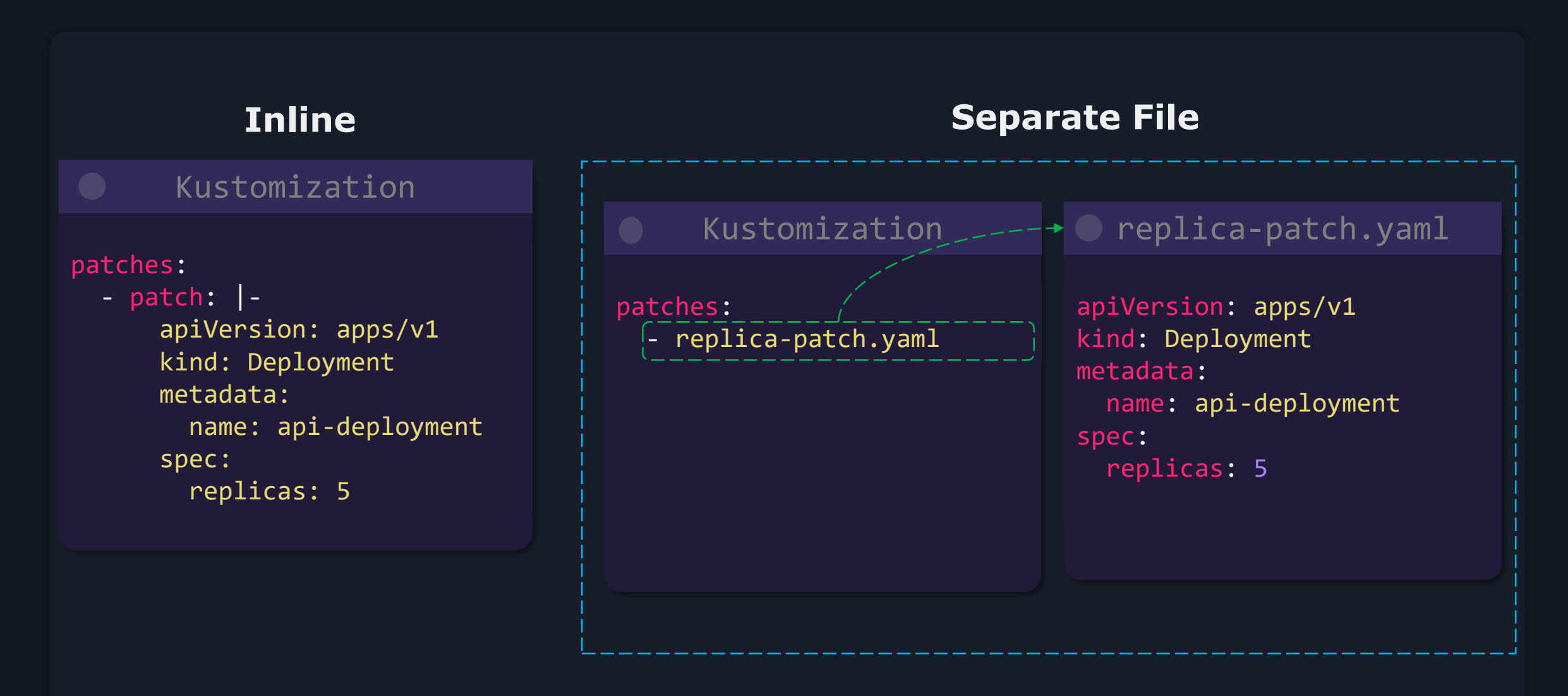

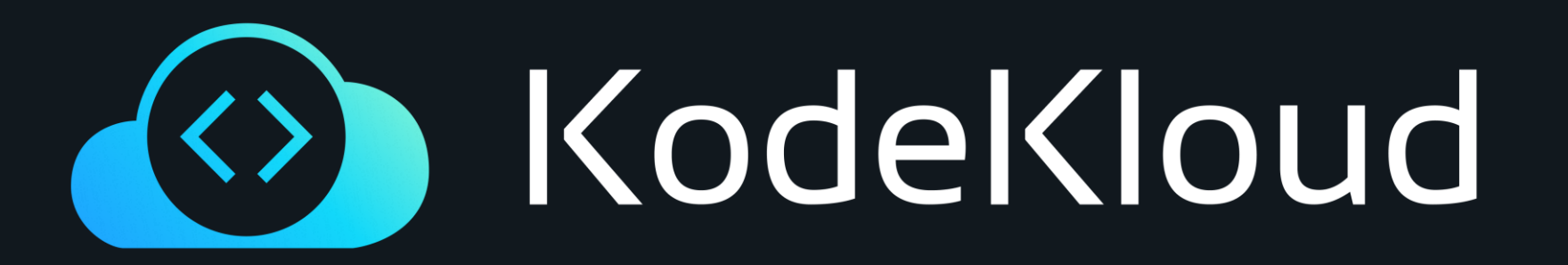

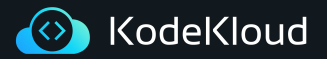

# **Patches Dictionary**

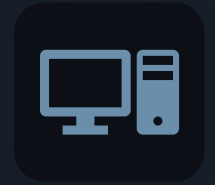

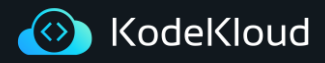

#### **Replace Dictionary Json6902**

#### api -depl.yaml

apiVersion: apps/v1  $\operatorname{\mathsf{kin}}$ : Deployment me adata: **Aame:** api-deployment spec : replicas: 1 selector; p tchlabels: component: api temple: m<u>etadata:</u> labels : component: api  $\overline{\text{SDE}}$ : containers: - name: nginx image: nginx

#### kustomization

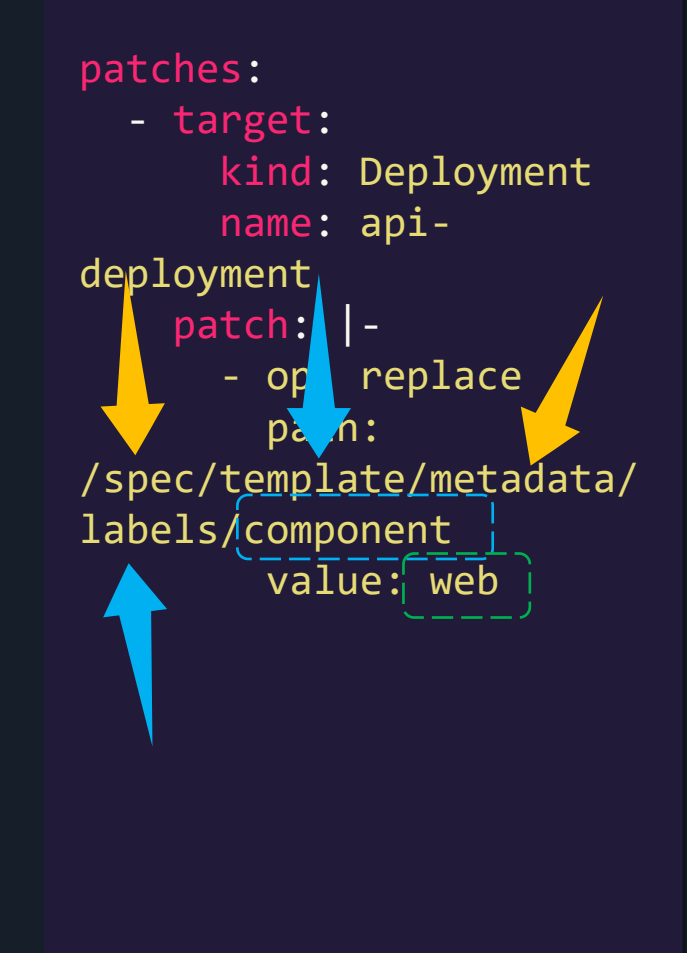

## api -depl.yaml

apiVersion: apps/v1 kind: Deployment metadata : name: api -deployment spec : replicas: 1 selector : matchLabels : component: api template : metadata : labels :  $\frac{1}{2}$ component: web spec : containers : - image: nginx name: nginx

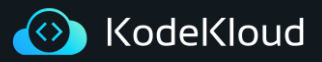

#### **Replace Dictionary Strategic Merge Patch**

### api-depl.yaml

apiVersion: apps/v1 kind: Deployment metadata: name: api-deployment spec: replicas: 1 selector: matchLabels: component: api template: metadata: labels: component: api spec: containers: - name: nginx image: nginx

#### **C** kustomization

patches:

- label-patch.yaml

## label-patch.yaml

apiVersion: apps/v1 kind: Deployment metadata: name: api-deployment spec: template: metadata: labels: component: web

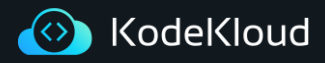

#### **Add Dictionary Json6902**

#### api -depl.yaml

apiVersion: apps/v1  $\operatorname{\mathsf{kin}}$ : Deployment me adata: **Aame:** api-deployment spec : replicas: 1 selector; p tchlabels: component: api temple: m<u>etadata:</u> labels : component: api spe : containers: - name: nginx image: nginx

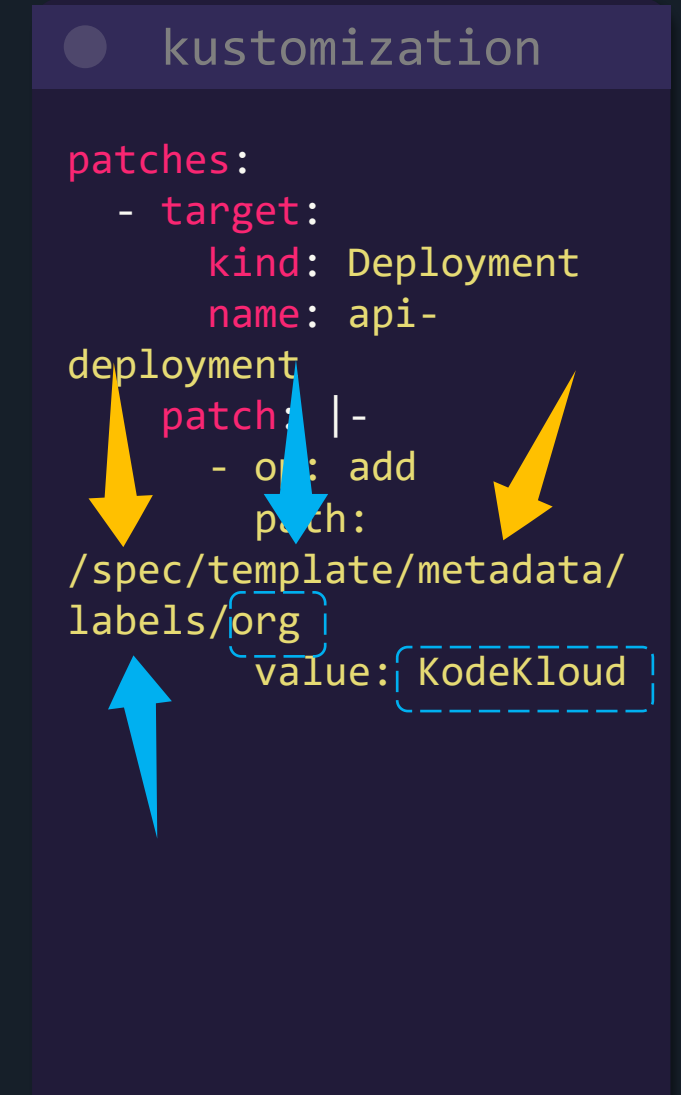

## api -depl.yaml

apiVersion: apps/v1 kind: Deployment metadata : name: api -deployment spec : replicas: 1 selector : matchLabels : component: api template : metadata : labels : component: api org: KodeKloud spec : containers : - image: nginx name: nginx

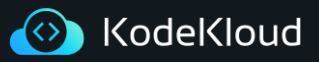

#### **Add Dictionary Strategic Merge Patch**

### api-depl.yaml

apiVersion: apps/v1 kind: Deployment metadata: name: api-deployment spec: replicas: 1 selector: matchLabels: component: api template: metadata: labels: component: api spec: containers: - name: nginx image: nginx

### kustomization

patches:

- label-patch.yaml

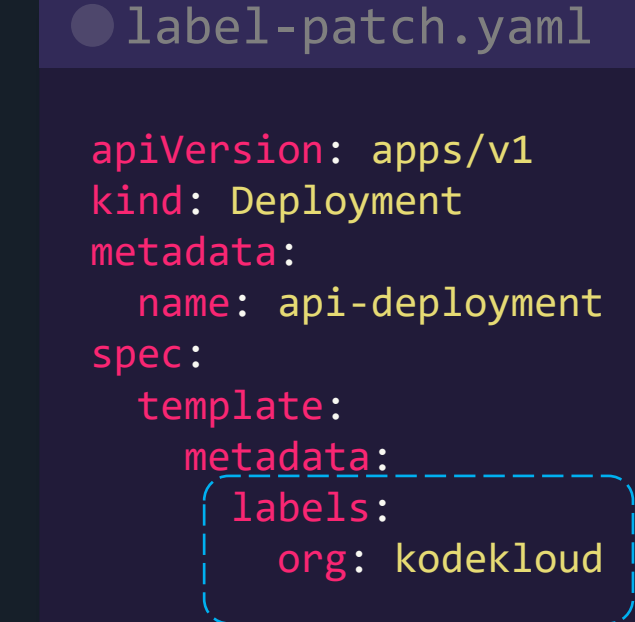

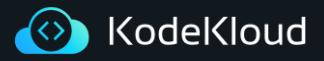

#### **Remove Dictionary Json6902**

## api-depl.yaml

apiVersion: apps/v1 kind: Deployment metadata: name: api-deployment spec: replicas: 1 selector: matchLabels: component: api template: metadata: labels: org: KodeKloud component: api spec: containers: - name: nginx image: nginx

#### **C** kustomization

patches: - target: kind: Deployment name: apideployment patch: |- - op: remove! path: /spec/template/metadata/l abels/org

## api-depl.yaml

apiVersion: apps/v1 kind: Deployment metadata: name: api-deployment spec: replicas: 1 selector: matchLabels: component: api template: metadata: labels: component: api spec: containers: - image: nginx name: nginx

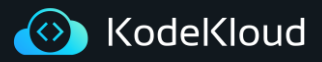

#### **Remove Dictionary Strategic Merge Patch**

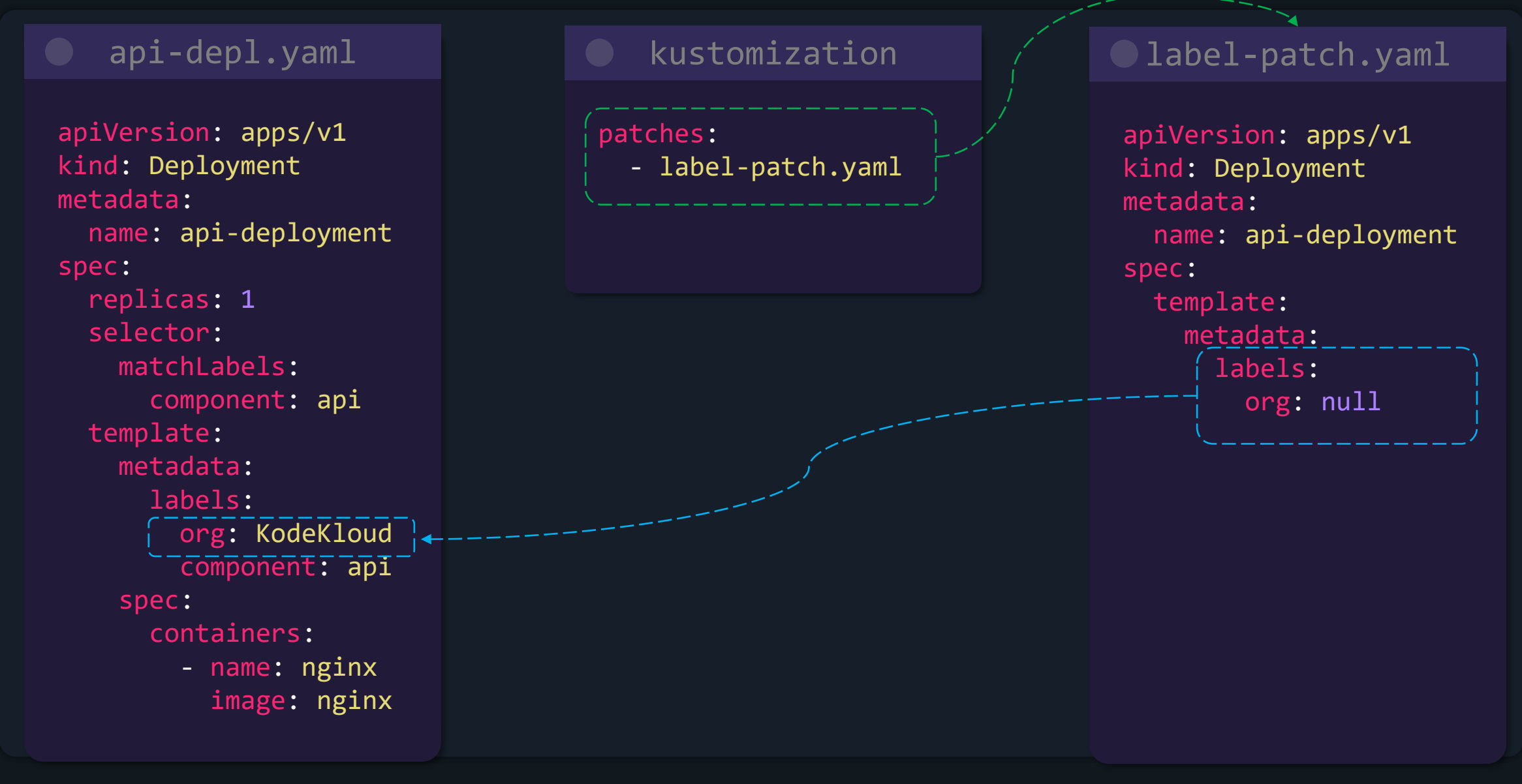

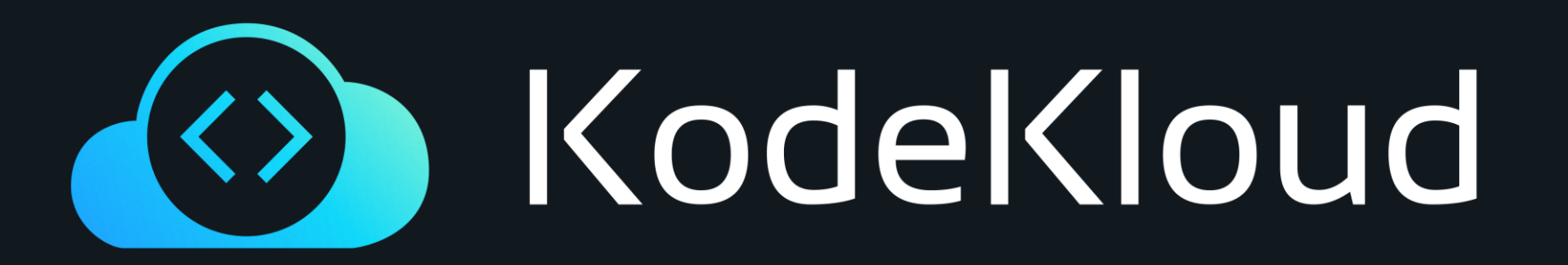

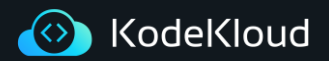

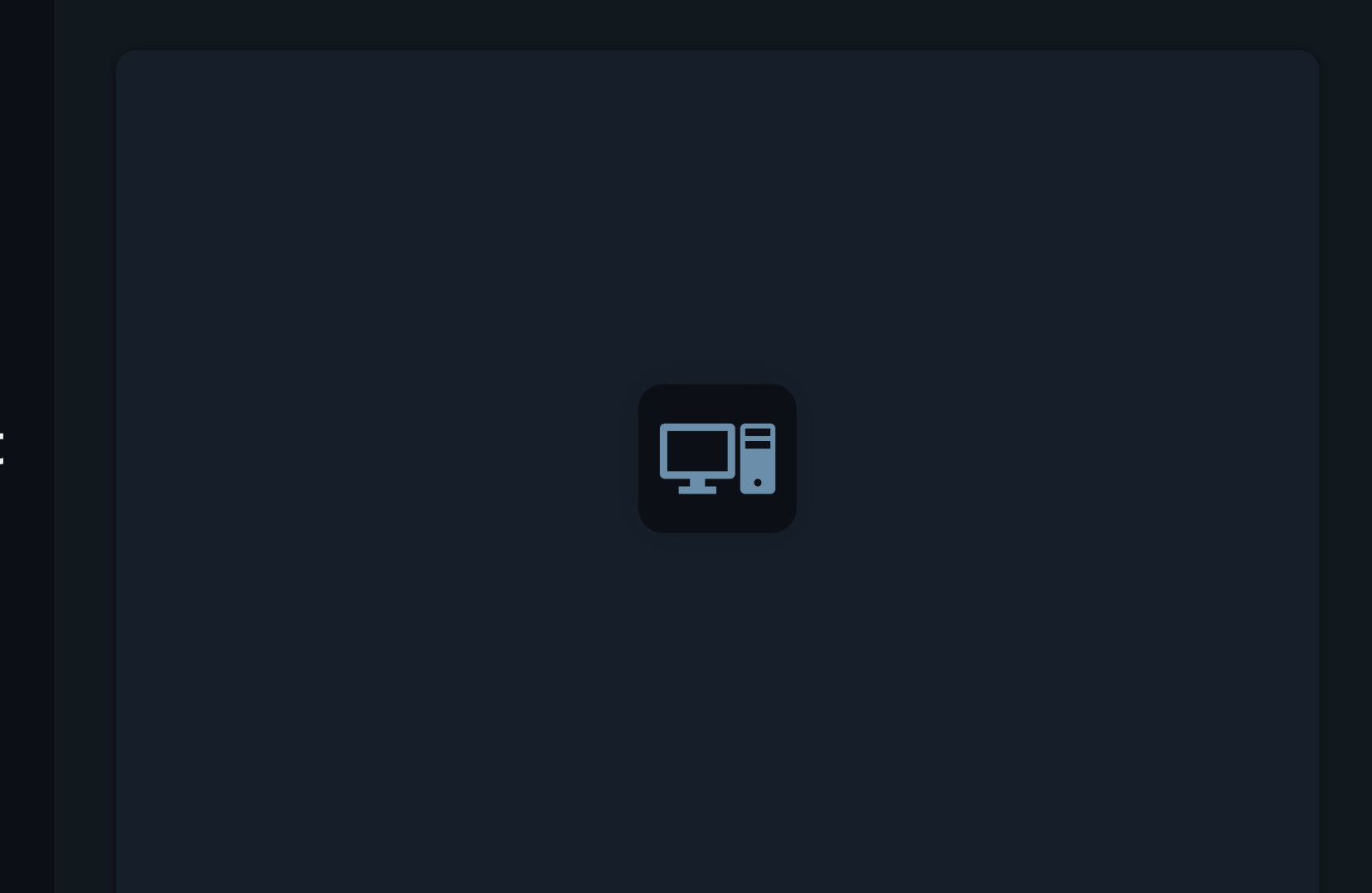

## **Patches list**

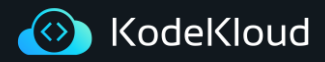

#### **Replace List Json6902**

#### api -depl.yaml

apiVersion: apps/v1 kind: Deployment metadata : name: api -deployment spec : replicas: 1 selector : matchLabels : component: api template : metadata : labels : component api spec : containers : - name: nginx image: nginx List

#### **C** kustomization

patches : - target : kind: Deployment name: api deployment patch: | - - op: replace path: /spec/template/spec/cont ainers/0  $\sqrt{v}$ alue: name: haproxy image: haproxy

## api -depl.yaml

apiVersion: apps/v1 kind: Deployment metadata : name: api -deployment spec : replicas: 1 selector : matchLabels : component: api template : metadata : labels : component: api spec : containers : - image: haproxy name: haproxy

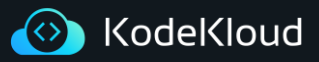

#### **Replace List Strategic Merge Patch**

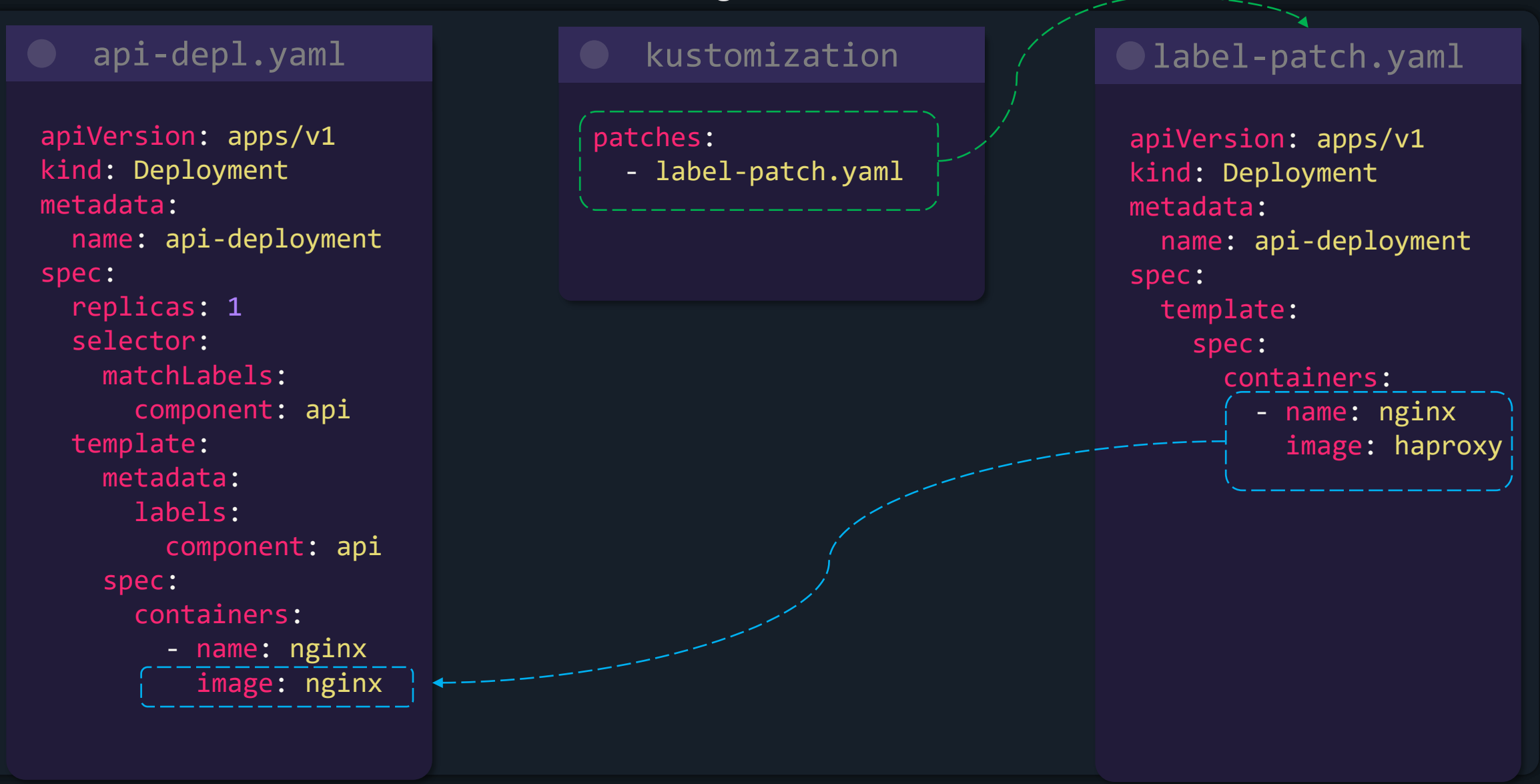

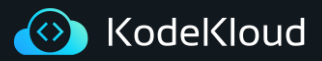

#### **Add List Json6902**

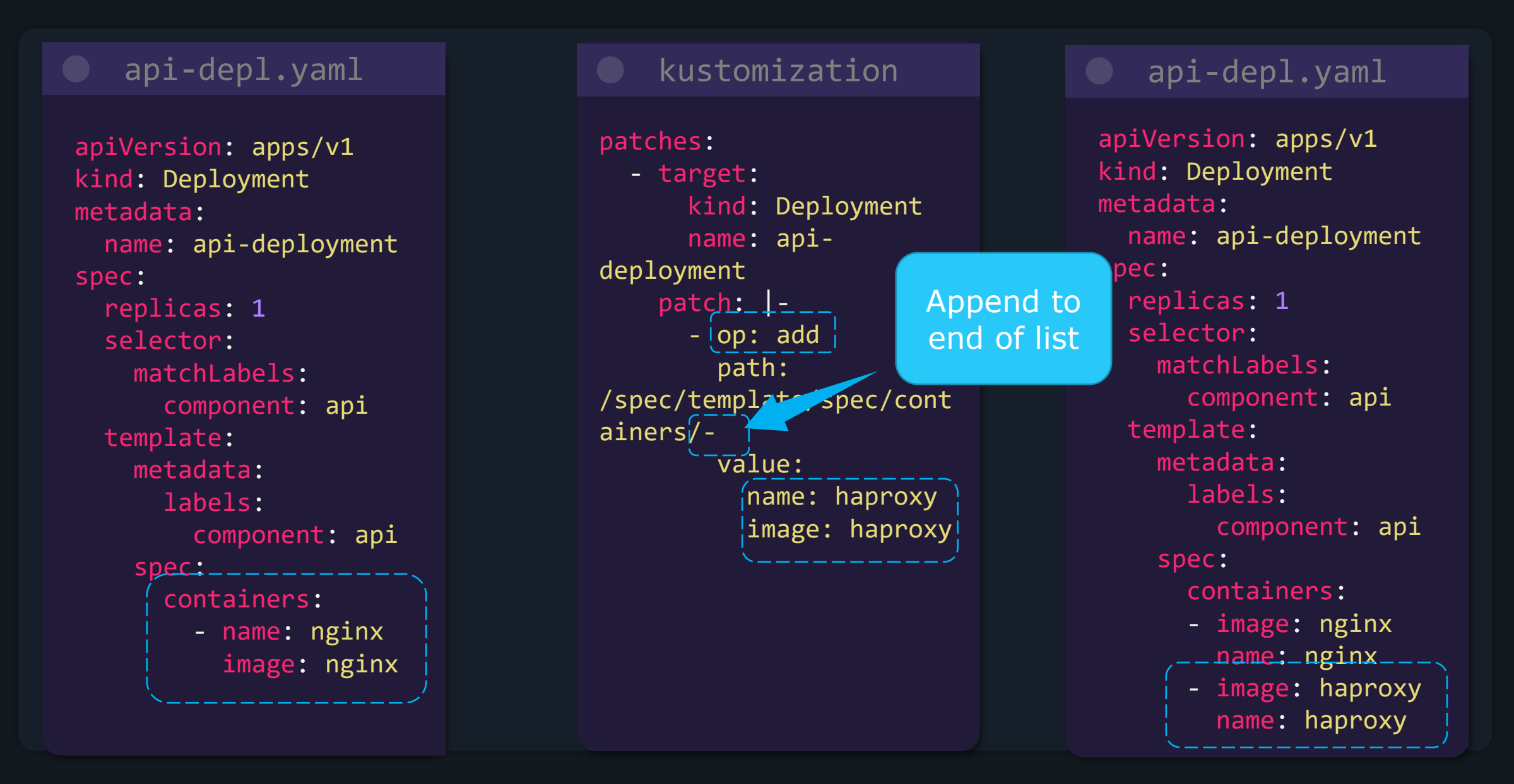

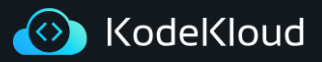

#### **Add List Strategic Merge Patch**

#### api-depl.yaml

apiVersion: apps/v1 kind: Deployment metadata: name: api-deployment spec: replicas: 1 selector: matchLabels: component: api template: metadata: labels: component: api spec: containers: - name: web image: nginx

#### kustomization

patches:

- label-patch.yaml

## label-patch.yaml apiVersion: apps/v1 kind: Deployment metadata: name: api-deployment spec: template: spec: containers: - name: haproxy image: haproxy

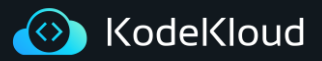

#### **Delete List Json6902**

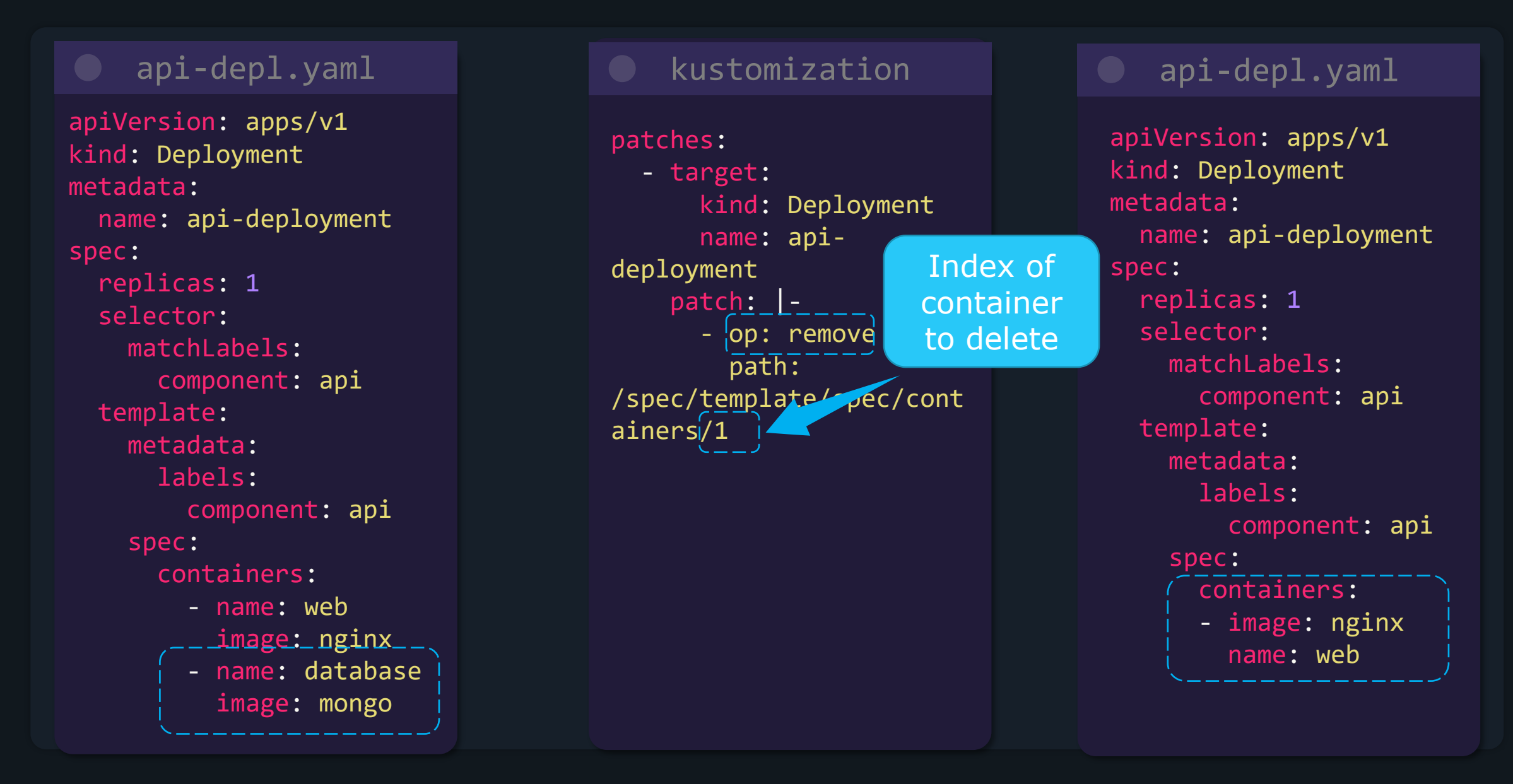

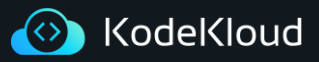

#### **Delete List Strategic Merge Patch**

#### api-depl.yaml

apiVersion: apps/v1 kind: Deployment metadata: name: api-deployment spec: replicas: 1 selector: matchLabels: component: api template: metadata: labels: component: api spec: containers: - name: web image: nginx - name: databasel image: mongo

### kustomization

patches:

- label-patch.yaml

Delete Directive specifies which container to delete

## label-patch.yaml

apiVersion: apps/v1 kind: Deployment metadata: name: api-deployment spec: template: spec: containers:  $\mathsf{\dot{\circ}}$  \$patch: delete $\mathsf{\dot{\circ}}$ name: database

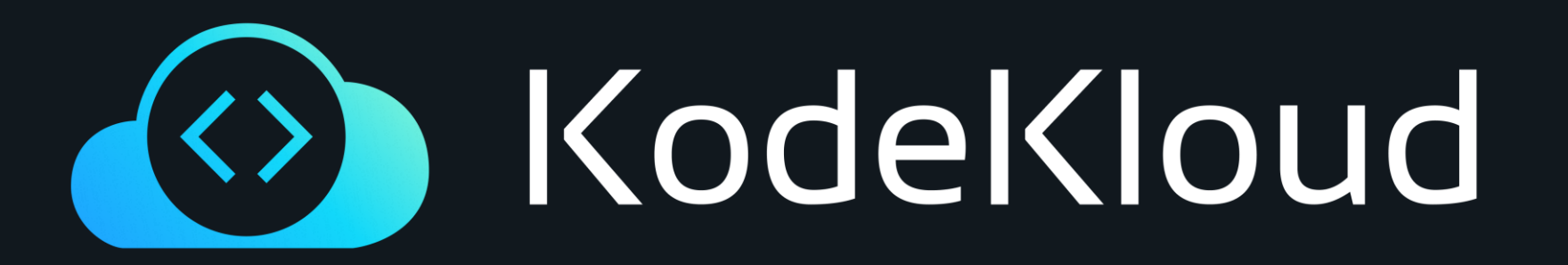

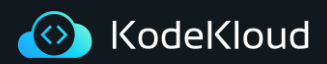

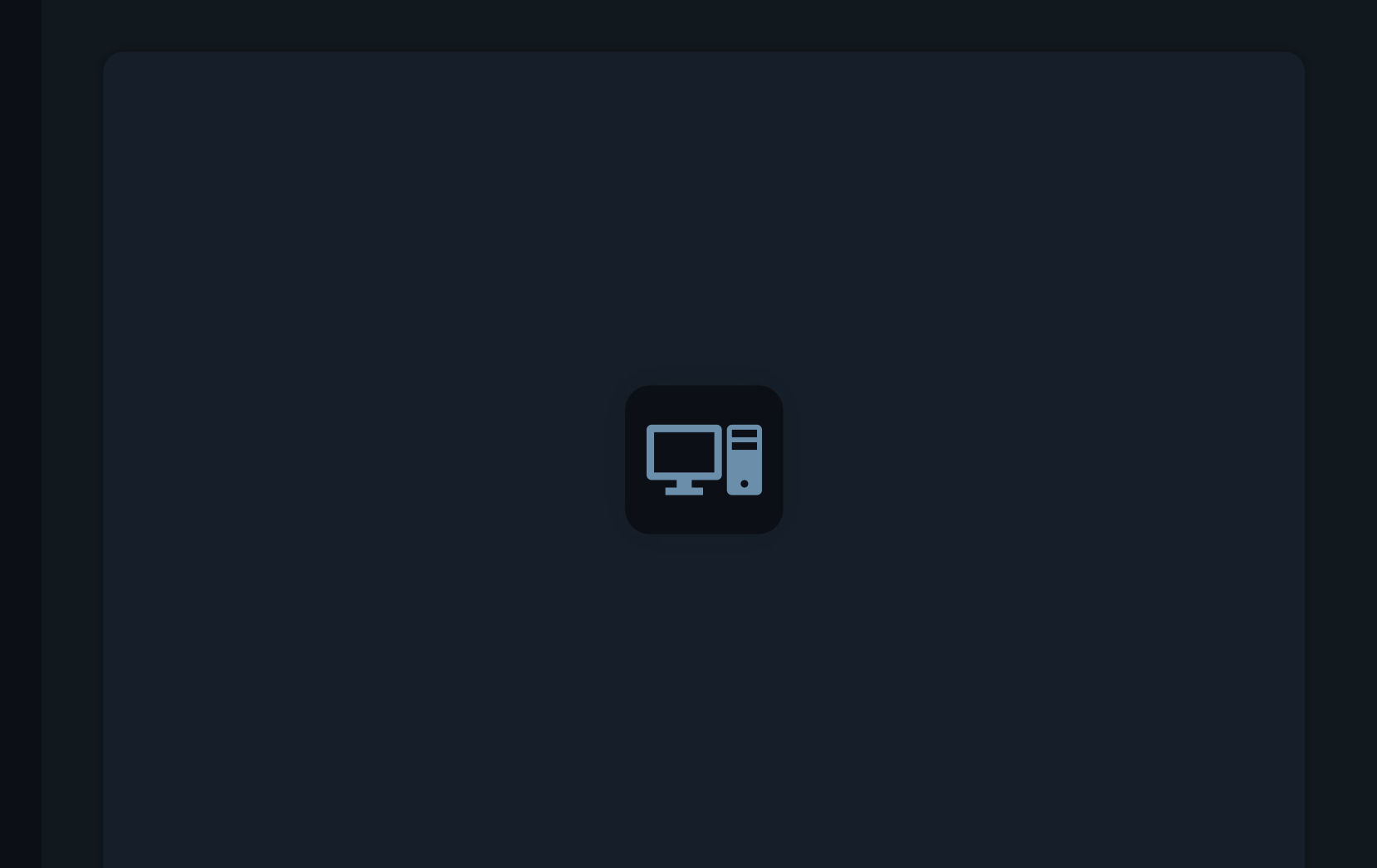

## **Overlays**

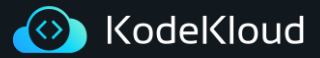

#### **Overlays**

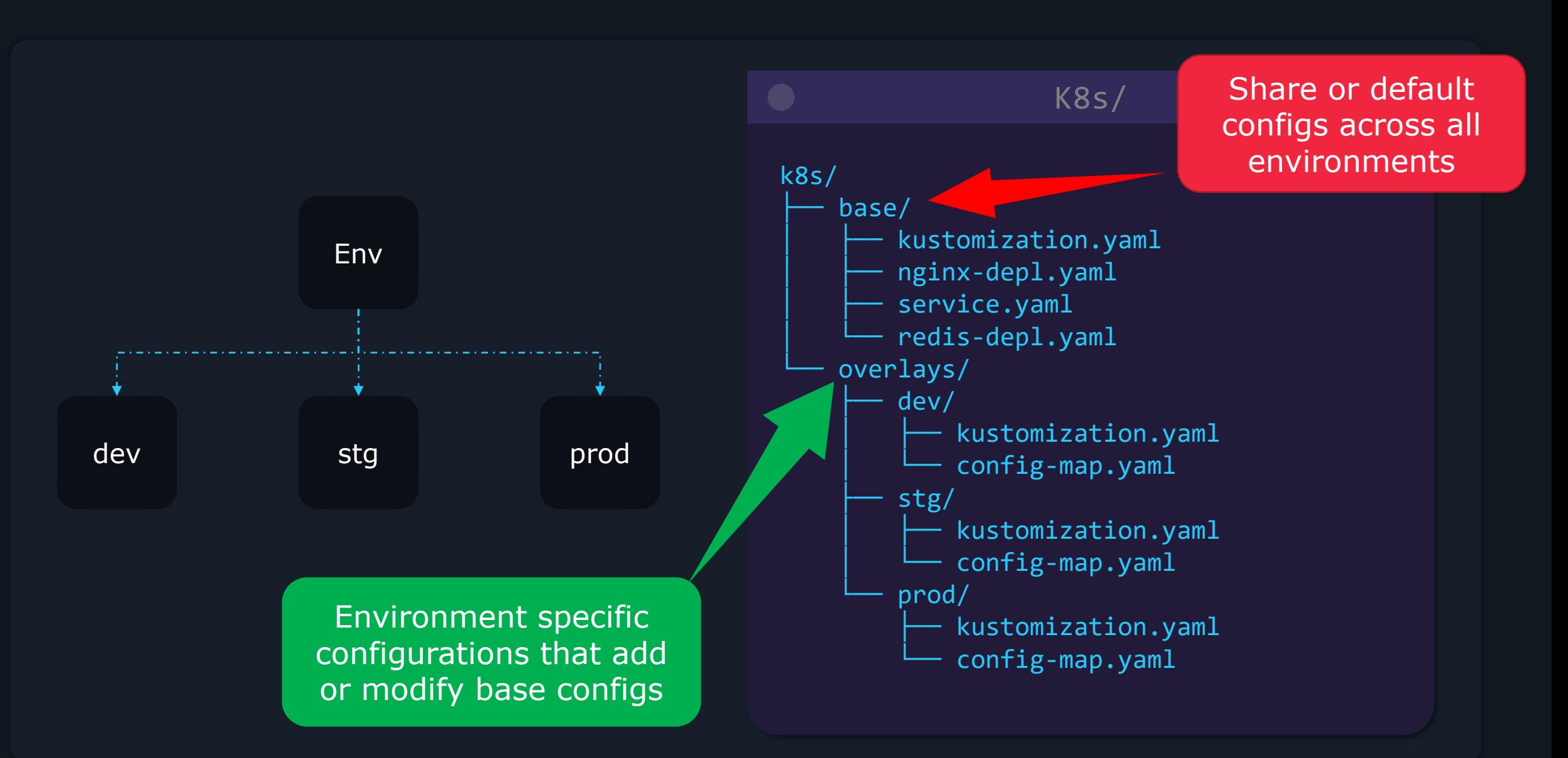

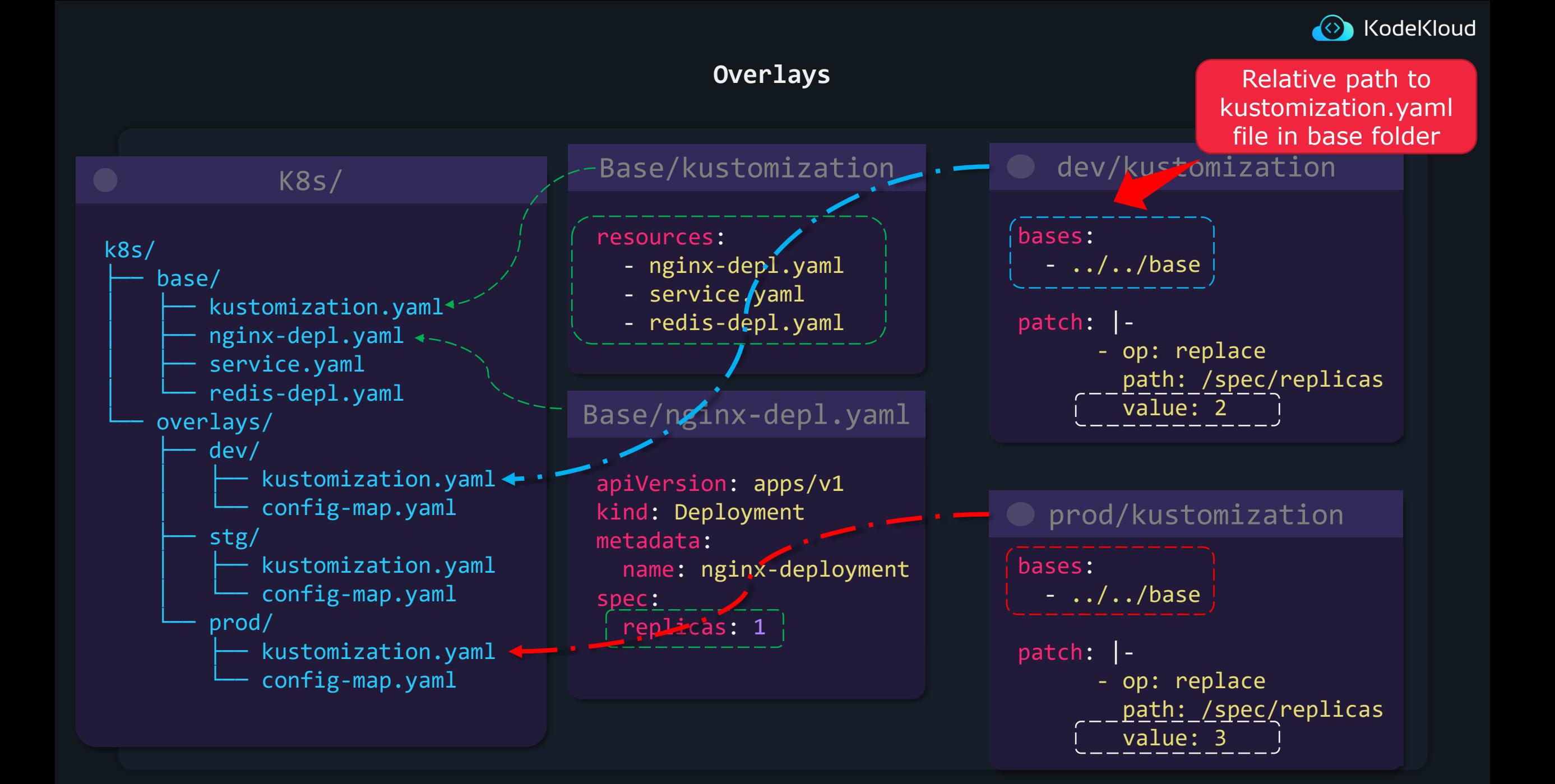

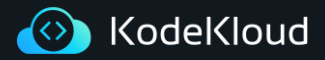

#### **Overlays**

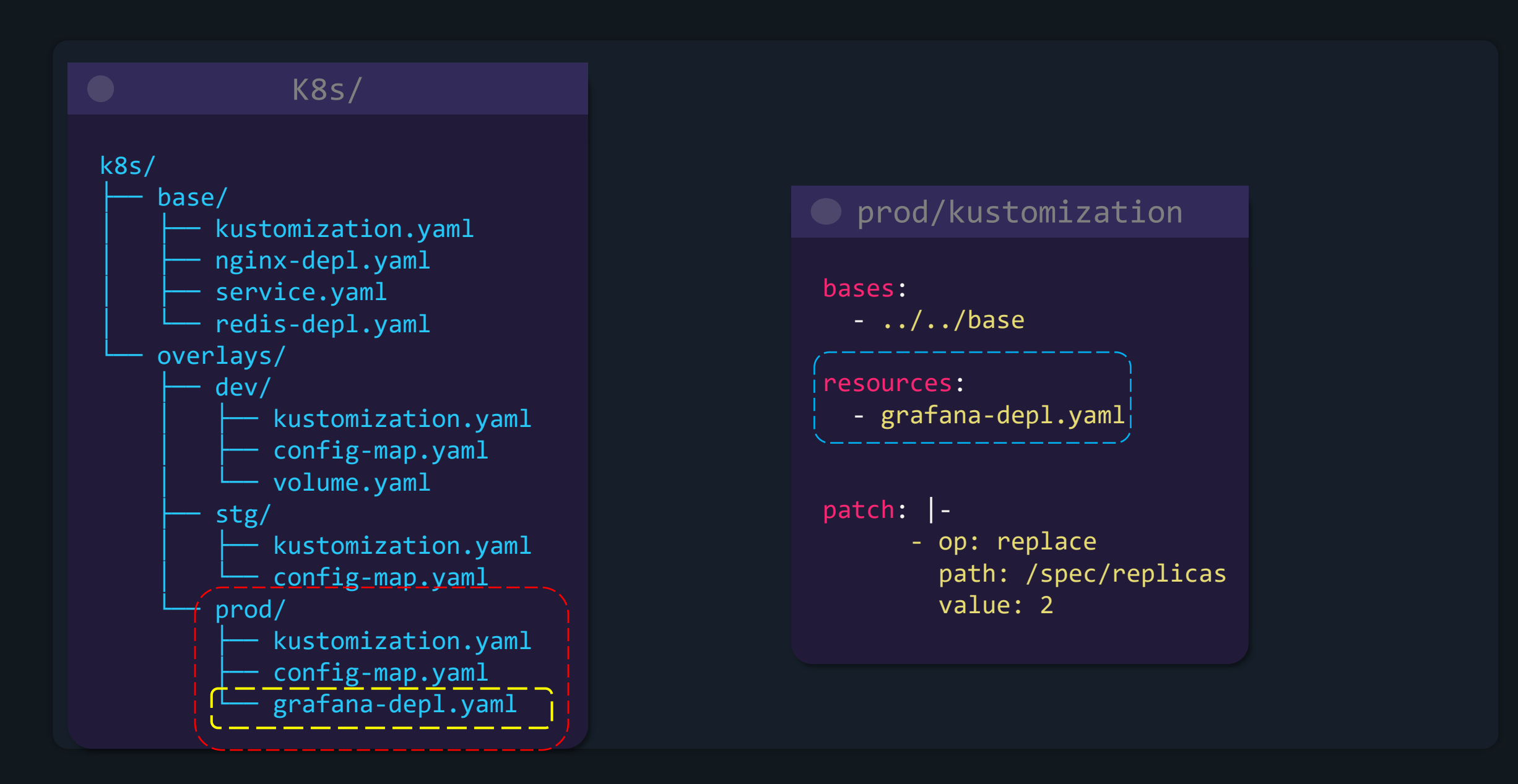

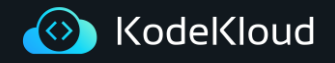

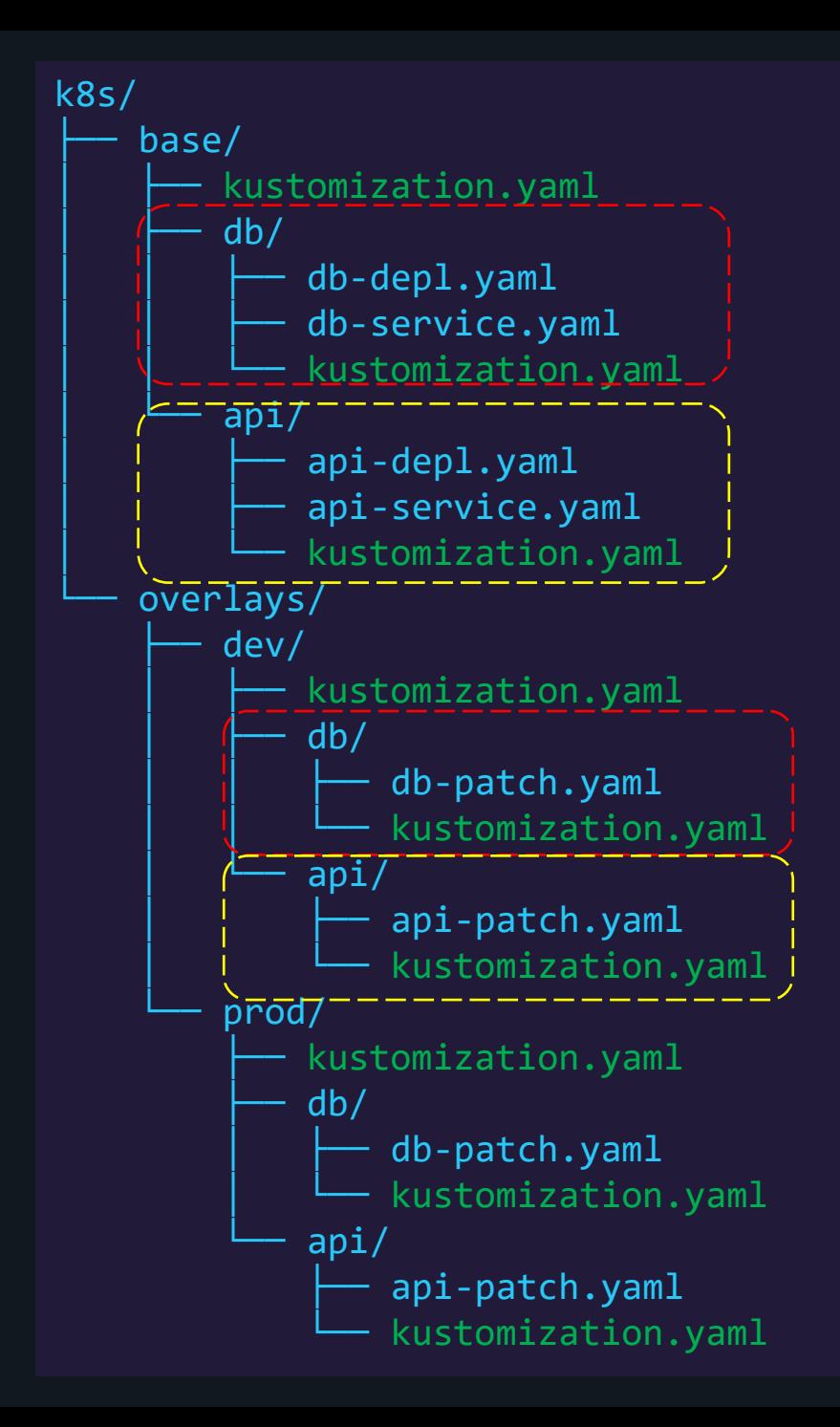

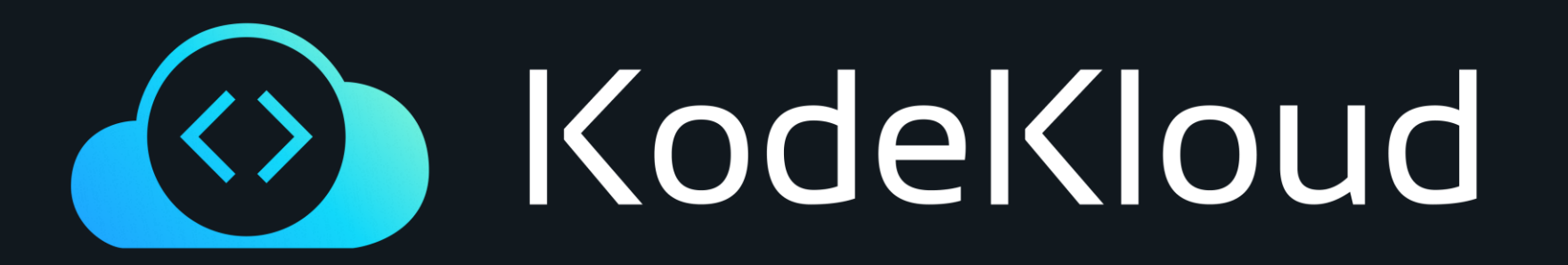

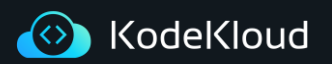

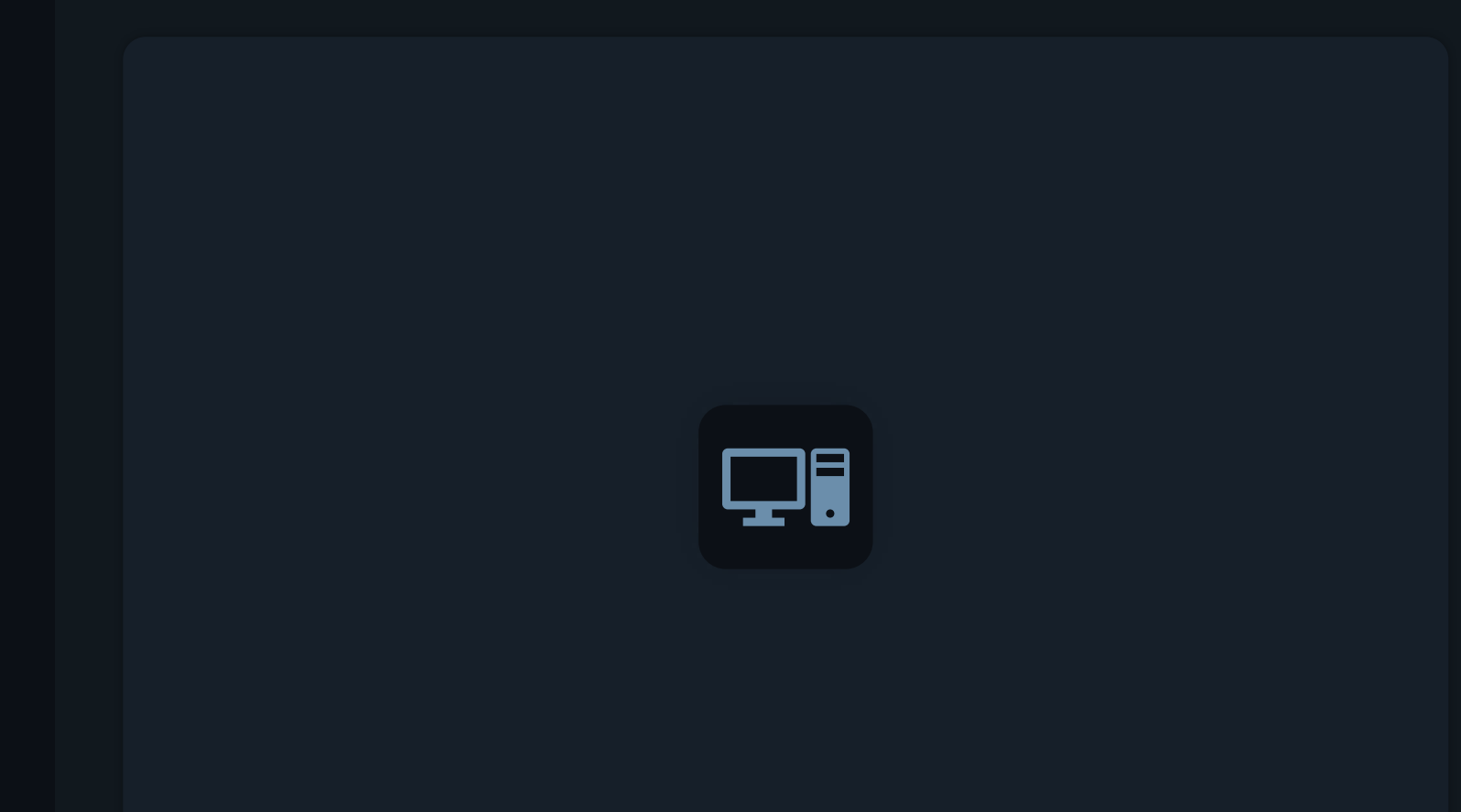

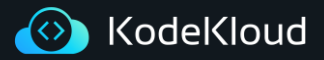

- Components provide the ability to define reusable pieces of configuration logic(resources + patches) that can be included in multiple overlays
- Components are useful in situations where applications support multiple optional features that need to be enabled only in a subset of overlays

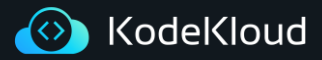

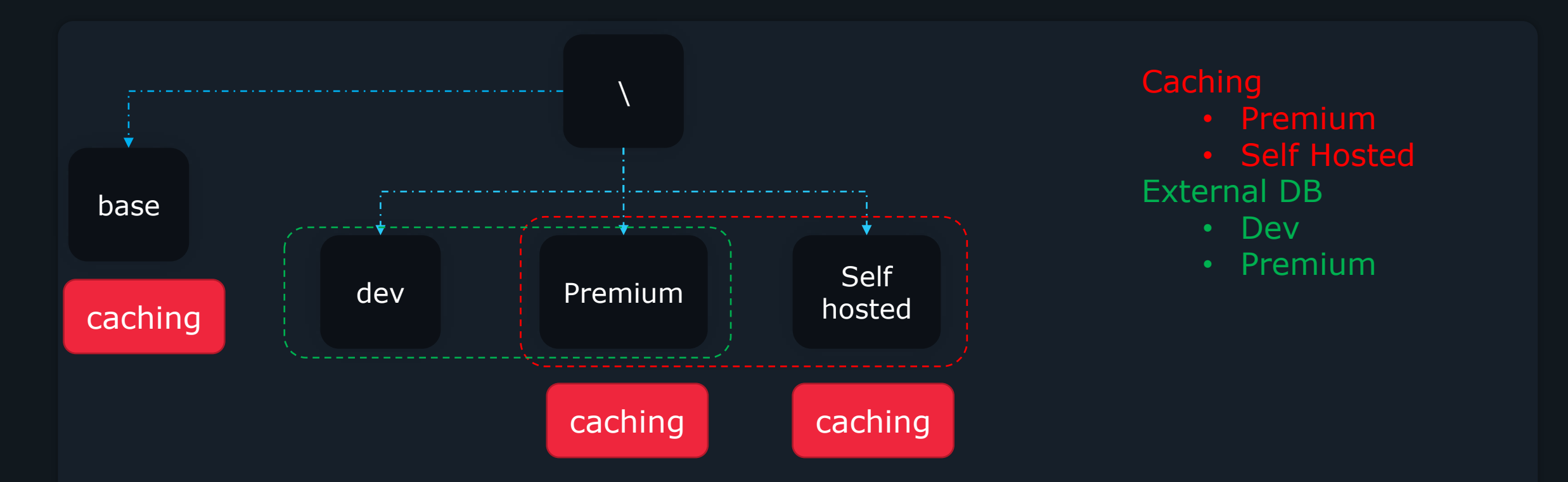

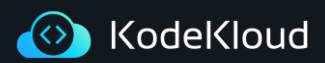

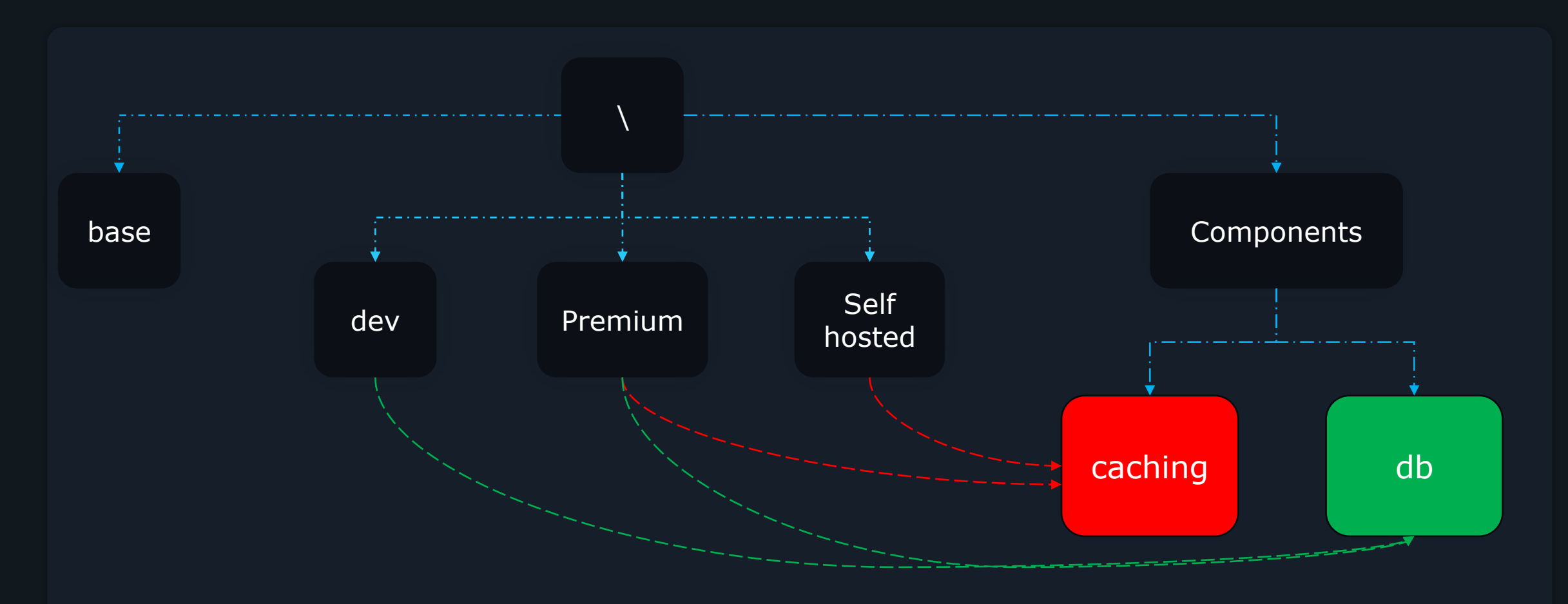

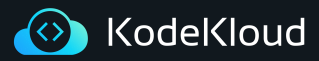

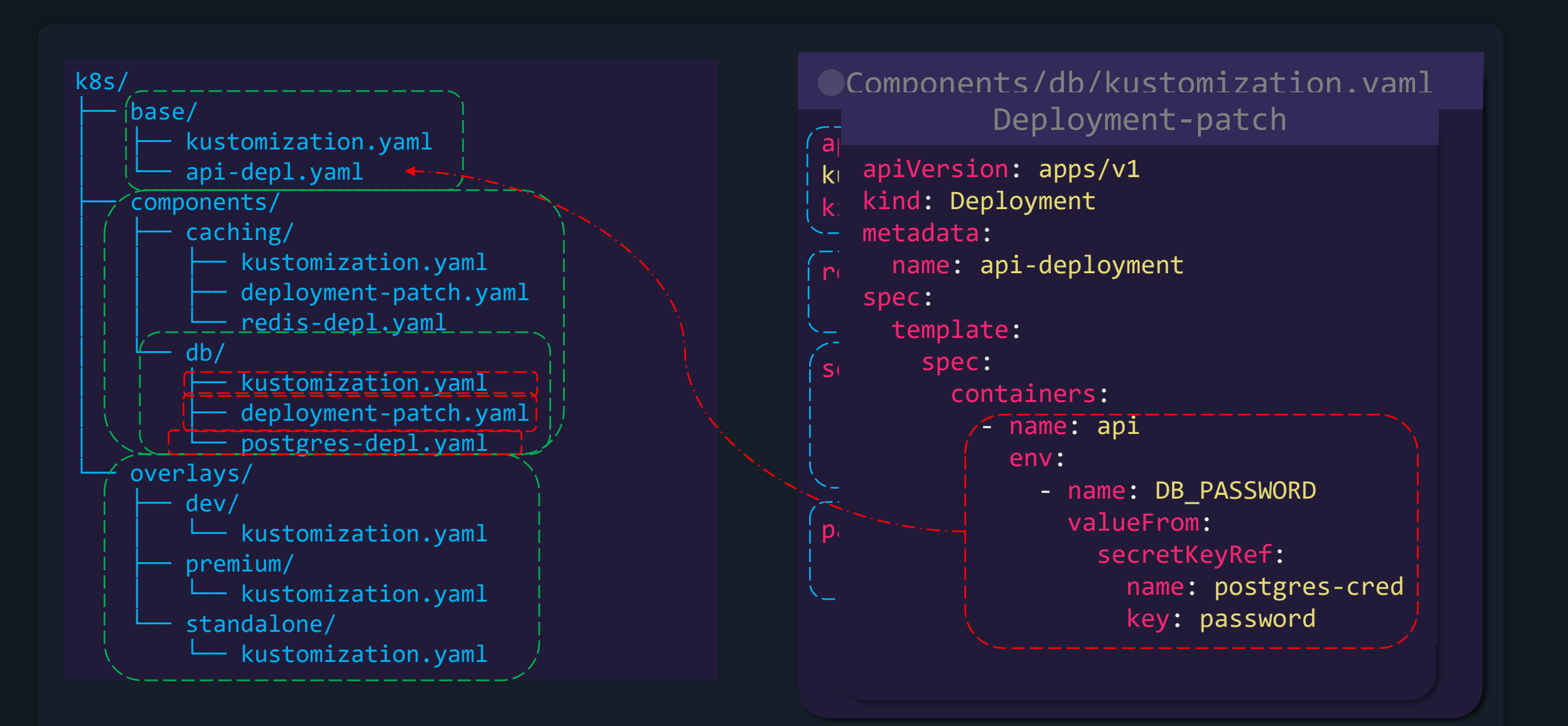

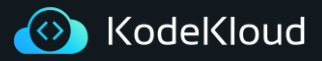

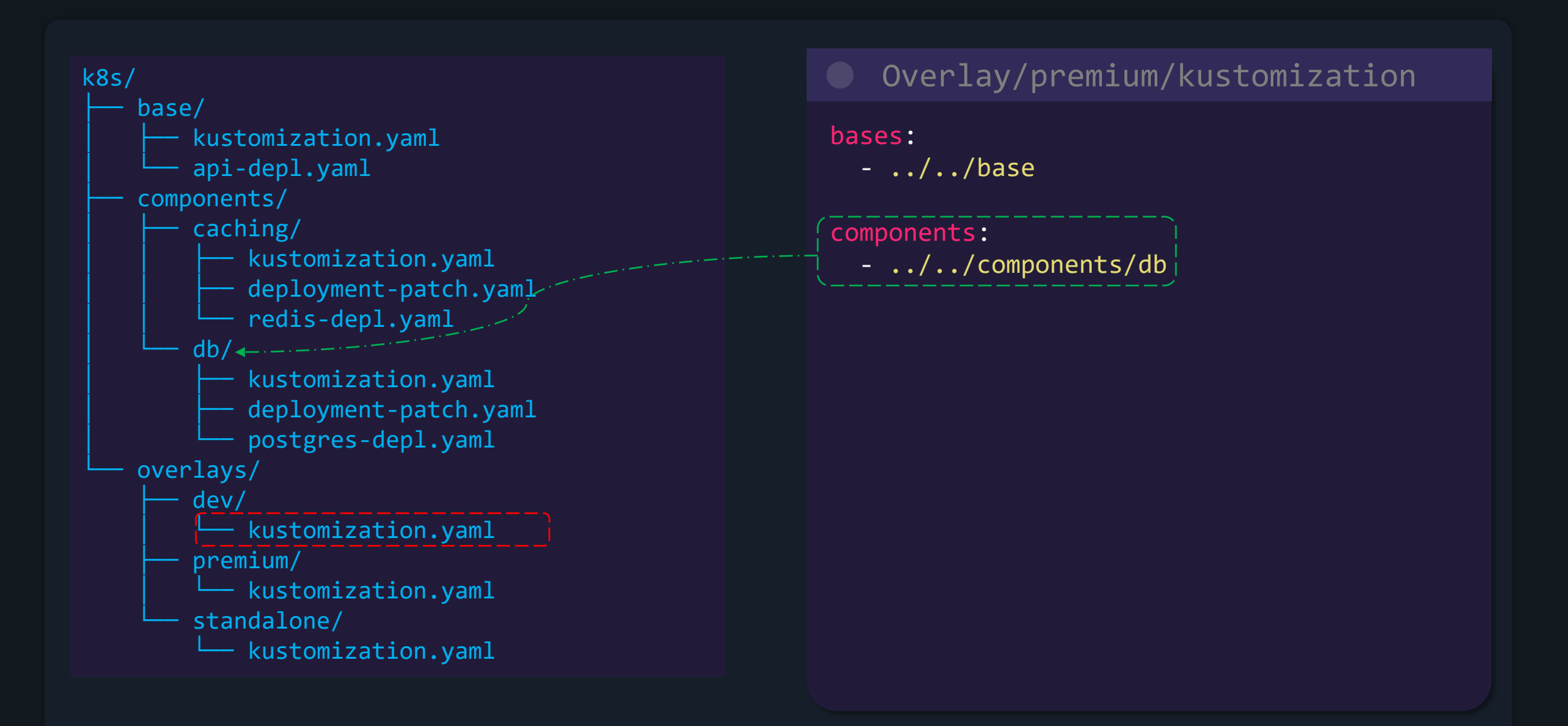

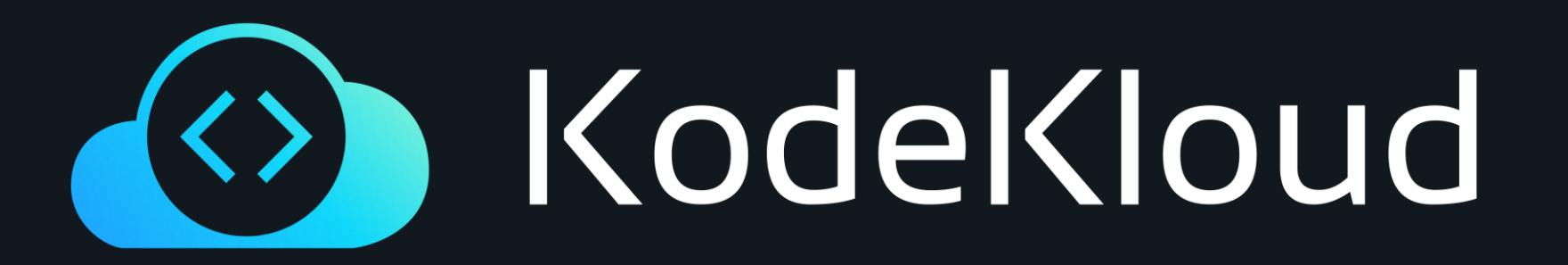

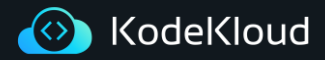

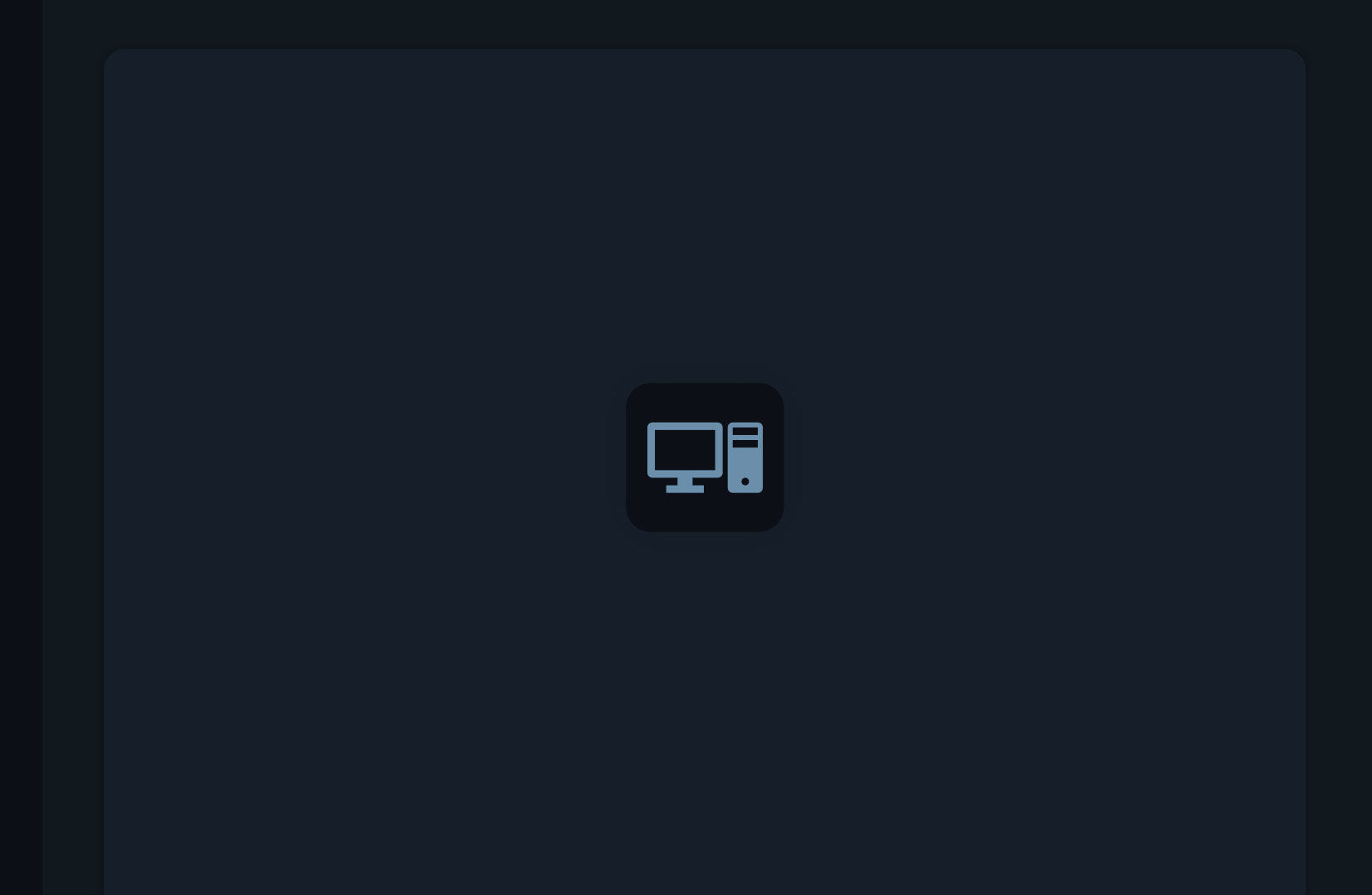

## **Secret/Config Generator**

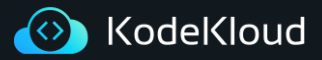

#### **Generators**

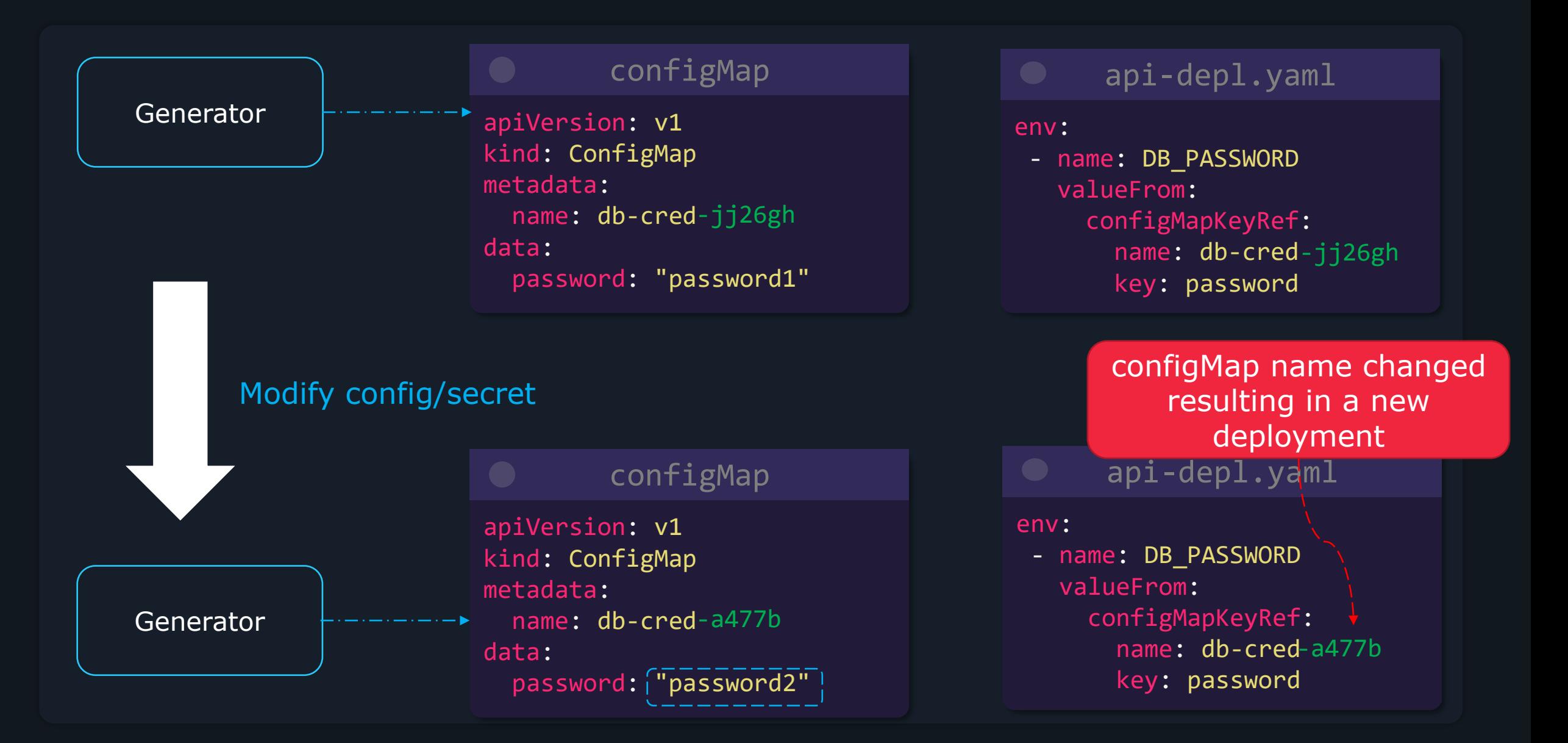

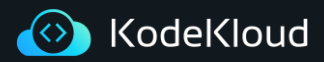

#### **Generators**

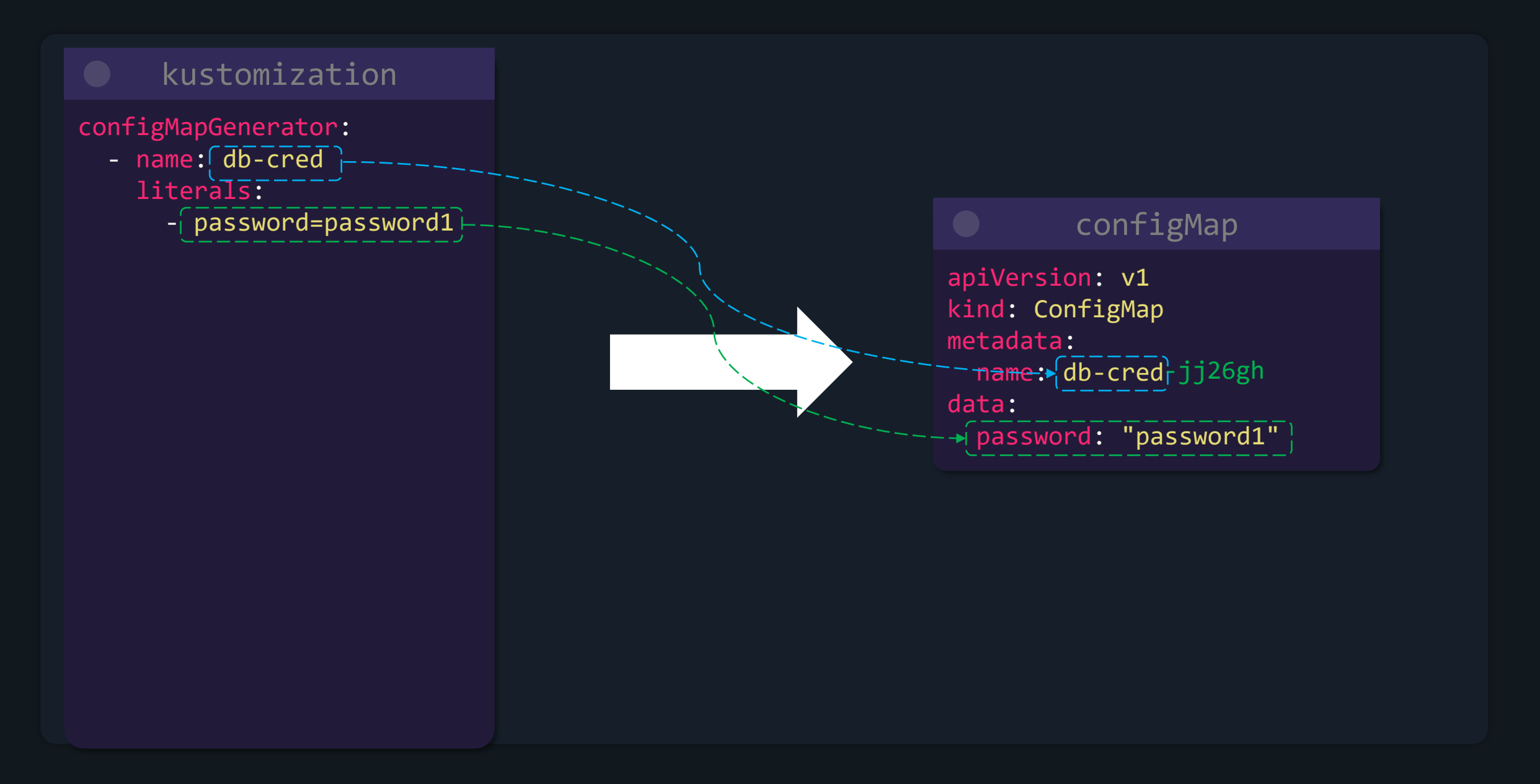

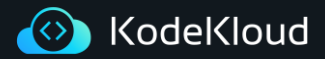

#### **Generators**

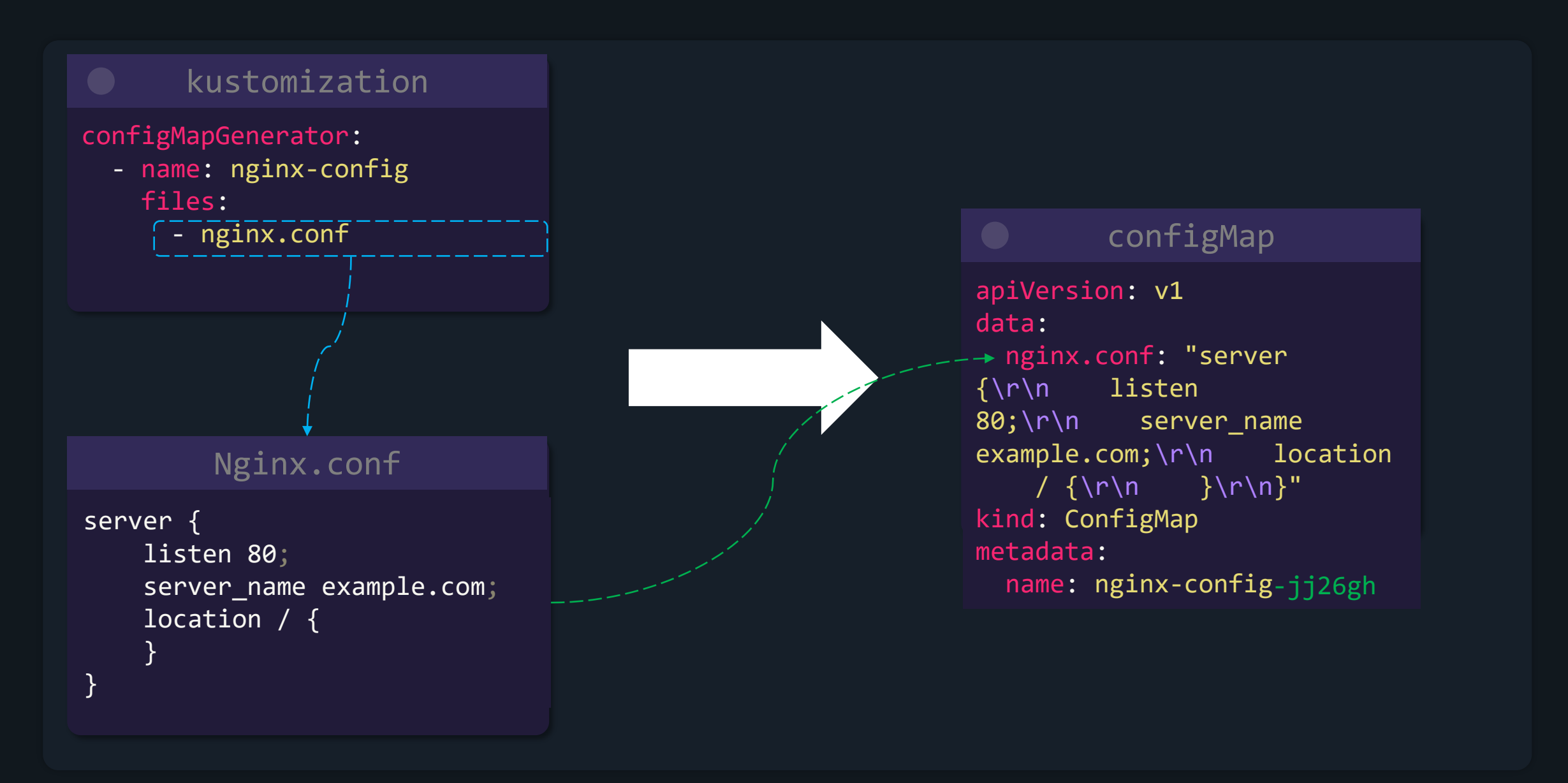

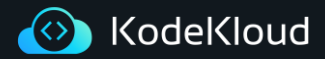

#### **Secret Generators**

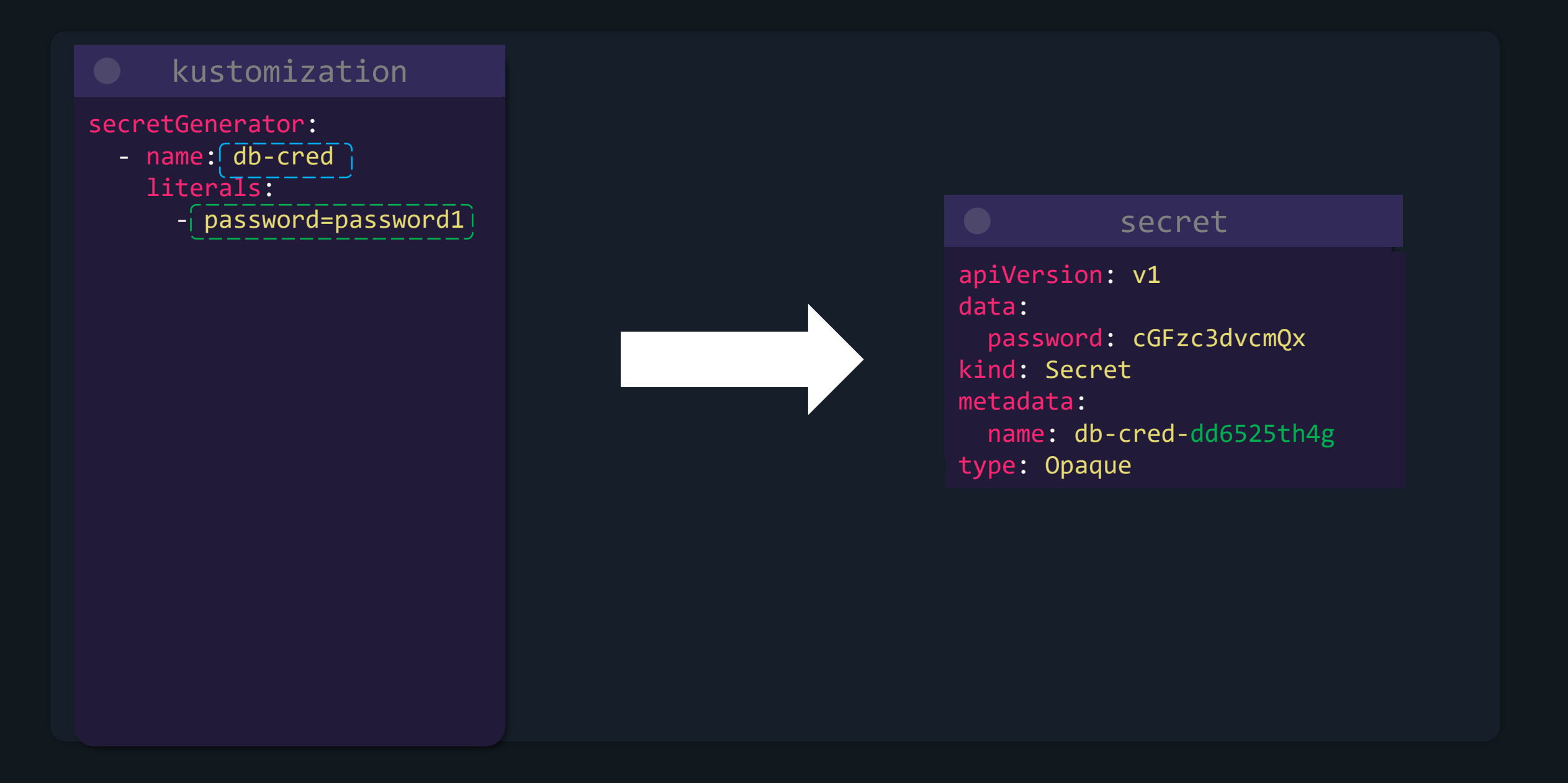
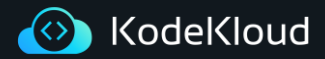

### **Secret Generators**

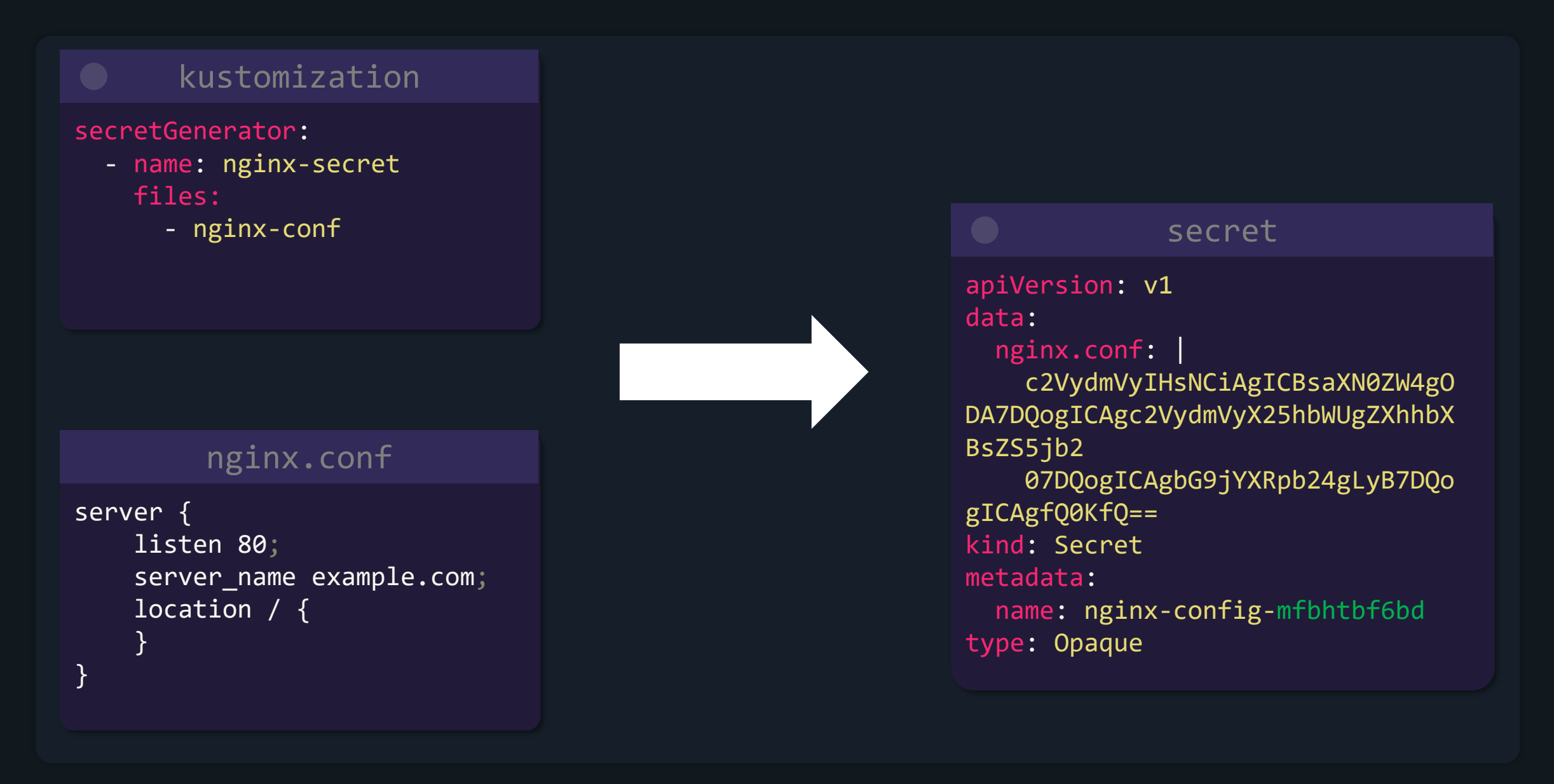

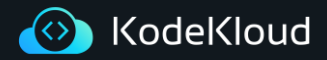

### **Generator Behavior**

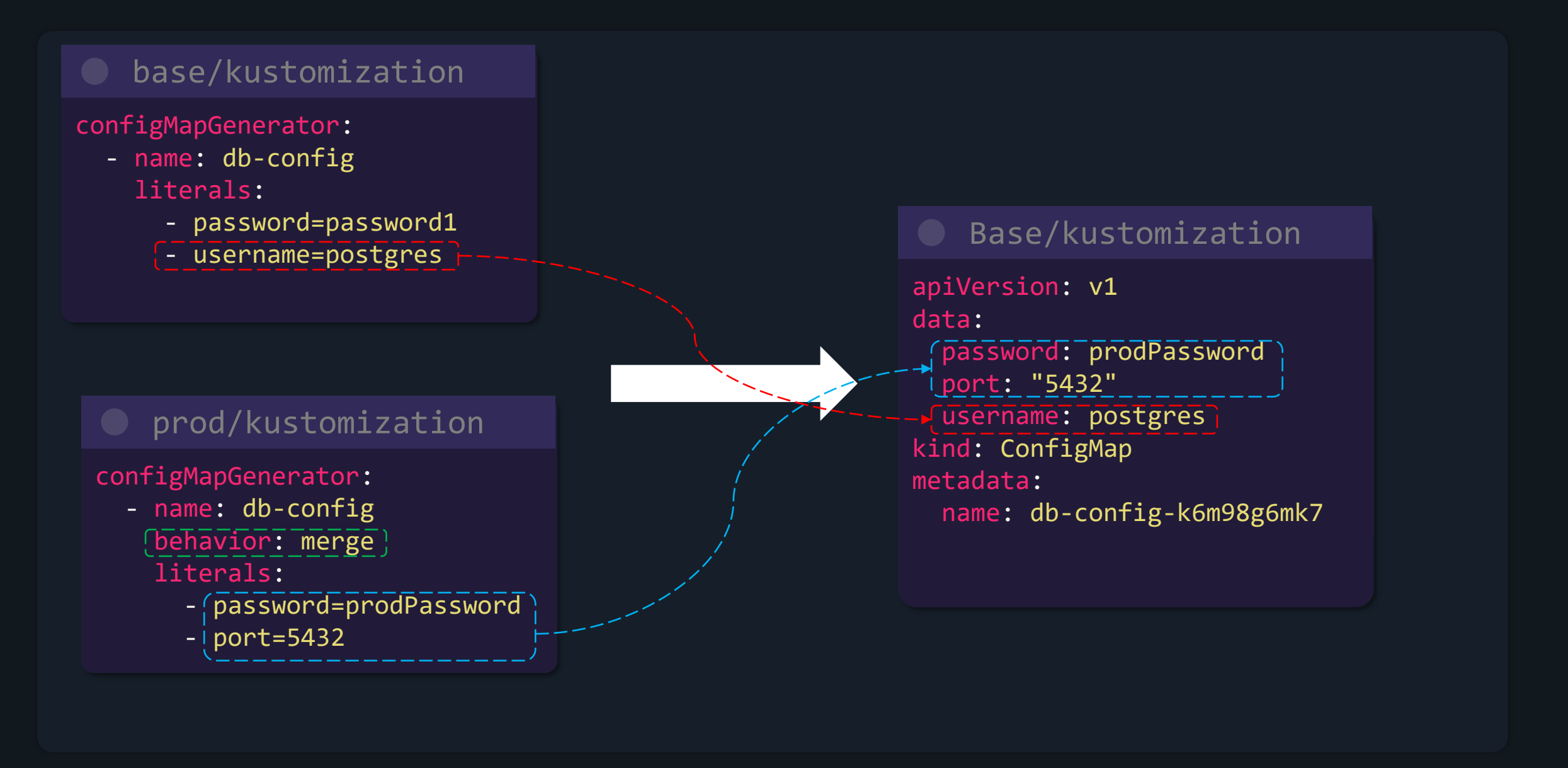

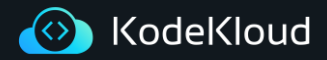

### **Generator Behavior**

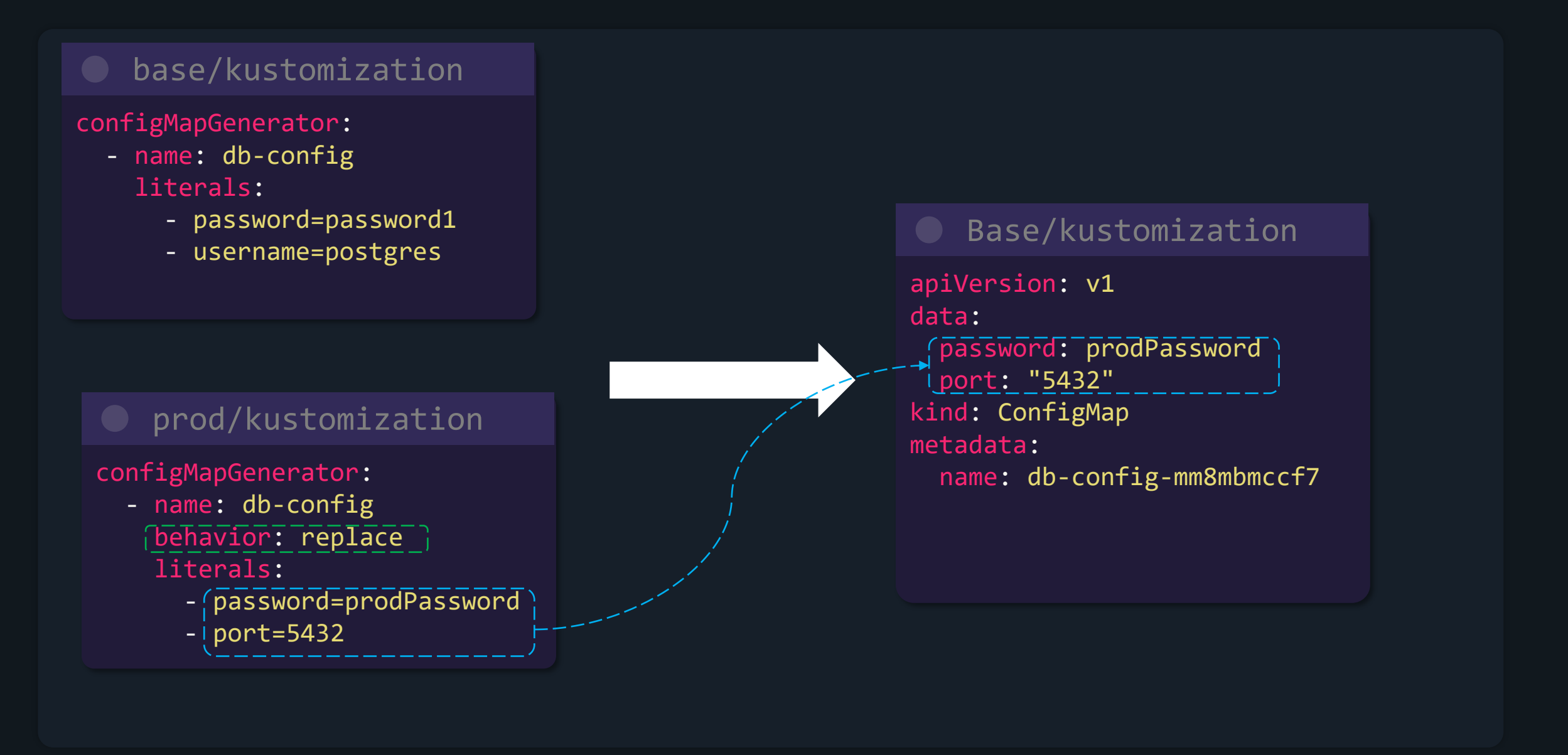

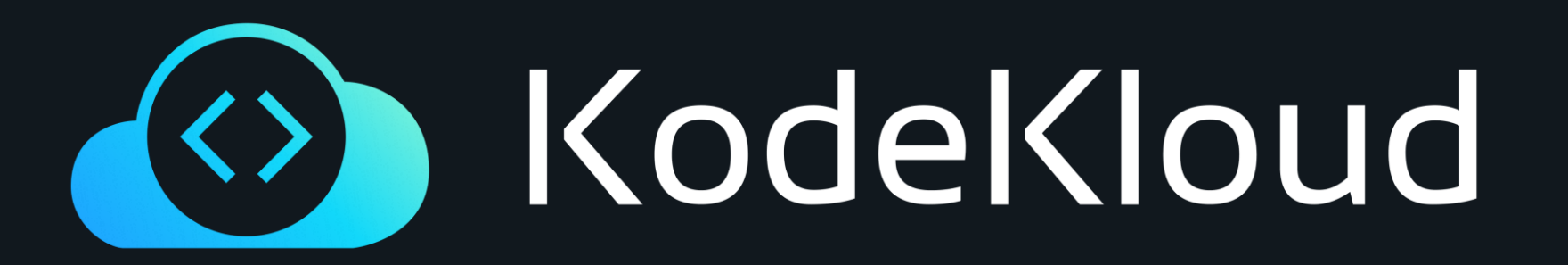

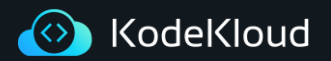

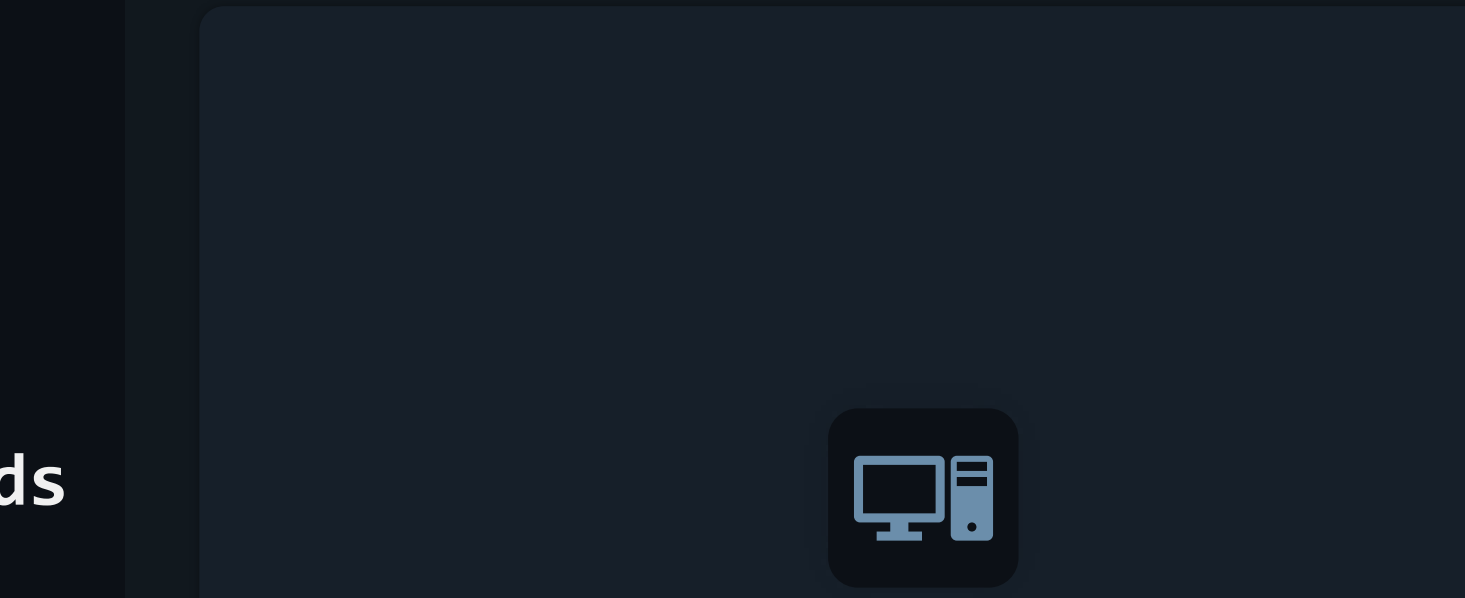

# **Imperative commands**

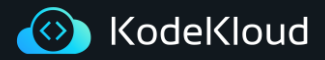

- Kustomize provides the ability to imperatively update kustomization.yaml files using the *edit* subcommand
- Pretty much anything that can be done declaratively, can also be done imperatively as well
	- Adding labels/prefixes/namespaces
	- Modifying images/replicas

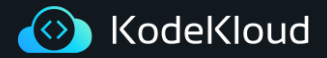

#### Kustomize Edit

### \$ kustomize edit --help

Examples:

>\_

# Adds a configmap to the kustomization file kustomize edit add configmap NAME --from-literal=k=v

# Sets the nameprefix field kustomize edit set nameprefix <prefix-value>

# Sets the namesuffix field kustomize edit set namesuffix <suffix-value>

Available Commands:

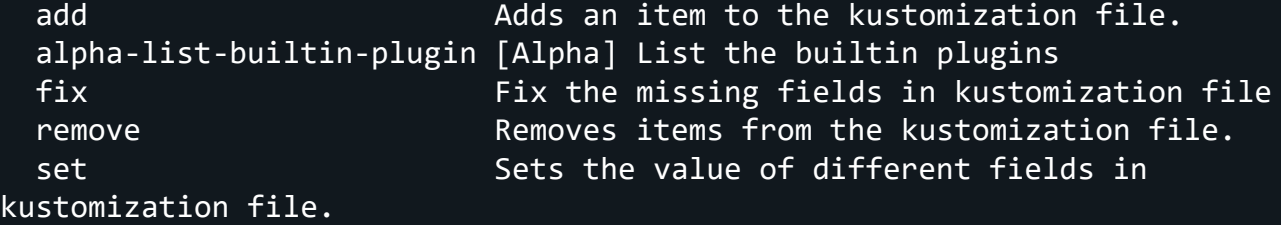

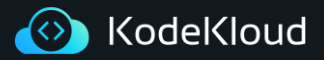

>\_ \$ kustomize edit set image nginx=nginx:1.2.2 kustomization images: - name: nginx newTag: 1.2.2 \$ kustomize edit set namespace staging namespace: staging \$ kustomize edit set label org:KodeKloud env:staging \$ kustomize edit set replicas nginx-deployment=5 commonLabels: env: staging org: KodeKloud replicas: - count: 5 name: nginx-deployment

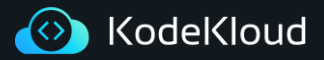

#### $\sum_{i=1}^{n}$ \$ kustomize edit add configmap db-creds --fromliteral=password=password1 --fromliteral=username=root kustomization configMapGenerator: - literals: - password=password1 - username=root name: db-creds secretGenerator: - literals: - login=user1 - password=mypassword name: my-secret type: Opaque \$ kustomize edit add secret my-secret --fromliteral=login=user1 --fromliteral=password=mypassword resources: - db/db-depl.yaml \$ kustomize edit add resource db/db-depl.yaml

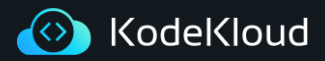

#### Kustomize Edit

\$ cd k8/base && kustomize edit set label org:KodeKloud

 $\sum_{i=1}^{n}$ 

\$ cd k8/overlays/prod && kustomize edit set namespace prod

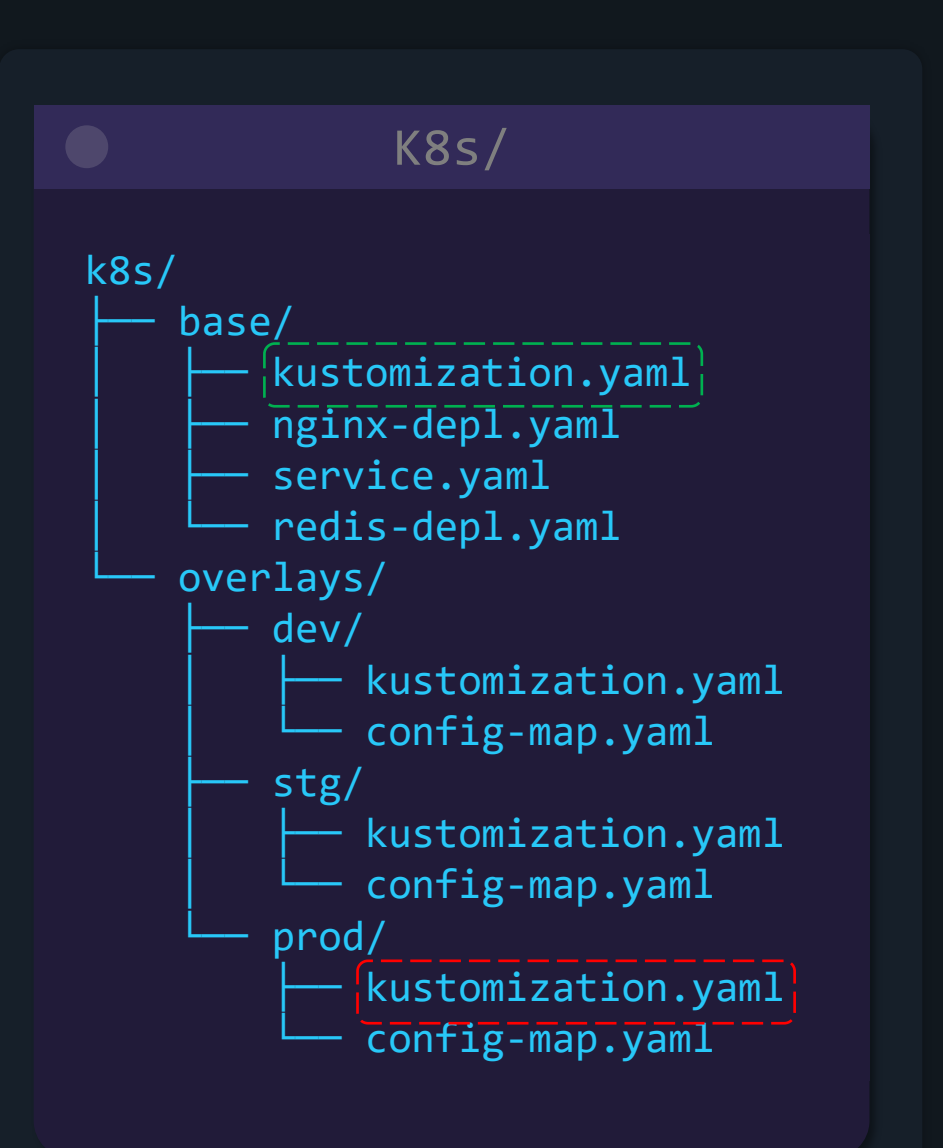

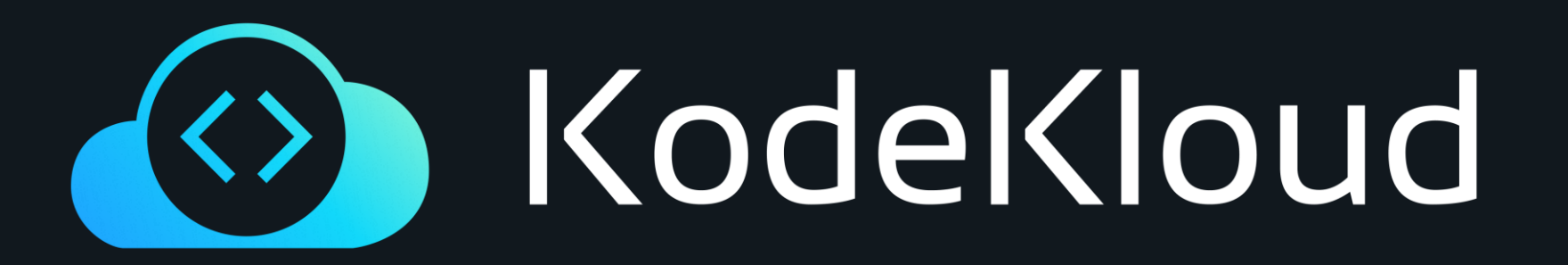

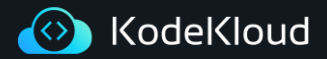

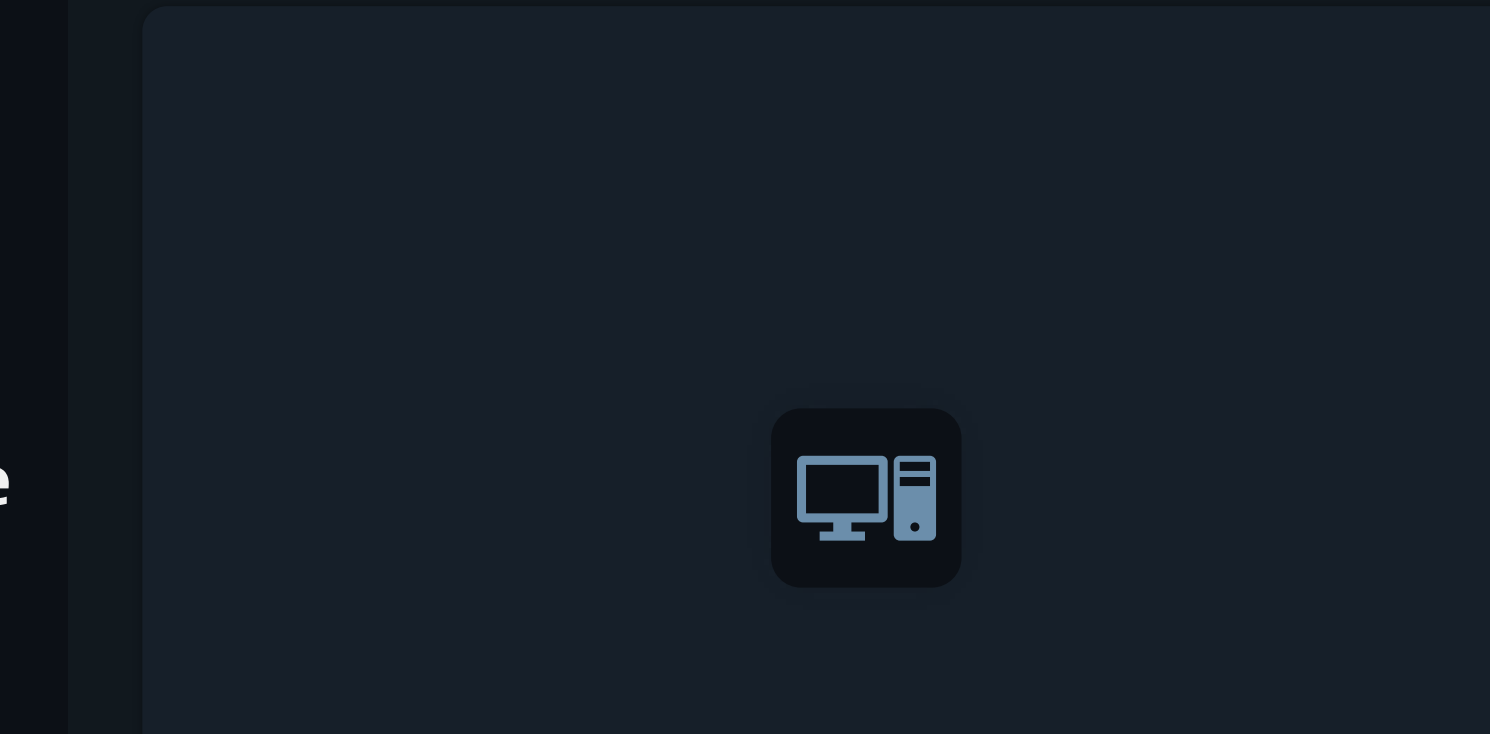

# **Edit CI/CD Use-Case**

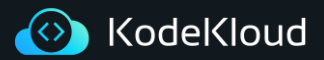

## **Edit Command CI/CD Pipeline**

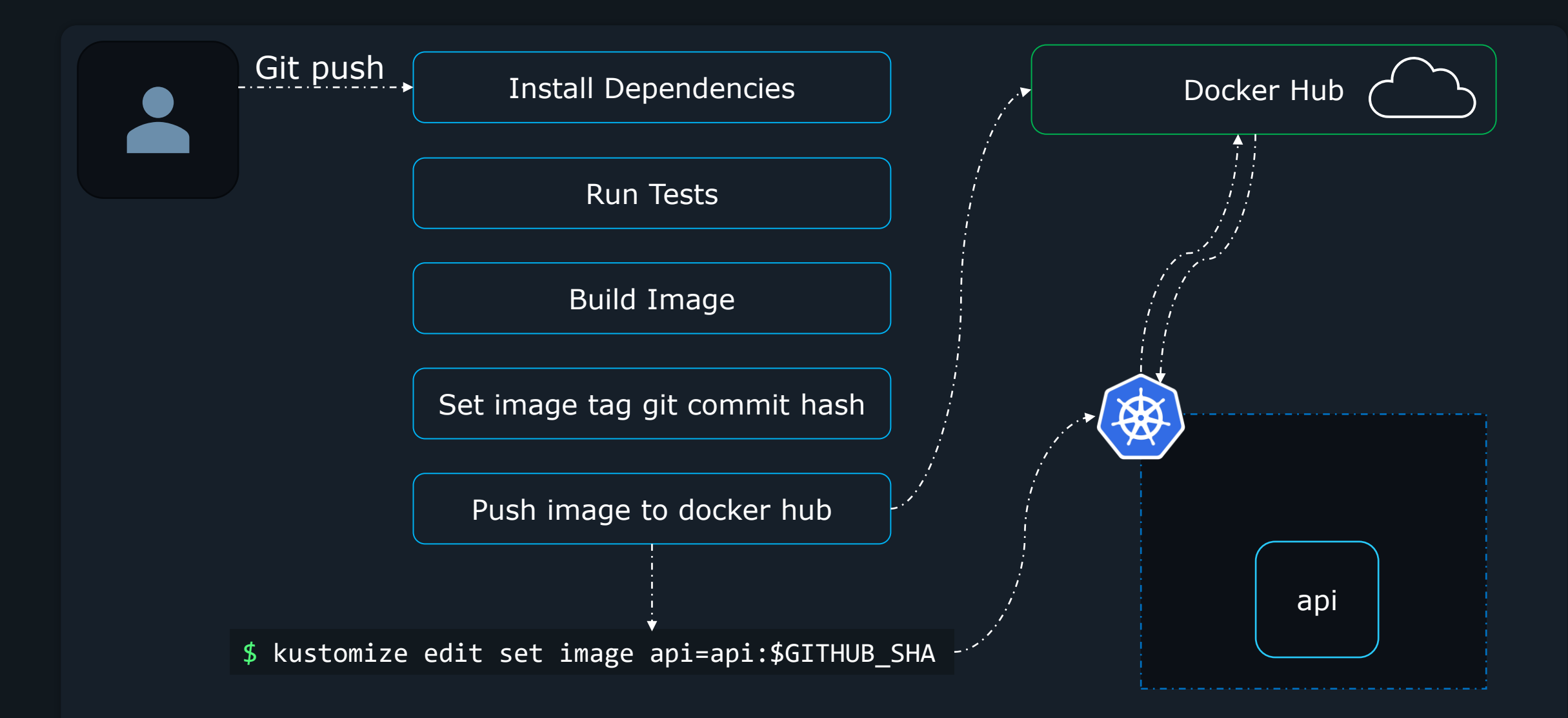